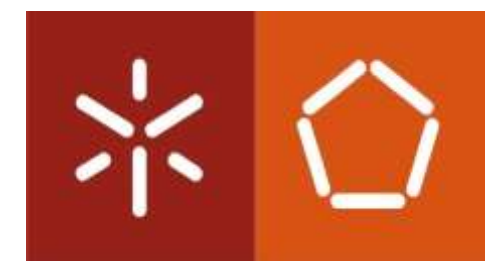

Universidade do Minho Departamento de Sistemas de Informação

Daniel José Fernandes Dias

# **Interação multimodal de dispositivos robóticos em ambiente simulado**

Projeto de Dissertação de Mestrado

Desenvolvido sob a orientação de **Prof.º Doutor Luís Paulo Reis** e **Prof.ª Doutora Brígida Mónica Faria**

Mestrado Integrado em Engenharia e Gestão de Sistemas de Informação

Outubro de 2015

# **Dedicatória**

Dedico esta dissertação em primeiro lugar ao meu querido e adorado primo Emanuel Gonçalves e tia Fernanda Gonçalves que infelizmente já partiram deste mundo. "*Aqueles que amamos nunca morrem, apenas partem antes de nós."* Amado Nervo

Para aos meus queridos e dedicados pais José Dias e Maria do Sameiro Fernandes e a minha adorada irmã Sónia Dias. Para a minha namorada Vânia Sousa. Para família e amigos mais próximos.

# **Agradecimentos**

Agradeço aos meus pais pela dedicação e esforço que fizeram para que este momento fosse possível. Sempre acreditaram nesta vitória.

Agradeço á minha irmã pelo companheirismo e ajuda.

Agradeço à minha namorada pela paciência e dedicação que mostrou durante esta jornada.

Agradeço à família e amigos mais próximos, principalmente ao Rodrigo Pereira pelo apoio prestado.

Agradecimento especial aos meus excelentíssimos orientadores, Prof.º Doutor Luís Paulo Reis e Prof.ª Doutora Brígida Mónica Faria, Pelo auxílio constante por eles prestado e pela oportunidade de realização desta dissertação.

# **Resumo**

A utilização de dispositivos robóticos tem sofrido um aumento nos últimos anos e cada vez mais, estes servem também a população de indivíduos que necessitam de ajudas técnicas. O trabalho científico proposto teve como principal objetivo o desenvolvimento de plataformas de interação multimodal de dispositivos robóticos em ambiente simulado. Serão apresentados cenários nos quais é possível interagir com uma Cadeira de Rodas Inteligente (CRI) de forma a testar o controlo da condução deste robot através de uma interface multimodal adaptável ao utilizador. Para além disso, será implementado e testado um robot que representa uma rampa de arremessos do desporto Paralímpico "Boccia", a Rampa Robótica Inteligente (RRI), para que os praticantes portadores das mais diversas patologias físicas e psicológicas, possam praticar este desporto de uma forma mais autónoma. Terá maior enfâse sobre a categoria BC3, na qual os seus praticantes têm um nível de dependência muito elevada, tendo estes a necessidade de recorrer ao seu treinador e a uma plataforma de lançamento (rampa) para poderem efetuar as suas provas. O simulador consistirá na representação de um campo, com bolas similares às de Boccia, uma plataforma de arremesso da bola, um ponto de localização para a rampa e 3 objetos alvo, cujo objetivo é serem arremessadas com sucesso contra os objetos alvo. A rampa será um robot que se deslocará segundo as ordens do utilizador, colocando-se na posição e direção que o utilizador pretender. O foco principal será na capacidade do utilizador gerir da forma mais autónoma quanto possível a rampa de lançamento e a sua cadeira. O sistema estará dotado de uma interface multimodal, a qual permite ao utilizador criar o seu perfil de utilização mais apropriado. O seu perfil será baseado nos sentidos que este tem maior controlo, e lhe permite uma comunicação mais eficaz com o simulador. Para tal, a interface multimodal é versátil e dispõe de vários tipos de dispositivos de entrada, como, por exemplo, o *joystick*, comandos de voz, expressões faciais e movimentos da cabeça. O simulador foi testado e validado através de um conjunto de experiências com indivíduos sem constrangimentos físicos e psicológicos. As experiências realizadas permitiram validar todo o trabalho desenvolvido, permitindo obter resultados significativas ao nível de usabilidade e opinião sobre a experiência do utilizar com o simulador. De forma geral a grande maioria dos utilizadores obteve resultados de sucesso nas suas experiências o que permite concluir que a solução proposta é eficiente, eficaz e robusta.

viii

# <span id="page-7-0"></span>**Abstract**

In the last years the use of robotic devices has been increased and they also serve the population of individuals who need assistive technologies. The proposed scientific work aimed to the development of multimodal interaction platforms of robotic devices in a simulated environment. The Scenarios presented allow what a user interact with an Intelligent Wheelchair (IW) in order to test this robot driving control through an adaptive multimodal interface to the user. Furthermore, it will be implemented and tested a robot representing a ramp sports pitches Paralympic "Boccia" Ramp Intelligent Robotics, so that the carriers practitioners of the various physical and psychological disorders, to practice this sport in a more autonomous way. Will have greater emphasis on the BC3 category, where its practitioners have a very high level of dependency, who have the need to resort to his coach and a launch pad (ramp) in order to make their evidence. The simulator will consist of the representation of a field with similar balls to Boccia, a ball of pitch platform (RRI), a tracking point for the ramp and 3 target objects, which aims to be thrown successfully against the target objects. The ramp will be a robot that will move according to the user's orders, putting yourself in the position and direction that you want. The main focus will be on the user's ability to manage as independently as possible the launch pad and its chair. The system is provided with a multi-modal interface, which allows the user to create his most appropriate usage profile. Your profile will be based on the senses that this has more control, and allows you to communicate more effectively with the simulator. To this end, multimodal interface is versatile and offers various types of input devices, such as the joystick, voice commands, facial expressions and, head movements, etc. The simulator has been tested and validated through a series of experiments with subjects without physical and psychological constraints. The experiments allowed validate all the work, allowing to obtain meaningful remarkable results in terms of usability and experience with the simulator. In general, the vast majority of users obtained successful results in their experiments leading to the conclusion that the proposed solution is efficient, effective and robust.

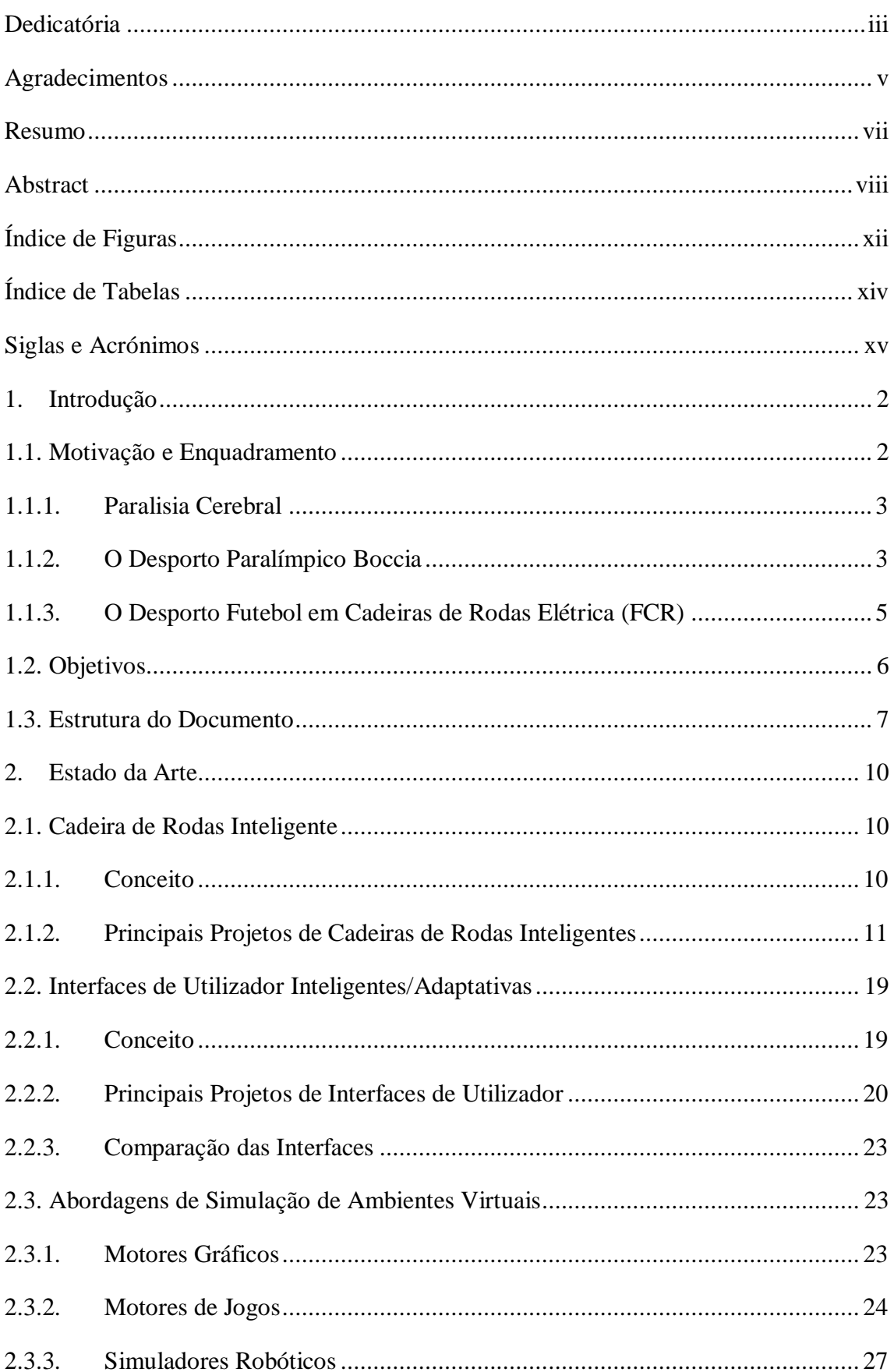

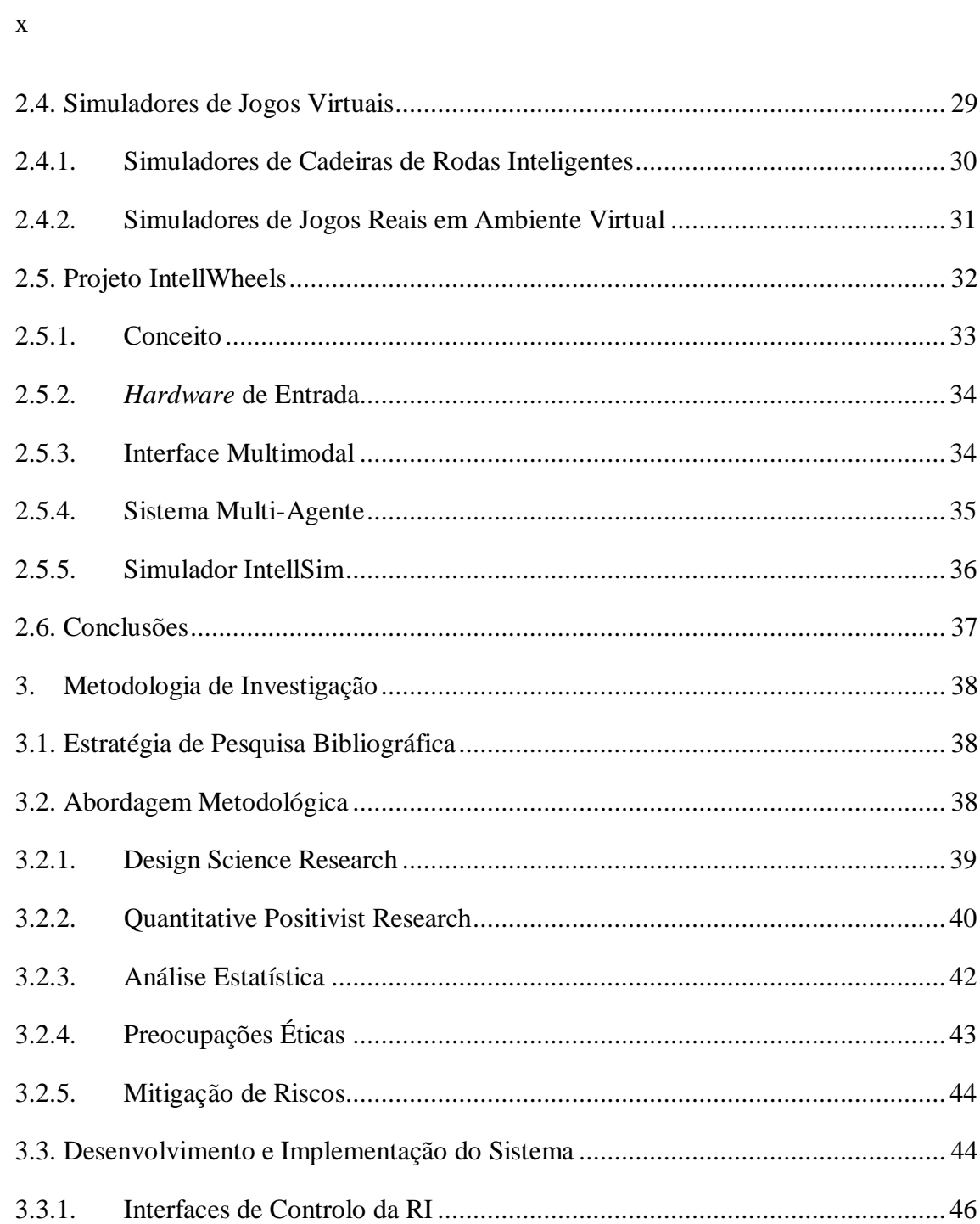

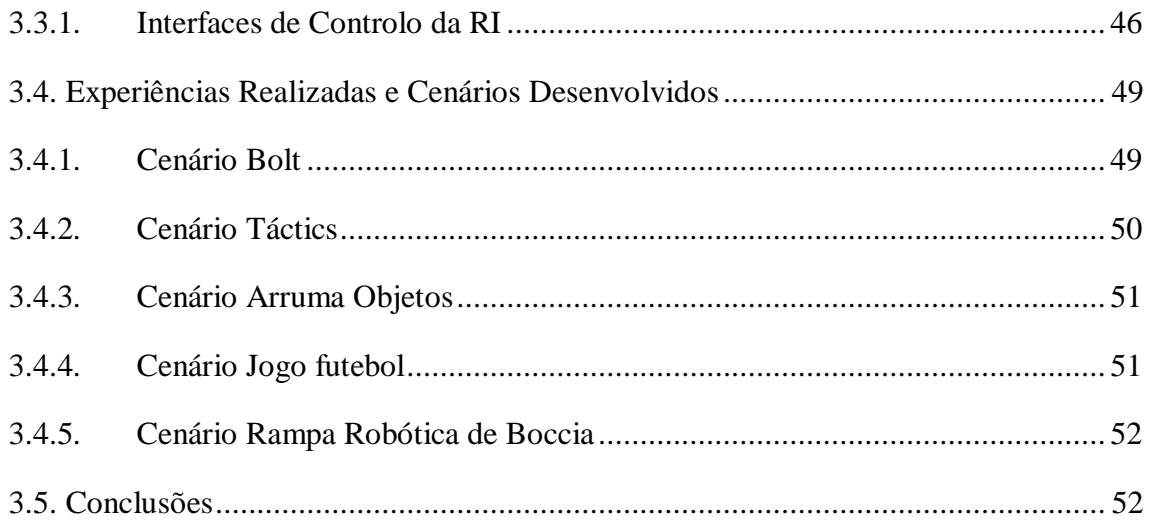

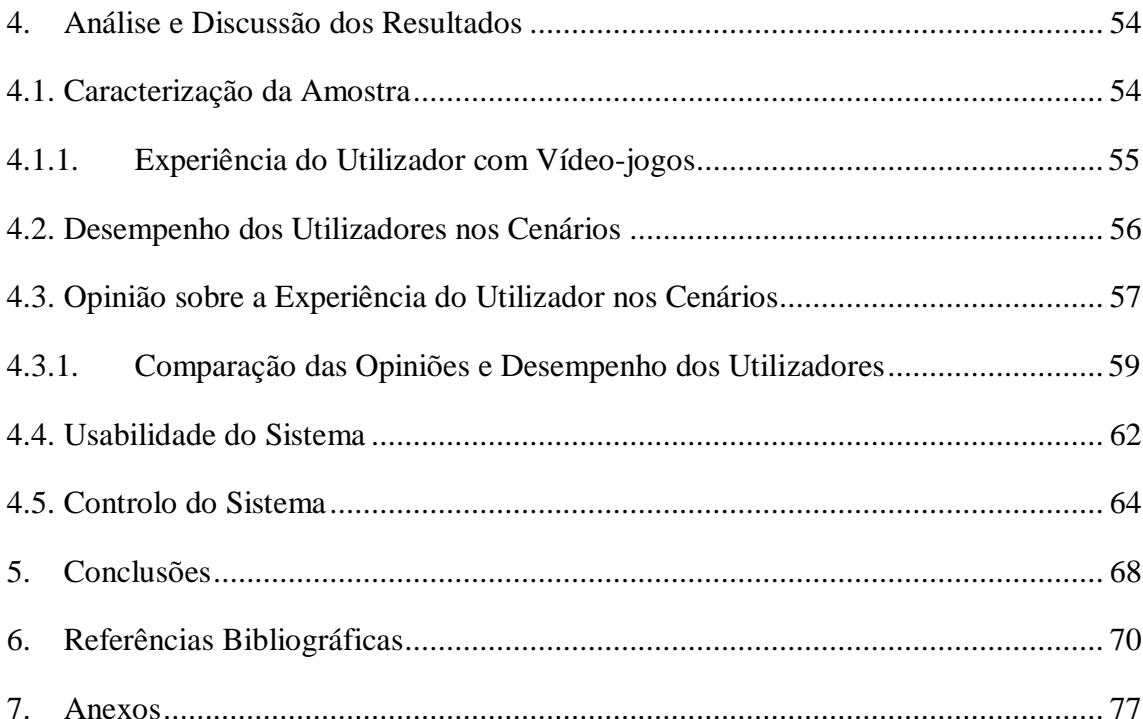

# <span id="page-11-0"></span>**Índice de Figuras**

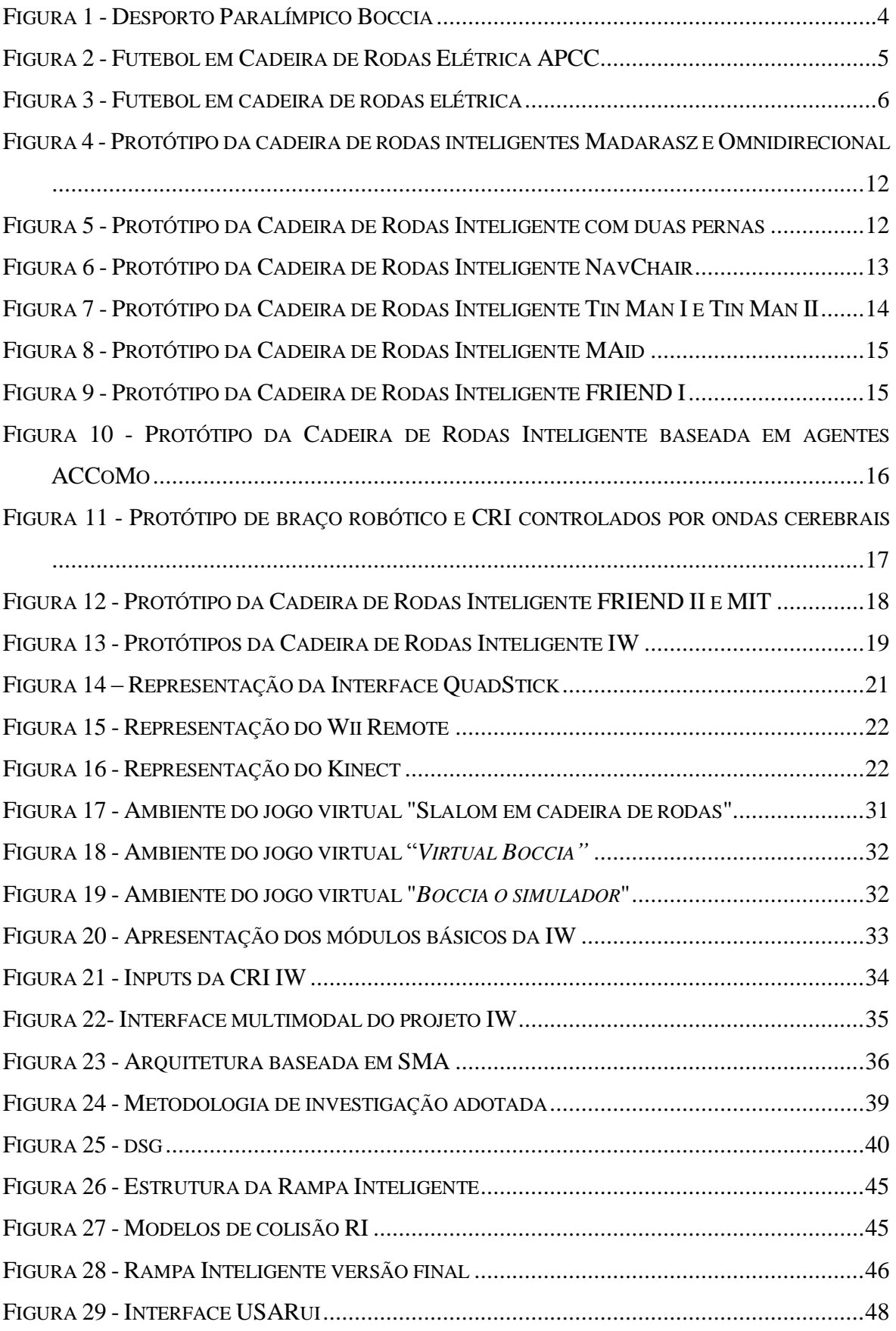

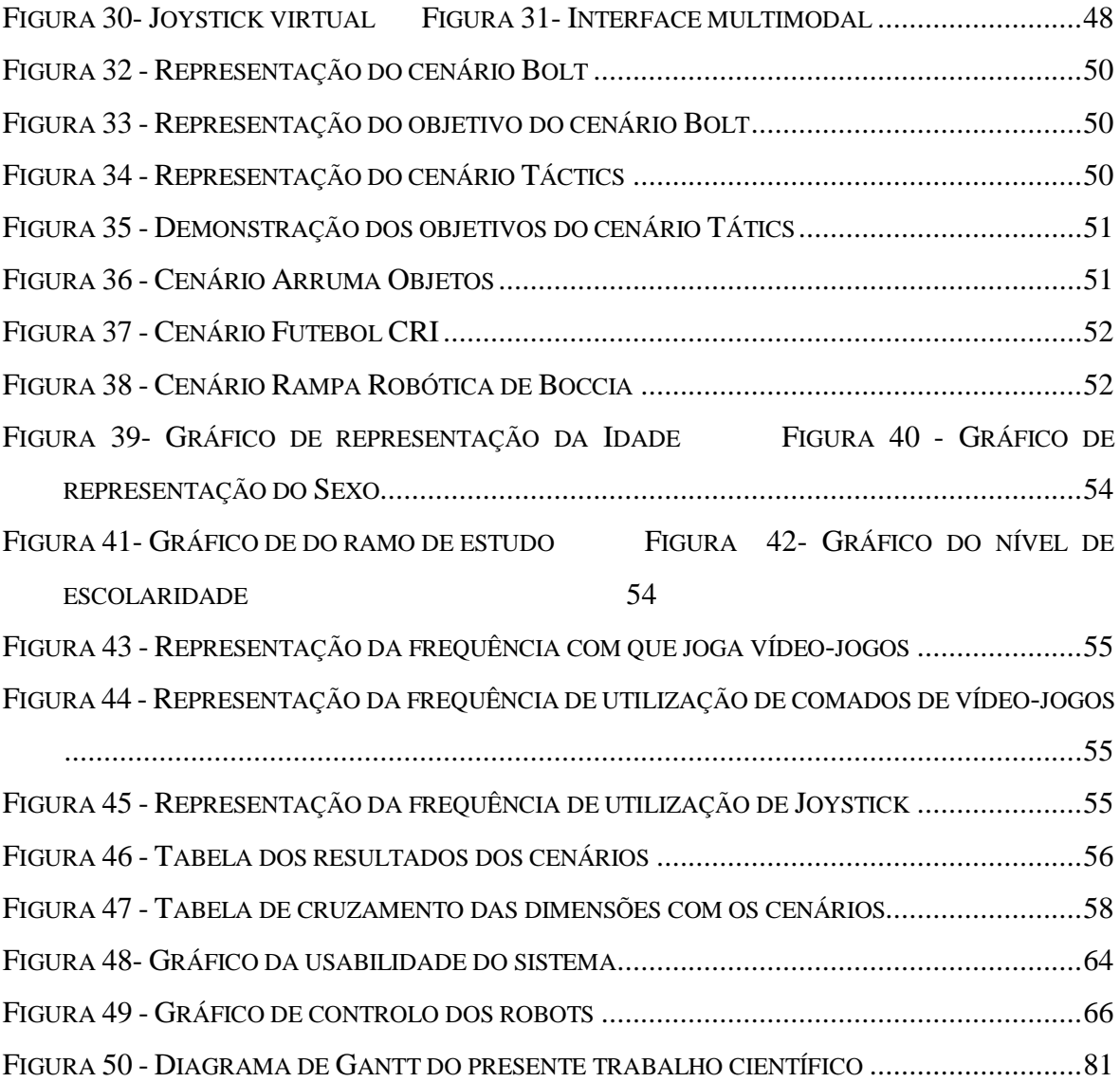

# <span id="page-13-0"></span>**Índice de Tabelas**

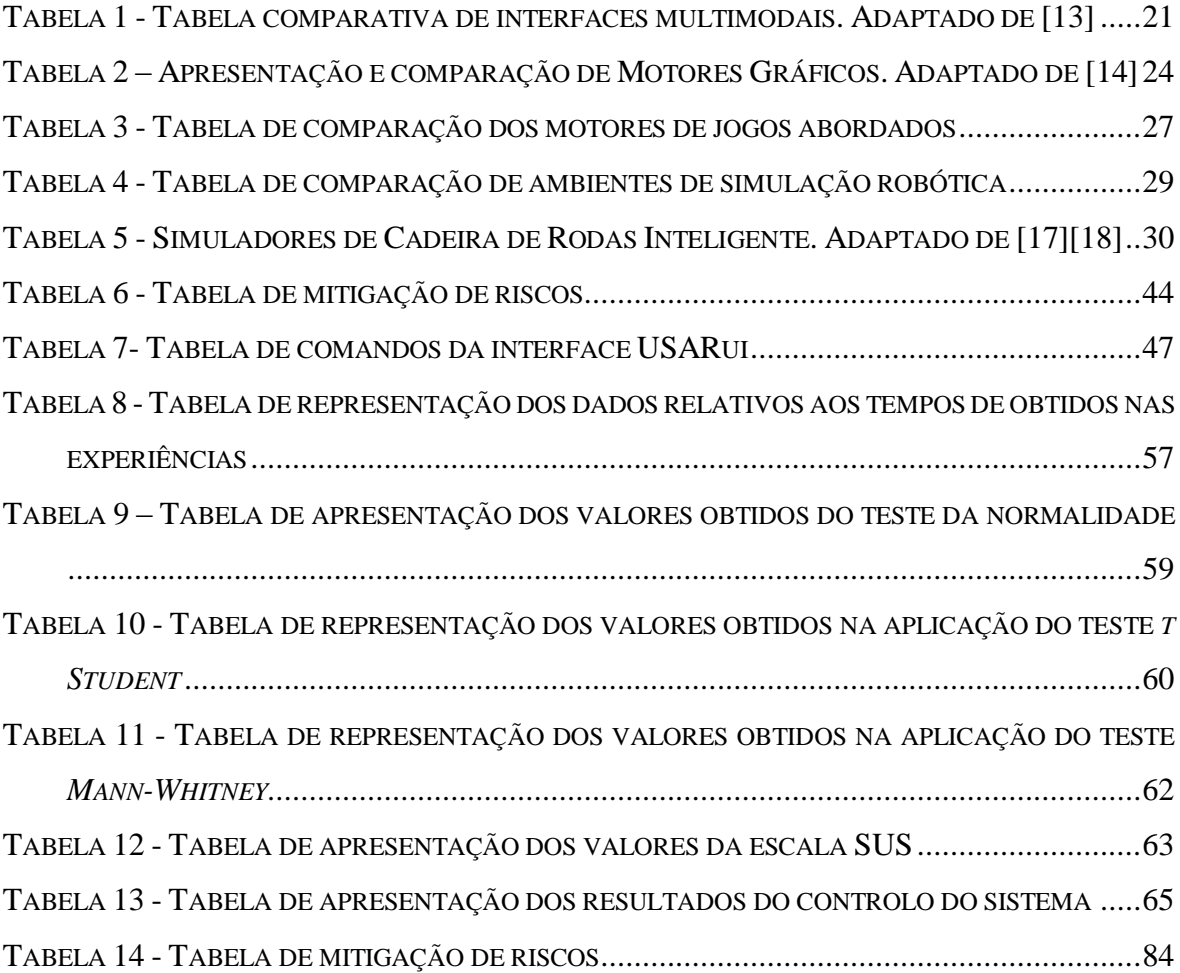

# <span id="page-14-0"></span>**Siglas e Acrónimos**

**ACCoMo**- Autonomous, Cooperative, COllaborative Mobile **ACPC**- Associação de Coimbra de Paralisia Cerebral **APPC**- Associação do Porto de Paralisia Cerebral **CRI**- Cadeira de Rodas Inteligente **FCR**- Futebol em cadeira de rodas **IW**- IntellWheels **GNU GPL**- Licença Pública Geral **PC**- Paralisia cerebral **RRI**- Rampa Robótica Inteligente

**SMA**- Sistema Multi-Agente

# **1. Introdução**

# <span id="page-16-0"></span>1.1. **Motivação e Enquadramento**

Segundo os dados mais recentes do número de residentes com deficiência em Portugal, indicam que 636.059 indivíduos são portadores de algum tipo de deficiência, dos quais 156.246 sofrem de deficiências motoras, 70.994 sofrem de deficiências mentais e 15.009 sofrem de paralisia cerebral [1]. Dos 15.009 portadores de paralisia cerebral, 300 deles encontram-se inscritos no campeonato nacional de Boccia [2]. Têm sido realizados vários esforços para que estes indivíduos se sintam integrados na sociedade atual, de forma a sentirem-se realizados enquanto humanos bem como profissionalmente. O presente trabalho científico tem como uma das suas vertentes auxiliar o aumento da autonomia destes indivíduos para que este sintam que a sociedade esta preocupada em aumentar o seu nível de vida, proporcionando-lhes um aumento na sua autoestima.

O Boccia é uma modalidade Paralímpica na qual a federação portuguesa tem obtido excelentes resultados, sendo considerada uma das maiores potencias mundiais devido ao seu palmarés. Como tal despontou a vontade de desenvolver um simulador desta modalidade para que os atletas possam exercer os seus treinos de uma forma mais intuitiva e simplificada. Este projeto irá basear-se essencialmente sobre a categoria B3, na qual o atleta necessita do auxílio do seu treinador e de uma rampa de lançamento da bola para realizar os seus treinos e provas.

O presente trabalho científico pretende proporcionar aos praticantes do desporto Paralímpico Boccia uma maior autonomia e liberdade no decorrer dos seus treinos e das suas provas. Contribuindo também para que o utilizador pratique o controlo da sua cadeira, permitindo assim que este obtenha um maior autodomínio e agilidade nos seus movimentos. Como se trata da simulação de um desporto, pretende-se também incutir o espírito desportivo ao seu utilizador.

Pelo facto do atleta não ter autonomia suficiente para conseguir mover a sua rampa de lançamento da bola, é necessária a ajuda do seu treinador para poder realizar os seus arremessos, tornado assim o atleta extremamente dependente do seu treinador. A principal meta deste trabalho científico é aumentar o domínio sobre dispositivos robóticos, em particular aumentar significativamente a autonomia do atleta no controlo da sua rampa de lançamento, sendo esta um robot que se movimenta segundo as ordens do seu utilizador, ordens estas que serão dadas de acordo com as limitações do mesmo. Assim sendo permitirá eliminar o treinador do atleta da área de jogo, visto este conseguir controlar a sua rampa de forma independente.

O projeto em questão conduzirá à redução de gastos no processo dos treinos dos atletas, pois estes não necessitarão de se deslocar para os campos físicos de treino, nem do auxílio contínuo do seu treinador. Podendo assim realizar os seus treinos no conforto da sua casa. Pretende-se também que com a prática deste simulador, melhorem os resultados do atleta nas competições paralímpicas, aumentado ainda mais a excelente imagem do nosso país nas competições internacionais.

Trata-se de um projeto inovador, com enorme potencial, que aspira a sua adoção por parte das associações de Boccia a nível nacional no que diz respeito ao processo de treino dos seus atletas, bem como a sua implementação no decorrer das provas paralímpicas no que diz respeito à rampa robótica inteligente que se pretende desenvolver.

## <span id="page-17-0"></span>**1.1.1. Paralisia Cerebral**

A Paralisia Cerebral trata-se de um grupo de desordens no desenvolvimento do controlo motor e da postura de um indivíduo. Resulta de uma lesão não progressiva aquando do desenvolvimento do sistema nervoso central. Esta lesão pode ocorrer no período de gestação, no momento do parto ou após o nascimento durante o período de desenvolvimento do cérebro da criança.

Esta patologia não se agrava nem progride, mas provoca sérias limitações a esta população, tais como, problemas cognitivos, dificuldade de comunicação e perceção, dificuldades de concentração e epilepsia [3][4].

# <span id="page-17-1"></span>**1.1.2. O Desporto Paralímpico Boccia**

As raízes do jogo Boccia degeneraram do jogo tradicional Petanca [5], oriundo das civilizações gregas e romanas. Tornou-se num jogo Paralímpico em 1984 nos jogos de Nova Iorque. Intitula-se como a modalidade principal de atletas portadores de paralisia cerebral. Trata-se de um desporto *indoor*, de precisão, que pode ser jogado individualmente, por pares ou por equipas de três elementos. São arremessadas seis bolas vermelhas e seis bolas azuis, que têm como objetivo ficar o mais próximo possível da bola branca, que é um ponto de referência designado por *jack* ou bola alvo.

No início da prova é atirada moeda ao ar pelo árbitro, para se efetuar a escolha da cor das bolas, sendo que a cor vermelha designa o indivíduo que efetuará o primeiro arremesso. Posteriormente os arremessos serão realizados de forma intercalada.

A área de jogo mede 6m de largura por 12.5m de comprimento. Sendo que cada 1 metro da largura corresponde à área de lançamento de um atleta.

A pontuação é atribuída conforme o número de bolas que se encontram próximas do *jack*, ou seja, se uma equipa tiver uma bola recebe um ponto, se tiver duas bolas recebe dois pontos, etc, sendo que cada bola representa um ponto. No caso de duas bolas de cor diferente ficarem à mesma distância do *jack*, ambas as equipas recebem um ponto. O título de vencedor é atribuído a quem acumular mais pontos no fim dos arremessos [6].

A classificação dos atletas é realizada em quatro classes [3], conforme as suas limitações:

- BC1: Os atletas podem competir com o auxílio de assistentes, que devem permanecer fora da área de jogo do atleta. O assistente pode apenas estabilizar ou ajustar a cadeira do jogador e entregar a bola.
- BC2: Os jogadores não podem receber assistência.
- BC3: Para jogadores com características funcionais mais limitadas, já que não conseguem arremessar as bolas. Para o lançamento das bolas os jogadores utilizam dispositivos auxiliares, calhas, capacetes com ponteiros e são auxiliados sempre por um acompanhante que deve manter-se sempre de costas para a área de jogo. Se esta regra for quebrada o jogador sofrerá penalizações.
- BC4: Para jogadores com outras deficiências locomotoras, mas que são totalmente autónomos relativamente à funcionalidade exigida pelo jogo não podem receber auxílio.

Para mais informações sobre este desporto, deverá consultar o regulamento desta modalidade em [6][7].

<span id="page-18-0"></span>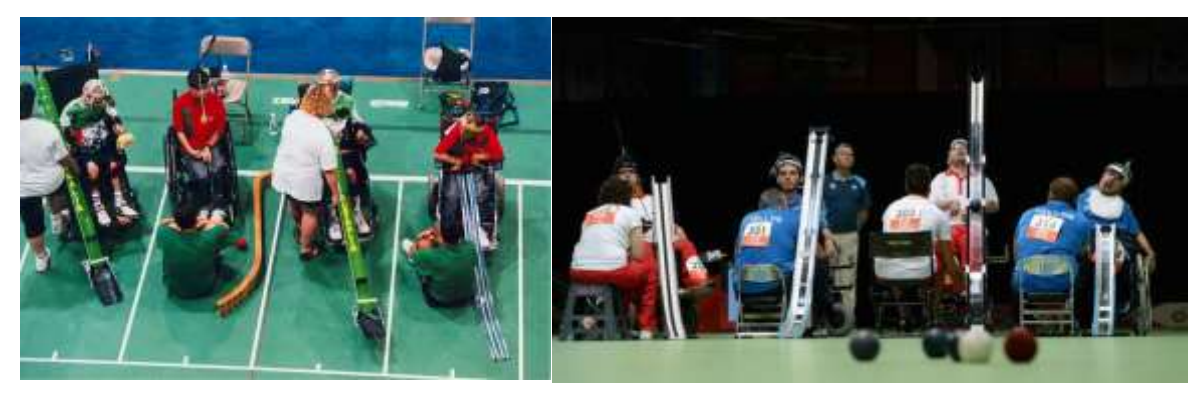

Figura 1 - Desporto Paralímpico Boccia

# <span id="page-19-0"></span>**1.1.3. O Desporto Futebol em Cadeiras de Rodas Elétrica (FCR)**

O simulador desenvolvido é baseado no jogo real que se denomina por "Futebol em Cadeira de Rodas Elétrica", trata-se do único desporto coletivo que é praticado por atletas que utilizam cadeiras de rodas elétricas. Em Portugal existe apenas uma equipa que pratica está modalidade, pertencente à APCC (Associação de Paralisia Cerebral de Coimbra) [8].

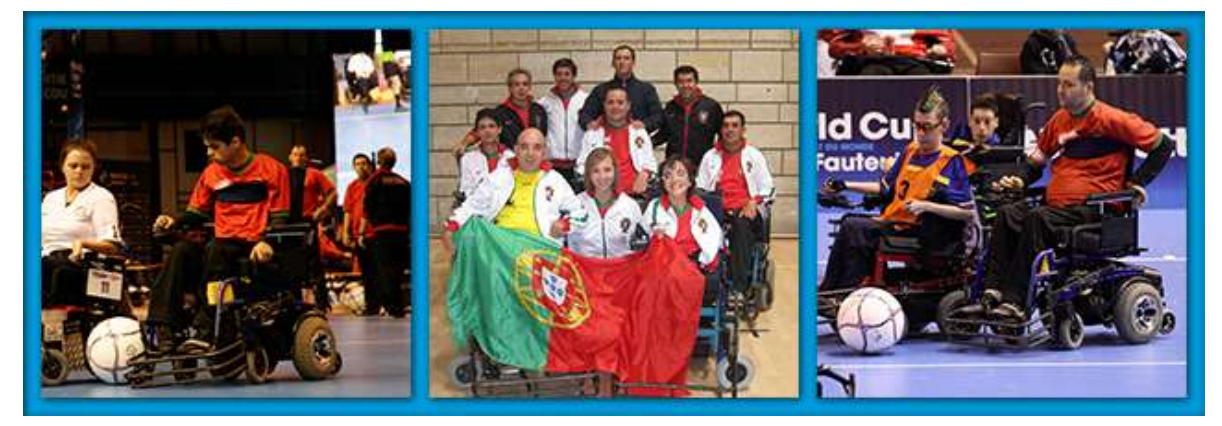

Figura 2 - Futebol em Cadeira de Rodas Elétrica APCC

<span id="page-19-1"></span>Esta atividade desportiva e terapêutica permite aos seus praticantes o desenvolvimento das suas capacidades desportivas, tais como o controlo e remate da bola, bem como vários outros elementos muito importantes para o seu dia-a-dia, como por exemplo um maior controlo na condução da sua cadeira de rodas, o desenvolvimento do espírito de equipa e a criação de laços de afeto entre os elementos das equipas.

As regras deste desporto assemelham-se com as praticadas no futebol ou no futsal. Tal como nos desportos similares existem lançamentos laterais, pontapé de baliza, cantos, livres diretos e indiretos e penáltis. Porém existem regras específicas a este desporto, que são as seguintes:

- As dimensões do campo são iguais às de um campo de basquetebol;
- As equipas são constituídas por quatro jogadores, sendo um guarda-redes e três jogadores de campo. As equipas podem ser mistas (rapazes e raparigas), sem limites de idades.
- Dois jogadores de uma equipa não podem disputar a bola contra apenas um jogador adversário.
- Dentro da área de baliza não é permitido a entrada em simultâneo de mais do que dois jogadores da equipa que está a defender.

Para mais informações sobre este desporto, deverá consultar o regulamento desta modalidade em [8].

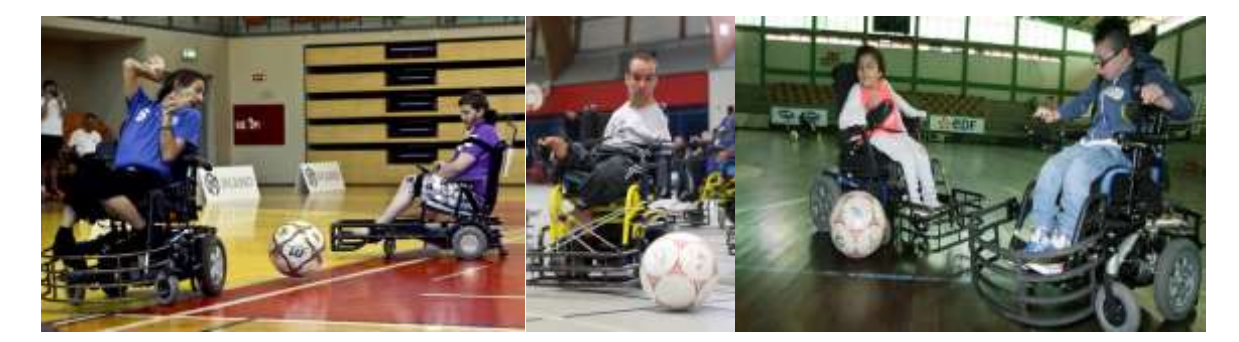

Figura 3 - Futebol em cadeira de rodas elétrica

<span id="page-20-1"></span>Algumas partes dos simuladores desenvolvidos tem como base este desporto coletivo, no entanto não serão recriadas todas as situações do jogo real no simulador. Poderá observar uma demonstração deste desporto em [9].

# <span id="page-20-0"></span>1.2. **Objetivos**

Este trabalho científico surge da necessidade de resposta à seguinte questão de investigação: "Será possível desenvolver um simulador realista que permita a utilizadores praticar ou treinar jogos que envolvam dispositivos eletrónicos adaptados?". Sendo que o objetivo central deste trabalho científico é o desenvolvimento de um novo sistema de simulação virtual do jogo Paralímpico "Boccia" e do jogo "Futebol em cadeira de rodas motorizada" com integração de uma interface multimodal capaz de controlar a rampa de lançamento e a cadeira de rodas do jogador, de uma forma flexível e adaptável. A fim de cumprir este objetivo o trabalho científico irá ser composto por vários outros objetivos:

- Desenvolvimento e implementação da representação virtual de uma parte do jogo Boccia para que os atletas desta modalidade possuam maior autonomia durante a prática deste desporto. Será elaborada uma representação virtual do campo Paralímpico de Boccia, tão próximo da realidade quanto possível. Será implementado no mapa já existente da APPC, com a criação de uma nova divisão.
- Desenvolvimento e implementação da representação virtual de uma parte do jogo Futebol em Cadeiras de Rodas Elétricas, a fim dos praticantes desta modalidade possam praticar e treinar esta modalidade de forma segura e comoda. Permitirá aos seus atletas usufruir de uma diversidade de tipos de controlos da sua cadeira, através da IM flexível e adaptável. Além disso permitirá a interação com jogadores adversários, promovendo a competição e melhoria de controlo da Cadeira de Rodas Inteligente (CRI ).
- Desenvolvimento e implementação de uma Rampa Robótica Inteligente (RRI) que irá simular a rampa de lançamento que os jogadores da categoria BC3 utilizam para puderem efetuar os seus arremessos da bola.
- Adaptação da interface multimodal já existente para que o utilizador possa controlar a rampa automática e a sua cadeira de rodas de uma forma eficaz e adequada às suas limitações físicas e psicológicas.
- Execução de testes ao sistema desenvolvido a fim de validar as abordagens utilizadas, através de experiências com utilizadores.

A realização destes objetivos é essencial para a alcançar o principal ponto deste trabalho que é: Um simulador de jogos adaptados (Boccia e FCR) com integração de uma Interface Multimodal flexível, com uma rampa e cadeira de rodas automática de forma a aumentar tanto quanto possível a independências dos atletas destas modalidades.

#### <span id="page-21-0"></span>1.3. **Estrutura do Documento**

O documento encontra-se dividido em cinco capítulos, sendo que este corresponde à parte introdutória do tema em análise. Pretende-se que o leitor se enquadre com o tema e entenda as motivações que levaram à sua elaboração. Serão também apresentados os objetivos para este trabalho científico.

O capítulo que se segue, pretende apresentar uma análise aprofundada sobre o estado da arte do tema em questão. Para melhor compreensão serão explicados os conceitos de: CRI, interfaces de utilizador inteligentes/adaptativas, abordagens de simulação de ambientes virtuais, simuladores de jogos virtuais, *IntellWheels* (IW). Para cada um dos conceitos explorados serão apresentados exemplos de projetos desenvolvidos nessa área, bem como a comparação entre alguns deles. Em suma neste capítulo foi elaborada uma reflexão sobre os conceitos abordados afim de realizar a escolha das ferramentas que foram utilizadas para o desenvolvimento do presente trabalho científico.

Posteriormente, no capítulo três que se designa por Metodologia de Investigação, serão indicados quais os métodos de estratégia de pesquisa que foram aplicados, a abordagem metodológica que se seguiu no decorrer do projeto, o desenvolvimento e implementação do sistema e as descrição das experiências realizadas.

O capítulo quatro, que se refere à análise e discussão dos resultados obtidos, permite observar a elaboração de tabelas e gráficos que facilitam a compreensão dos resultados, de forma entender os dados e tecer algumas conclusões específicas.

Por fim serão apresentadas as conclusões obtidas com a realização deste trabalho científico.

# <span id="page-24-0"></span>**2. Estado da Arte**

Este capítulo tem como objetivo descrever os conceitos essenciais à compreensão do presente trabalho científico, assim sendo é realizado o estudo da arte em questão.

Numa primeira fase será abordado e descrito o conceito Cadeira de Rodas Inteligente, seguindo-se de uma apresentação dos principais projetos desenvolvidos nesta área, bem como a sua evolução ao longo do tempo.

De seguida, será abordado o conceito Interfaces de Utilizador que permite entender as técnicas e tecnologias que os portadores de patologias físicas e mentais têm ao seu dispor para interagir com os mais diversos dispositivos. Serão apresentados alguns projetos de Interfaces de Utilizador, seguindo-se de uma comparação entre elas.

Posteriormente será abordado o conceito de Simulação de Ambientes Virtuais, no qual será possível entender as várias tecnologias associadas a este tema, tais como, os motores gráficos e de jogos, bem como os simuladores robóticos que permitem a criação e interação das tecnologias nestes Ambientes Virtuais.

Serão também abordados os projetos mais relevantes que se assemelham ao objetivo do presente trabalho científico.

Este capítulo finaliza-se com uma conclusão sobre as ferramentas abordadas que foram adotadas para este projeto.

# <span id="page-24-1"></span>2.1. **Cadeira de Rodas Inteligente**

Nesta secção será definido o conceito "Cadeira de Rodas Inteligente", bem como apresentados alguns dos principais projetos desenvolvidos nesta área. Este capítulo é essencial para o projeto em questão, pois serão utilizados dispositivos robóticos, nomeadamente uma CRI e uma RRI.

#### <span id="page-24-2"></span>**2.1.1. Conceito**

Ao longo das últimas décadas, as cadeiras de rodas comuns, foram sendo adaptadas com tecnologia para permitir aos seus utilizadores um aumento no seu nível de vida. Estas tecnologias permitiram, ao utilizador um maior controlo sobre a sua cadeira com menor esforço e maior conforto, visto as tecnologias implementadas pretenderem colmatar as limitações físicas e psicológicas dos seus utilizadores. Estas tecnologias poderão ser encaradas como dispositivos robóticos dotados de sistemas sensoriais e de processamento que operam através de atuadores, substituindo as limitações dos seus utilizadores.

As CRI, tem como principais características a capacidade de navegação assistida, o planeamento automático, o comportamento semiautónomo com desvio de obstáculos, a conetividade e cooperação entre um grupo de CRI e por fim a amplificação do conceito de interação homem-máquina [10][11][12].

## <span id="page-25-0"></span>**2.1.2. Principais Projetos de Cadeiras de Rodas Inteligentes**

De seguida serão apresentados os projetos mais relevantes de Cadeiras de Rodas Inteligentes desenvolvidos ao longo das últimas três décadas, apresentadas por ordem cronológica.

#### **Cadeira de Rodas Autónoma Madarasz**

O projeto em questão foi desenvolvido em 1986 por Nadaras na Universidade do Estado do Arizona [13], tendo em vista criar um sistema computorizado que controla-se a cadeira de rodas de forma totalmente autónoma. Esta CRI estava dotada de um microcomputador, uma câmara digital e um *scanner* de ultrassom [13][14]. O seu principal objetivo era atuar em ambientes populosos evitando colisões com restantes objetos presentes nesses ambientes, sem a necessidade da intervenção humana [13].

A sua forma de operar era baseada nas informações que recebia do ambiente através dos seus sensores (câmara e ultrassom), que eram processadas no microcomputador e de seguida atuava através de um *joystick*. A câmara era utilizada para efetuar o reconhecimento de marcos de referência e objetos móveis, tais como, obter a localização e o reconhecimento de objetos anteriormente catalogados. Os sensores ultrassom tinham como função determinar as distâncias da cadeira em relação aos restantes objetos presentes no ambiente em questão. O microcomputador efetuava o processamento das informações recolhidas pelos sensores e agia através de atuadores, que lhe permitiam o controlo sobre o *joystick*.

A figura 4 a) corresponde ao protótipo da cadeira de rodas inteligente retratada neste projeto.

## **Cadeira de Rodas Inteligente Omnidirecional**

O projeto da CRI Omnidirecional foi desenvolvido em 1993 por H.Hoyer e R. Hölper e o qual tinha como objetivo desenvolver um sistema de grande funcionalidade com alta flexibilidade. Para tal desenvolveram uma arquitetura *opensource* com uma estrutura modular composta por diversas unidades independentes entre si, dotadas de um inteligência local. As principais caraterísticas deste projeto eram as suas funcionalidades de alto nível,

tais como, os módulos de planeamento de trajetória e tarefas e o seu módulo de interface que reconhecia comandos de controlo por voz, *joystick* e terminal [13][15].

A figura 4 b) corresponde ao protótipo da cadeira de rodas inteligente retratada anteriormente.

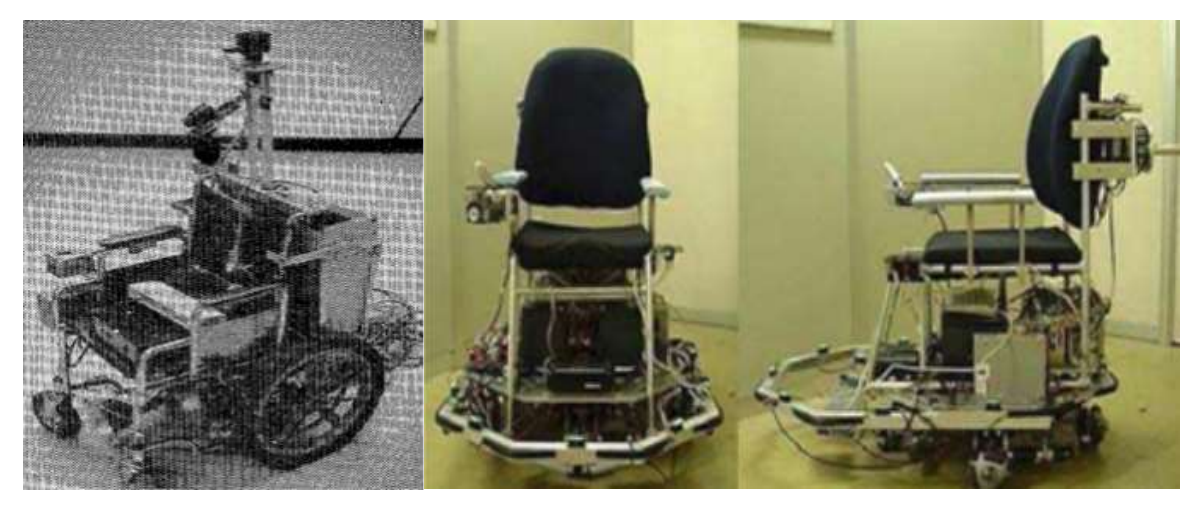

**a)** Protótipo da cadeira de rodas Madarasz. **b)** Protótipo da Cadeira de Rodas Omnidirecional

Figura 4 - Protótipo da cadeira de rodas inteligentes Madarasz e Omnidirecional

#### <span id="page-26-0"></span>**Cadeira de Rodas Inteligente com duas pernas**

O projeto em questão foi desenvolvido em 1994 por Wellman, mostrava-se ser um projeto inovador, pois diferenciou-se dos restantes anteriormente desenvolvidos, pela sua aparência física, pois esta estava equipa com duas pernas extra [14][16]. Esta CRI permitia ao utilizador executar tarefas simples do cotidiano, tais como, o subir de escadas e pegar em objetos. As pernas extra que ela disponha, eram úteis para segurar a cadeira mas também para servirem de braços robóticos. A figura seguinte apresenta o protótipo do projeto anteriormente referido.

<span id="page-26-1"></span>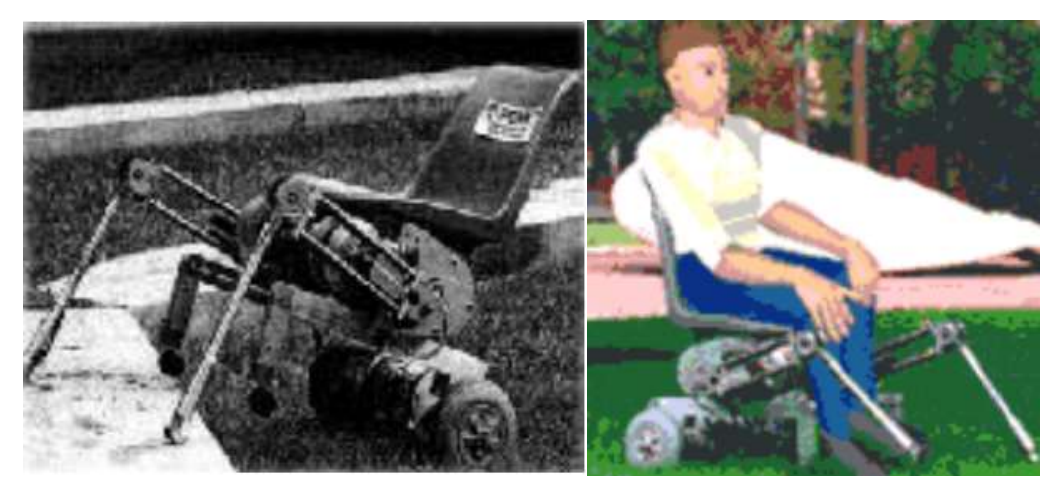

Figura 5 - Protótipo da Cadeira de Rodas Inteligente com duas pernas

## **Cadeira de Rodas Inteligente NavChair**

Em 1994 Simon Levine apresentou o seu projeto NavChair que tinha como principal objetivo solucionar o problema de adaptabilidade e facilidade de controlo dos projetos anteriormente desenvolvidos. Esta CRI era constituída por um computador, sensores de ultrassom, módulos de interface com *joystick* e módulo de potência da cadeira de rodas [17]. O principal fundamento deste projeto era dotar a cadeira de mecanismos capazes de permitir o desvio de obstáculos, tais como, robots móveis. O controlo da cadeira era partilhado entre o seu utilizador e o sistema implementado, o qual se sobreponha as ordens dadas pelo utilizador, se tal fosse necessário [14].

A seguinte figura corresponde à cadeira de rodas inteligente retratada anteriormente.

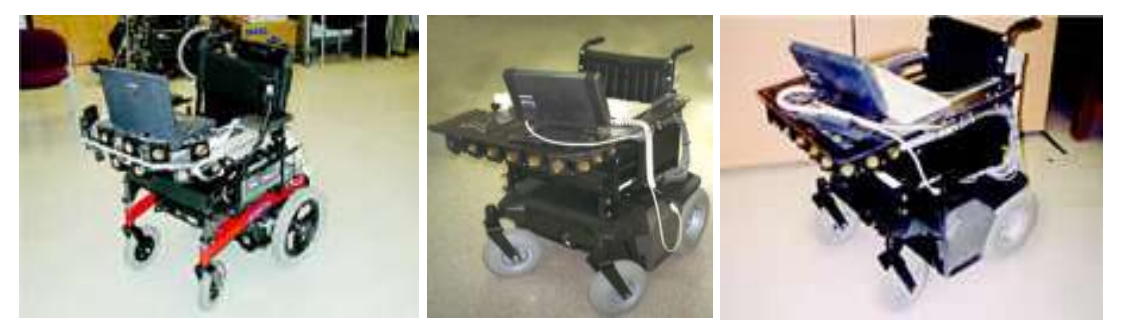

Figura 6 - Protótipo da Cadeira de Rodas Inteligente NavChair

# <span id="page-27-0"></span>**Cadeira de Rodas Tin Man I**

O projeto Tin Man I surgiu em 1995 e foi desenvolvido por Miller e Slak. Consistia num protótipo de CRI no qual o foco deixou de ser em robots móveis para se focar em cadeiras de rodas robóticas. Este projeto partiu de uma cadeira de rodas comercial da *Vetor Wheelchair Corporation* e estada dotada de cinco tipos de sensores: sensores de contato, de proximidade infravermelhos, sensores sonar de distância, codificadores *DRIVE MOTOR* e *FLUXGATE COMPASS* (bússola de controlo de fluxo) [14]. Disponha também de um microprocessador que permitia auxiliar o utilizador no controlo da CRI motorizada.

Nesta primeira fase da Tin Man foram apresentados três modos de operação: Guiado pelo utilizador com desvio automático de obstáculos; Deslocar-se ao longo de uma trajetória previamente definida; Movimentar-se de um ponto inicial até a um ponto final [13][14][17][18].

A figura 4 corresponde à cadeira de rodas inteligente retratada anteriormente.

# **Cadeira de Rodas Tin Man II**

O projeto Tin Man II foi uma evolução do projeto Tin Man I, e surgiu em 1998. Tinha como principal objetivo otimizar a versão anterior, para tal reduziu-se a dependência de sensores de contato, modificou-se a interface do utilizador, aumentou-se a velocidade operacional e elaborou-se um sistema que facilitava o processo de teste e verificação [13][14].

Esta nova versão apresentava novas funcionalidades, tais como, o armazenamento do percurso, retornar ao ponto de partida, seguir paredes, passar por portas e recarregar a bateria [17].

A figura a baixo corresponde à CRI Tin Man II.

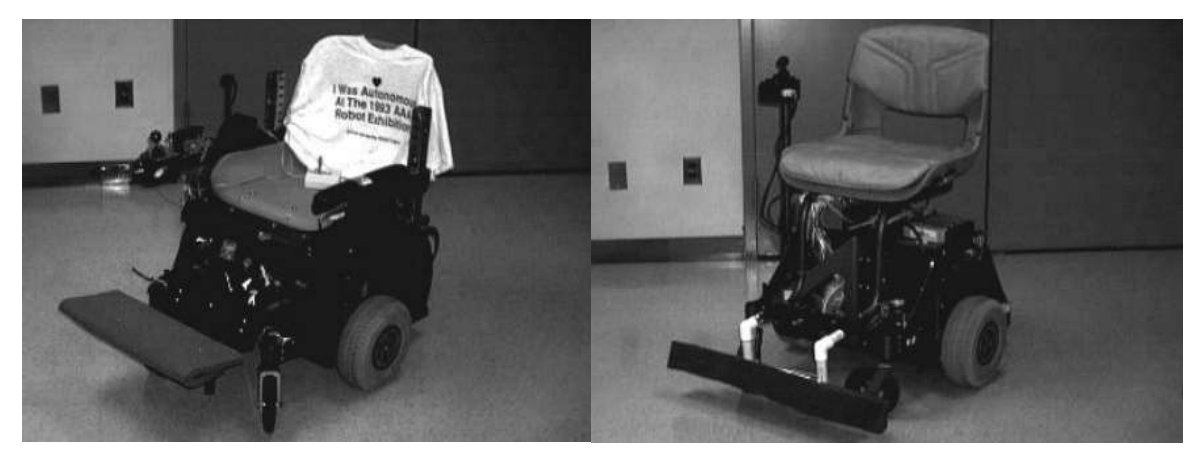

Figura 7 - Protótipo da Cadeira de Rodas Inteligente Tin Man I e Tin Man II

# <span id="page-28-0"></span>**Cadeira de Rodas Maid**

O projeto MAid foi desenvolvido em 1998 e tinha como principal objetivo auxiliar as pessoas idosas e com algum tipo de deficiência a lidar com maior facilidade com as suas tarefas do dia-a-dia. O foco principal deste projeto era evitar que a cadeira colidisse com obstáculos móveis, para tal estava equipada de dois modos de operação. Esses modos eram o modo semiautónomo e o modo totalmente autónomo, o primeiro modo era utilizado para manobras em espaços pequenos, o segundo era utilizado em espaços superlotados. Os testes realizados a esta CRI no modo totalmente autónomo foram bastante satisfatórios, pois a cadeira conseguiu evitar várias colisões em locais apinhados [14].

A seguinte figura corresponde à cadeira de rodas inteligente retratada anteriormente.

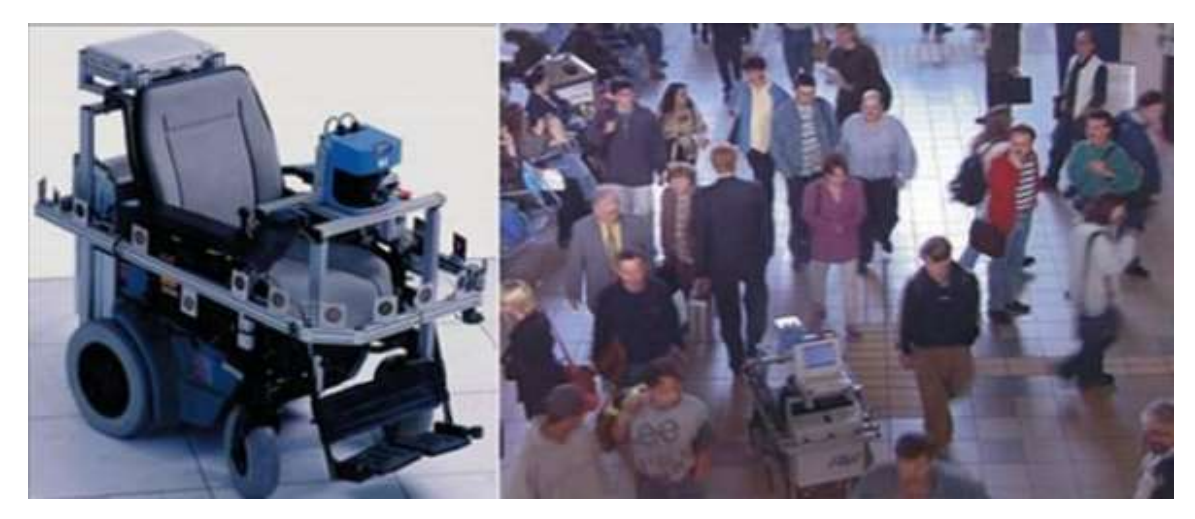

Figura 8 - Protótipo da Cadeira de Rodas Inteligente MAid

## <span id="page-29-0"></span>**Cadeira de Rodas Inteligente FRIEND I**

O projeto FRIEND I desenvolvido pelo Instituto de automação da Universidade de Bremen em 1999, focalizava-se no auxílio de deficientes físicos com dificuldades de ação nos membros superiores.

Este projeto teve duas versões, na primeira versão estava equipada de um manipulador *MANUS* com seis graus de liberdade, a segunda versão será retrata mais à frente. Tanto a cadeira como o manipulador eram controlados por uma complexa arquitetura de controlo. Esta CRI estava equipada com uma interface multimédia de utilizador focada nas necessidades das pessoas que tem dificuldades de ação nas suas mãos e dedos, para tal foram implementados como modos de *input* uma tela plana e comandos de voz [13].

A imagem a baixo representa o protótipo da cadeira FRIEND I.

<span id="page-29-1"></span>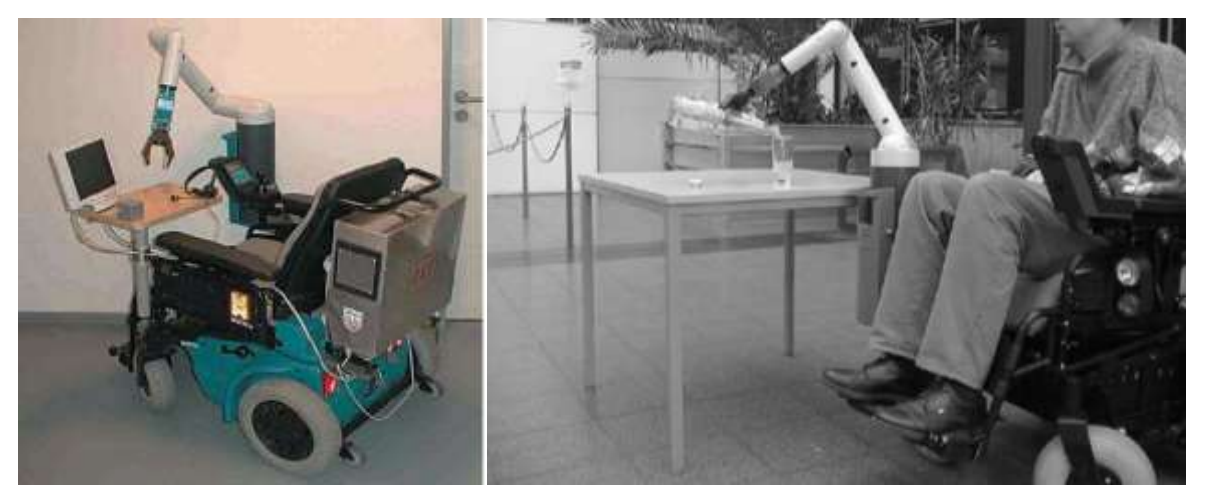

Figura 9 - Protótipo da Cadeira de Rodas Inteligente FRIEND I

# **Cadeira de Rodas Inteligente baseada em agentes ACCoMo**

O protótipo ACCoMo foi desenvolvido na divisão de inteligência artificial em Chiba-shi no Japão, por Tomoki Hamagami e Hironori Hirata em 2004 [14]. Este projeto tinha como objetivo o desenvolvimento de uma cadeira de rodas inteligente com um comportamento autónomo de desvio de obstáculos, cooperativo com outras CRI's e colaborativo com o utilizador. Para tal recorria à aprendizagem e evolução de agentes inteligentes *ACCoMo*, através da sua experiência em ambientes reais ou virtuais [14]. Esta cadeira estava projetada para atuação em locais fechados, tais como, corredores nos quais uma cadeira teria de evitar o choque com as restantes CRI em circulação nesse espaço.

A figura seguinte representa o protótipo da CRI baseada em agentes ACCoMo.

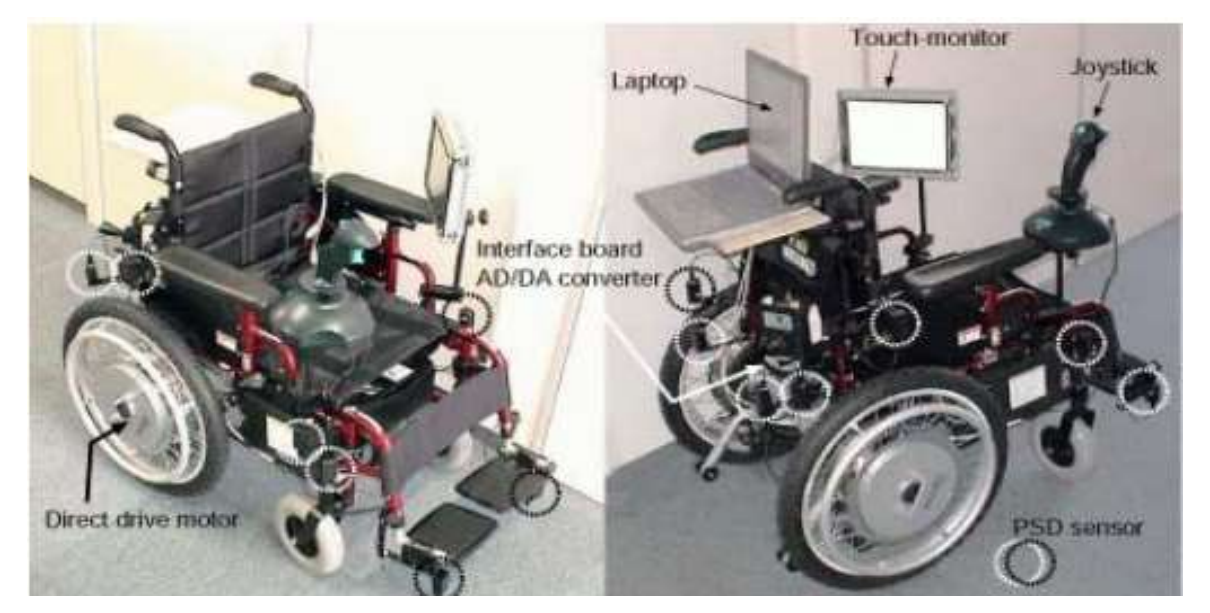

Figura 10 - Protótipo da Cadeira de Rodas Inteligente baseada em agentes ACCoMo

#### <span id="page-30-0"></span>**Cadeira de Rodas Inteligente conduzida por ondas cerebrais**

Em 2005 H. Lakany da Universidade de Essex no Reino Unido iniciou este projeto inovador. Que se diferenciava dos restantes pelo facto de recorrer ao reconhecimento das ondas cerebrais para realizar o controlo da CRI. Esta tecnologia inovadora baseava-se na gravação dos sinais eletroencefalogramas (EEG) no momento em que o utilizador exercia o controlo de um *joystick*. Baseado nos dados recolhidos, desenvolveu-se um método que efetuava a extração das propriedades espácio-temporais presentes nos sinais EEG, recorrendo à transformação contínua de oscilação do tipo onda [14]. Posteriormente, era realizada a classificação do sinal recebido através da utilização de redes neuronais podendo assim identificar quais os movimentos associados a determinado impulso.

De seguida podemos observar o protótipo de um braço robótico controlado através da implementação anteriormente referida.

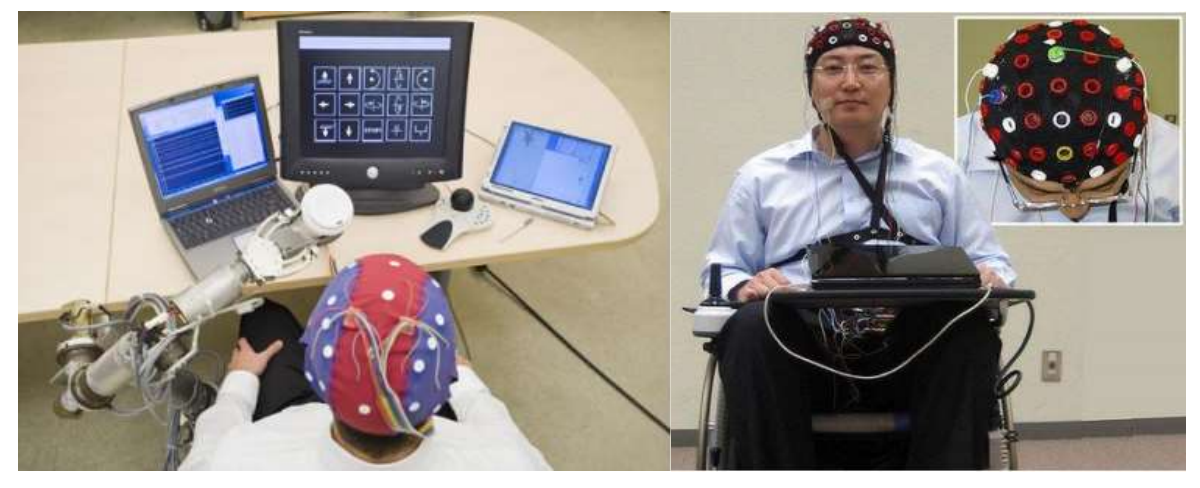

Figura 11 - Protótipo de braço robótico e CRI controlados por ondas cerebrais

<span id="page-31-0"></span>Na figura anterior também é possível observar o protótipo da CRI controlada através do pensamento. O controlo é realizado através das ondas cerebrais do utilizador e o sistema indica à cadeira qual o movimento a exercer, segundo os dados recolhidos e à análise prévia desses dados que são emitidos pelo utilizador [19].

# **Cadeira de Rodas Inteligente FRIEND II**

Em 2005 a CRI FRIEND I deu origem a uma nova versão, designada por FRIEND II que permitiu instalar *hardware* mais sofisticado e implementar uma nova estrutura de software. O principal objetivo deste projeto era que a CRI conseguisse interagir com dispositivos inteligentes presentes ao seu redor, permitindo assim ser controlada automaticamente, evitar colisões com esses objetos e deslocar-se até esses dispositivos inteligentes [13]. A figura 9 a) representa o protótipo da CRI FRIEND II.

# **Cadeira de Rodas autónoma do MIT**

Este projeto tem como principal objetivo aumentar a autonomia da cadeira de rodas inteligente. Para tal adotou as seguintes metodologias:

- Sensores que realizam a análise do ambiente real à volta da cadeira;
- Equipada com uma interface que reconhece comandos de voz;
- Determinação automática da sua localização num espaço fechado;
- *Software* de controlo de motor para comandar o movimento da cadeira de rodas.

A maior inovação que este projeto apresenta é a sua capacidade de localização, que permite deslocar a cadeira para a zona pretendida através de um ponto inicial, que é a sua localização para um ponto final que é o seu destino. Esta capacidade deve-se ao facto da cadeira conseguir mapear o edifício onde está inserida e a partir daí conseguir calcular percursos [20].

Para obter mais informações sobre a CRI MIT deve consultar a seguinte página *web* [21]. A seguinte figura ( b) CRI MIT) apresenta o protótipo da cadeira de rodas inteligente em questão.

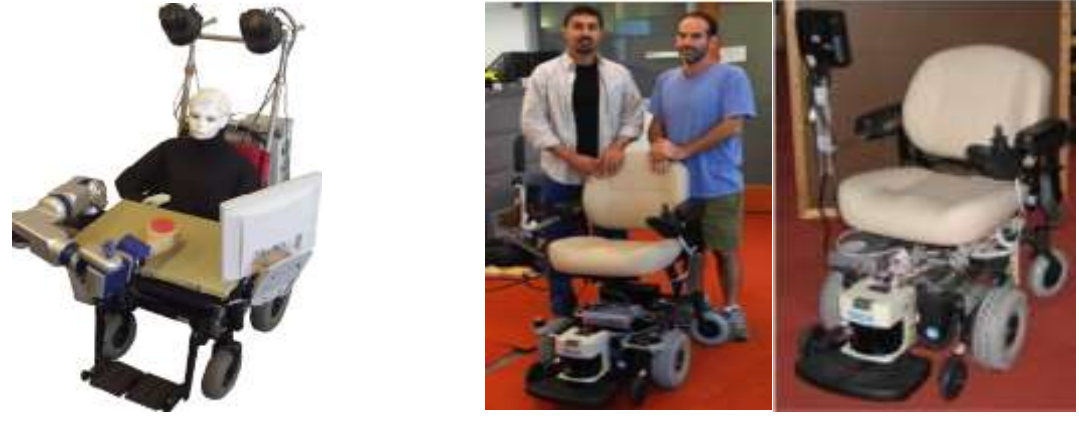

a) CRI FRIEND II **b)**CRI MIT

Figura 12 - Protótipo da Cadeira de Rodas Inteligente FRIEND II e MIT

# <span id="page-32-0"></span>**Cadeira de rodas inteligente Intellwheels v1 e v2**

O primeiro protótipo *Intellwheels* desenvolvido em 2008 trouxe uma interface multimodal de alto-nível (voz, movimentos da cabeça, *joystick*, teclado e expressões faciais) [24].

Em 2012 através do projeto anterior, foi desenvolvido um melhoramento na interface multimodal, na ergonomia e na adaptação automática das capacidades do utilizador [22][23][24][25][27][28].

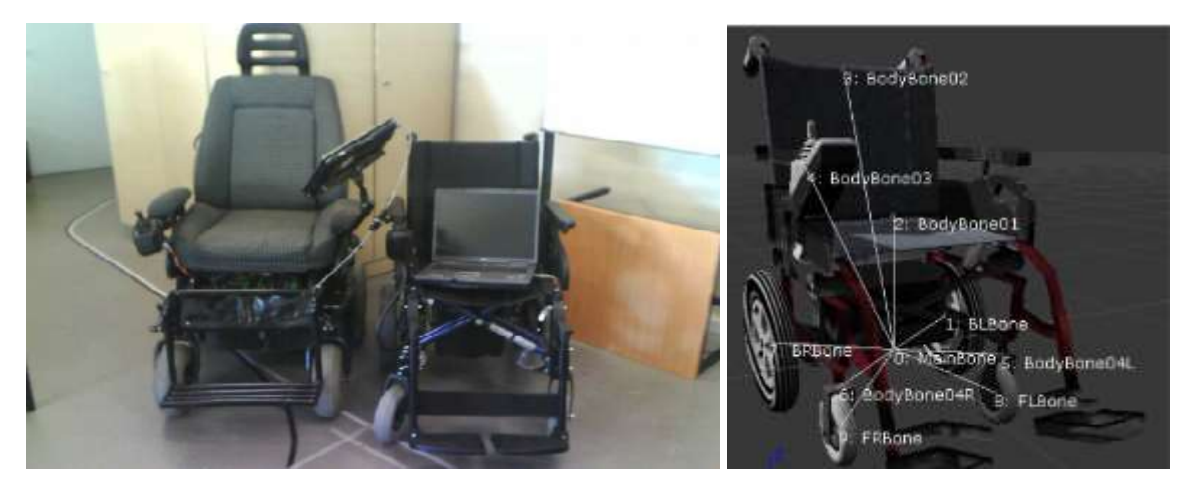

Figura 13 - Protótipos da Cadeira de Rodas Inteligente IW

<span id="page-33-2"></span>O presente trabalho científico dispõe de um subcapítulo no qual este projeto é abordado com maior detalhe, visto ser este o ponto de partida do presente projeto.

# <span id="page-33-0"></span>2.2. **Interfaces de Utilizador Inteligentes/Adaptativas**

Nesta secção serão apresentadas as interfaces de utilizador consideradas mais relevantes para o presente trabalho científico, visto este conceito ter grande impacto no projeto, pois é através da Interface de Utilizador que o utilizador final poderá interagir com a sua CRI e com a sua RRI.

# <span id="page-33-1"></span>**2.2.1. Conceito**

O termo Interface de Utilizador sugue para designar a interface entre um humano e um computador. Tendo esta a função essencial num sistema computorizado que interaja com um ser humano. Pois é a interface de utilizador que permite aos utilizadores das CRI's controlar a sua cadeira de uma forma adequada às suas limitações físicas e psicológicas, pelo facto de serem otimizadas para os sentidos que o utilizador demonstra exercer maior controlo. Esta área de investigação científica das interfaces de utilizador adaptativas tem como objetivo facilitar a comunicação entre o homem e a máquina, recorrendo a modelos de utilizadores que permitem a automatização da adaptabilidade ao utilizador em questão [14]. A interface de utilizador adaptativa consegue melhorar a sua capacidade de interagir com um utilizador, baseando-se na experiência com esse utilizador, pois através de experiências e testes realizados com o utilizador em questão é possível adequar a interface conforme as limitações do seu utilizador, otimizando assim a comunicação Homem-Máquina.

É crucial para uma interface adaptativa exercer domínio de conhecimento em quatro campos: Conhecimento do utilizador; Conhecimento da interação (modalidade de interação e gestão de diálogo); Conhecimento da tarefa/domínio; Conhecimento das caraterísticas do sistema

# <span id="page-34-0"></span>**2.2.2. Principais Projetos de Interfaces de Utilizador**

De seguida serão apresentadas as interfaces de utilizador inteligentes/adaptativas mais relevantes para o estudo.

# **Interface Multimodal**

A interface multimodal, é uma interface que permite otimizar e simplificar a comunicação Homem-Máquina, de uma forma fácil e intuitiva. Normalmente utilizada métodos de entradas apropriados para os seus utilizadores alvo.

De seguida serão apresentadas e comparadas algumas das interfaces multimodais mais relevantes, através das entradas que disponibilizam ao utilizador.

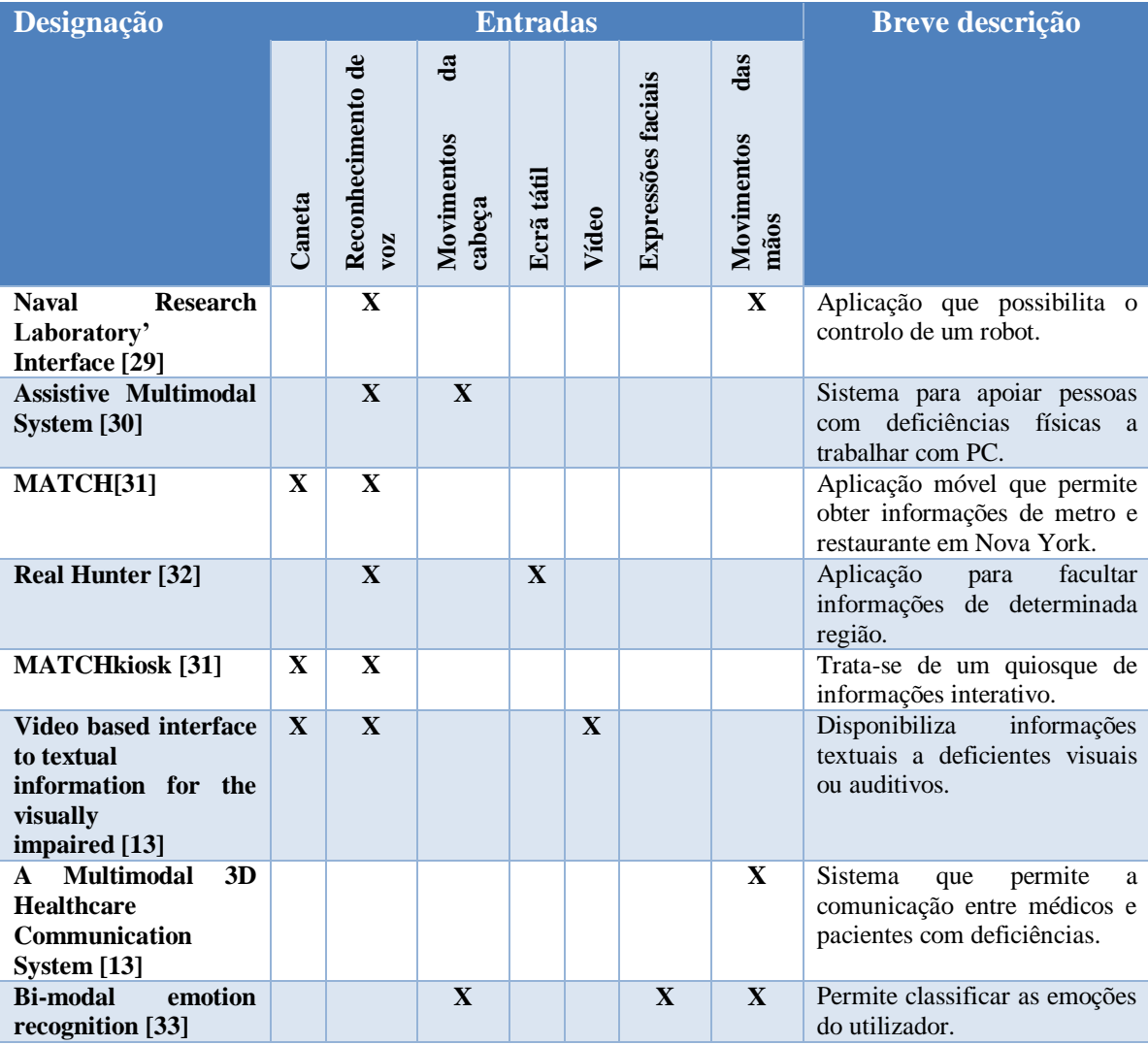

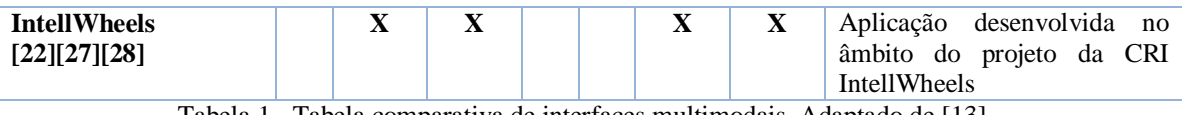

#### Tabela 1 - Tabela comparativa de interfaces multimodais. Adaptado de [13]

# <span id="page-35-1"></span>**Interface QuadStick**

Os fundamentos da interface *QuadStick* partiram do *joystick* desenvolvido por Ken Yankelevitz e tinha como objetivo fornecer uma ferramenta de baixo custo, que permitisse aos tetraplégicos conseguirem jogar jogos de vídeo de alto nível. Possibilitando assim que estes participassem nas comunidades sociais que se formam em torno desses jogos. Este produto foi lançado para o mercado em 2014 pela *Kickstarter*.

O *QuadStick* é uma interface que permite ao utilizador ter os controladores do rato e do teclado num dispositivo que será utilizado na sua boca. Está dotado de sensores de reconhecimento de voz, sensores de reconhecimento de pressão do ar e sensores de reconhecimento de toque. Esta tecnologia permite que quadriplégicos, possam jogar os mais diversos jogos [26].

As seguintes figuras apresentam a interface *QuadStick* anteriormente descrita.

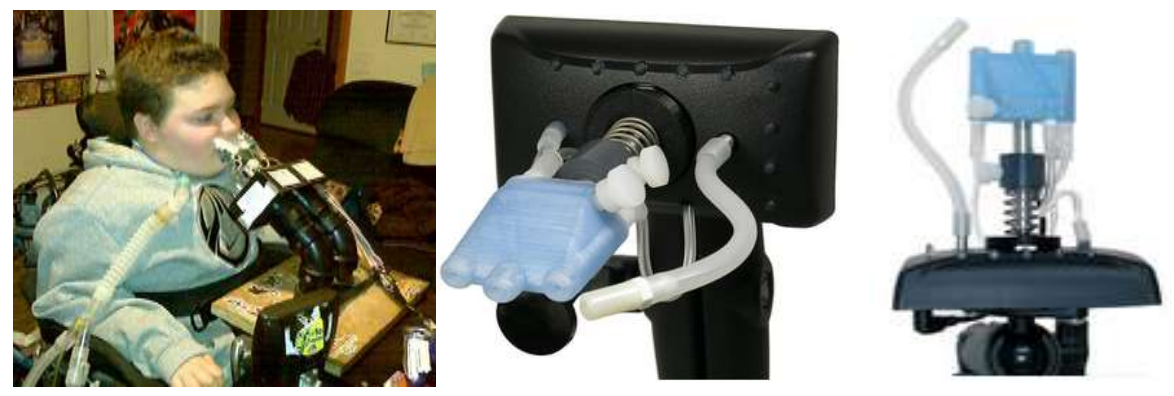

Figura 14 – Representação da Interface QuadStick

## <span id="page-35-0"></span>**Interface Wiimote**

O *Wii Remote*, usualmente designado por *Wiimote* foi apresentado em 2006 pela *Nitendo*, aquando do lançamento da consola *Wii*. Este dispositivo comunica através de uma conexão *Bluetooth,* apresenta um conjunto de botões clássicos dos comandos *Nitendo* e a principal inovação está no facto de detetar movimentos nos três eixos (x,y,z). Também dispõe de um sensor ótico, que comunica com a fonte de infravermelhos da Wii para que a consola determine para onde está a apontar o comando. Existe um extra que é o *Motion Plus* que se pode adaptar ao *Wiimote* e permite a deteção de movimentos mais complexos. Este
dispositivo está equipado com 5,5kB de memória que permitem a criação de perfis de utilizador [34].

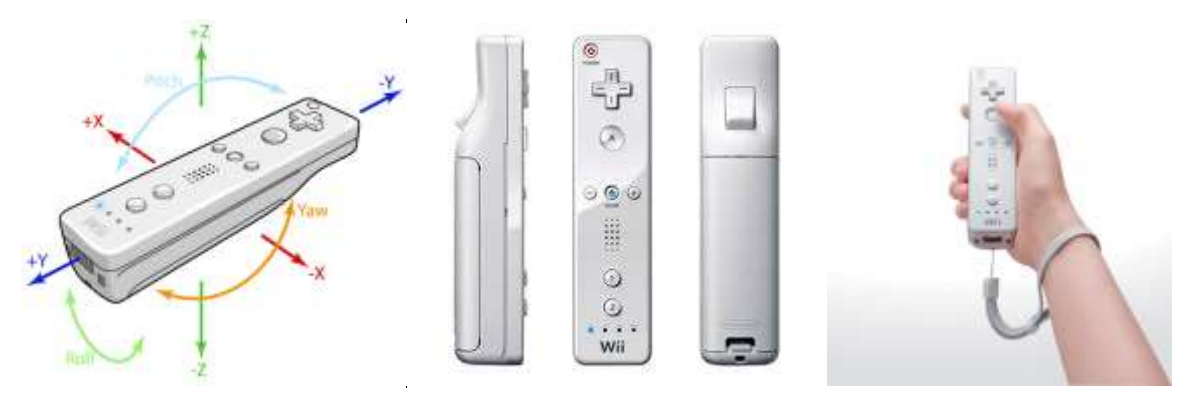

Figura 15 - Representação do Wii Remote

#### **Interface Microsoft Kinect**

O *Kinect* foi apresentado pela *Microsoft* em 2010 mas só foi disponibilizado para os utilizadores em 2011. Este dispositivo está dotado de um microfone sofisticado, capaz de suprimir os ruídos de fundo e determinar a localização da fonte emissora. Dispõe também de um emissor de infravermelhos e duas câmaras que fornecem informações da distância a que se encontra o utilizador, imagens coloridas e dados do aspeto físico do utilizador. Através das informações recolhidas dos movimentos do utilizador é possível determinar quais os comandos que este pretende executar [35].

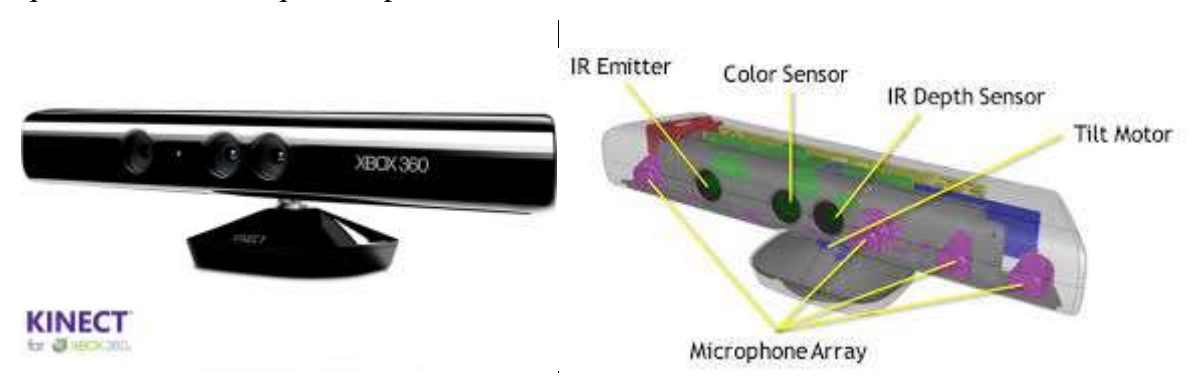

Figura 16 - Representação do Kinect

A adoção de ferramentas de deteção de movimentos em jogos virtuais permitiu implementar novas interfaces que melhoraram significativamente a forma de interação entre o utilizador e o jogo. No caso específico dos utilizadores com limitações físicas este dispositivo permitiu ao utilizador interagir com os jogos virtuais de uma forma muito mais eficaz, simplificada e intuitiva [35].

#### **2.2.3. Comparação das Interfaces**

Das interfaces abordadas anteriormente aquela que demonstra maior qualidade e robustez é a interface multimodal, pois é a que suporta mais dispositivos de entrada, e que apresenta maior facilidade de uso para o utilizador. Mostra-se versátil e dependendo da forma como for adaptada pode simplificar a forma de interação entre o utilizador e a máquina.

#### 2.3. **Abordagens de Simulação de Ambientes Virtuais**

Duas das abordagens possíveis na implementação de um simulador e visualizador de uma cadeira de rodas inteligente são a utilização de motores gráficos e de jogo. Para entendermos este dois conceitos, esta secção apresenta, carateriza e por fim compara os diferentes motores gráficos e de jogos, bem como os simuladores robóticos.

#### **2.3.1. Motores Gráficos**

Um motor gráfico designa-se como uma aplicação de *software* que permite ao programador realizar desenhos de objetos em duas ou três dimensões no espaço virtual. Dando o exemplo da criação de um retângulo, o programador indica os quatro vértices do retângulo e motor gráfico é responsável pela criação dos vértices, das arestas e do preenchimento das faces. Cabe também aos motores gráficos o desenho de figuras geométricas mais complexas, como a esfera, o disco e o cone. Realiza também o tratamento da perceção de luz e profundidade. Os motores gráficos são utilizados pelos motores de jogo para realizar a criação dos ambientes virtuais [14].

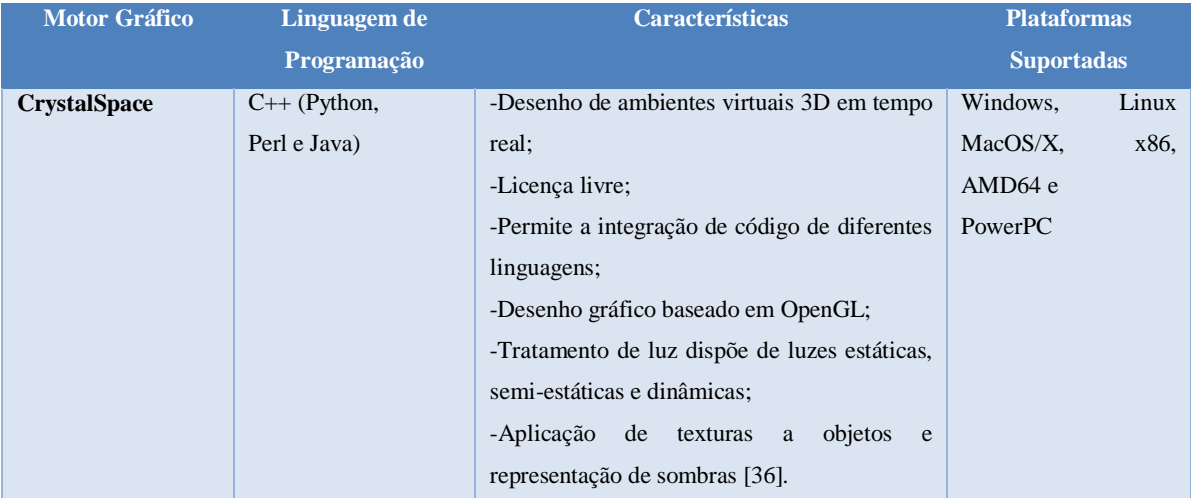

De seguida serão apresentados e comparados alguns dos motores gráficos mais populares.

| jME                       | Java  | -Permite um alto desempenho gráfico;           | Windows,<br>Linux, |  |
|---------------------------|-------|------------------------------------------------|--------------------|--|
| jMonkey Engine            |       | -Desenho gráfico baseado em OpenGL;            | MasOS/X, Solaris e |  |
|                           |       | -Elevado grau de portabilidade [37].           | SunOS              |  |
| (Object-<br><b>OGRE</b>   | $C++$ | -Programação orientada a objetos;              | Windows, Linux e   |  |
| <b>Oriented Graphics</b>  |       | -Motor independente da plataforma e com alta   | MacOS/X            |  |
| <b>Rendering Engine</b> ) |       | portabilidade;                                 |                    |  |
|                           |       | -Flexibilidade<br>comunicação<br>na<br>com     |                    |  |
|                           |       | ferramentas externas (bibliotecas físicas e de |                    |  |
|                           |       | inteligência artificial).                      |                    |  |
|                           |       | -Permite guardar as propriedades dos objetos   |                    |  |
|                           |       | em ficheiros de texto que são lidos aquando a  |                    |  |
|                           |       | inicialização da aplicação a ser criada [38].  |                    |  |
| Osg                       | $C++$ | -Alta performance gráfica 3D;                  | Windows,<br>Linux, |  |
| <b>OpenSceneGraph</b>     |       | -Utilizado na simulação virtual, jogos,        | Solaris,<br>MacOS, |  |
|                           |       | realidade virtual, visualização científica e   | SunOS,             |  |
|                           |       | modelagem [39].                                | FreeBSD,<br>Irix,  |  |
|                           |       |                                                | Playstation        |  |

Tabela 2 – Apresentação e comparação de Motores Gráficos. Adaptado de [14]

## **2.3.2. Motores de Jogos**

Um motor de jogos designa-se como uma aplicação de *software* com processamento gráfico em tempo real que através da abstração de conceitos físicos e gráficos facilita a criação de jogos virtuais [14].

O utilizador não necessita de entender a arquitetura de baixo nível, tal como às fórmulas matemáticas e físicas que são responsáveis pela visualização e deteção de colisões de objetos no espaço.

Os motores de jogos podem ser diferenciados segundo o propósito do jogo a ser desenvolvido, isto é, se é direcionado para a criação de um ambiente de estratégia, ou se é focado na criação de um ambiente de atirador na primeira pessoa.

De seguida serão apresentados e comparados alguns dos motores de jogos com maior facilidade de adaptação ao presente projeto.

## **Unreal Engine**

O Unreal Engine é um motor de jogos desenvolvido pela *Epic Games* e foi apresentado em 1998, no jogo *Unreal.* Desde então surgiram vários jogos que tinham como base este motor de jogos. Inicialmente era focalizado no desenvolvimento de jogos de tiro em primeira pessoa, mas atualmente é utilizador em vários géneros. Este motor permite alta-fidelidade gráfica e física.

Na sua primeira versão, aquando do lançamento do jogo *Unreal* estava dotado de renderização (processo pelo qual se pode obter o produto final de um processamento digital), deteção de colisões, inteligência artificial, sistema de redes e de arquivos.

Em 2002 foi lançada a segunda versão com o jogo *America's Army,* a qual continha o seu código de renderização totalmente reescrito e continha motores físicos que permitiam simular a física de *Newton* em modelos 3D, Permitia também o suporte para algumas consolas de jogos, tais como, a *PlayStation 2* e a *Xbox*.

Em 2005, surgiu a terceira versão e o seu primeiro jogo foi o *Gears of War*. Esta versão continha uma adição de efeitos gráficos que permitiram melhor o aspeto visual dos ambientes e objetos.

Em 2014 foi disponibilizada a quarta versão, a qual terá de ser paga para puder ser adquirida. Esta tem suporte para multiplataformas, *PC*, *Mac*, *iOS* e *Android*. Nesta última versão notaram-se várias melhorias no tempo de processamento dos cenários criados, o que facilita e otimiza a fase de testes dos ambientes desenvolvidos [40].

O que diferencia este motor de jogos dos seus concorrentes é o facto deste disponibilizar um editor que inclui vários subeditores, que permitem a construção de mundos virtuais, propriedades físicas, edição de matérias, definição de animações, luminosidade. Ligação de ficheiros de *unreal script*, entre outras [14].

Este motor de jogos já foi utilizado como base não só para diferentes tipos de jogos, mas igualmente para o desenvolvimento de simuladores e ferramentas de *design*, permitindo assim o desenvolvimento de projetos similares ao que é pretendido no presente trabalho científico.

Para obter mais informações sobre este motor de jogos, deverá consultar a sua página *web* disponível em [41].

### **Blender Game Engine**

No ano 2000 Erwin Coumans e Gino van den Bergen desenvolveram o *Blender Game Engine*, que tinha como objetivo facilitar a criação de jogos e outros conteúdos interativos de uma forma "*user friendly*" [42]. É um programa de licença gratuita e código aberto para o desenvolvimento de conteúdos 3D. As principais funcionalidades deste motor de jogo são:

- Suporte de áudio, utilizado o *kit* de ferramentas SDL;
- Suporte da dinâmica de veículos, rigidez amortecimento, atrito dos pneus, etc.
- Suporte de todos os modos de visualização *OpenGLTM*, incluindo a transparência, animações e texturas;
- Utilização de um conjunto de blocos gráficos, constituídos pela combinação de sensores controladores e atuadores, que permitem o controlo do movimento e visualização de objetos [14].
- Permite a reprodução de jogos e conteúdos interativos em 3D sem a necessidade de executar compilação ou pré-processamento.

Para obter mais informações sobre este motor de jogos, deverá consultar a sua página *web* disponível em [43].

## **ClanLib**

O motor de jogos ClanLib foi apresentado em 1999, é um motor de jogos multiplataforma em C++ [44]. Tem como principal objetivo a criação de jogos e dispõe de uma biblioteca aberta e gratuita para uso comercial. Apresenta como principais recursos:

- Gráficos em 2D de alto nível com fontes e animações;
- Biblioteca de rede com interfaces de jogos;
- Suporte de Som *wav* e *ogg-vorbis;*
- Gestão integrada dos recursos;
- Reconhecimento de dados através teclado, rato e o *joystick*;
- Suporte de imagens nos formatos jpeg, pmg, pcx e tga; [14]
- Deteção de colisões:

Para obter mais informações sobre este motor de jogos, deverá consultar a sua página *web* disponível em [45].

## **Comparação dos motores de jogos**

De seguida será apresentada uma tabela com a comparação dos motores de jogos abordados anteriormente, baseando-se nos seus aspetos principais.

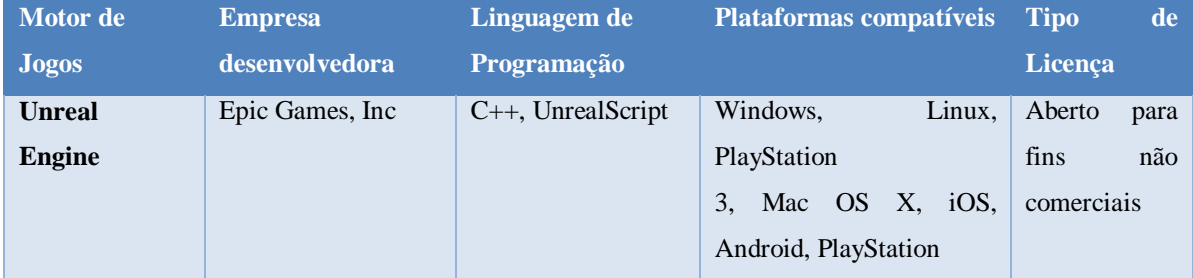

|                |              |                  | Vita, Wii U, Xbox, Xbox |               |
|----------------|--------------|------------------|-------------------------|---------------|
|                |              |                  | 360                     |               |
| <b>Blender</b> | The Blender  | $C, C++, Python$ | Windows; Mac OS X       | Licença dupla |
| Game           | Foundation   |                  | Linux, FreeBSD          |               |
| <b>Engine</b>  |              |                  |                         |               |
| <b>ClanLib</b> | ClanLib Team | $C++$            | Windows, Mac $OS/X$ e   | GNU GPL /     |
| <b>Engine</b>  |              |                  | Linux                   | Proprietário  |
|                |              |                  |                         |               |

Tabela 3 - Tabela de comparação dos motores de jogos abordados

## **2.3.3. Simuladores Robóticos**

Nesta seção serão apresentados os principais simuladores robóticos existentes no mercado. A importância deste conceito no presente trabalho científico, deve-se ao facto da necessidade de adoção de um destes simuladores robóticos, para o desenvolvimento da rampa robótica que se pretende obter neste projeto.

## **2.3.3.1 Conceito**

Um simulador robótico, refere-se a uma plataforma de desenvolvimento de *software* que pretende representar o comportamento robótico num ambiente virtual, permitindo assim a representação de robots reais em ambientes simulados.

A modelação de um robot deve ter em conta o objetivo final para o qual este será destinado, deve ser realizada uma análise pormenorizada do comportamento que se pretende que o robot tenha num determinado conjunto de situações.

## **2.3.3.2 Ambientes de Simulação**

Os simuladores robóticos têm um papel preponderante neste projeto, pois são eles que possibilitam a criação de aplicações para robots, sem ser necessária a existência física do robot. De seguida serão apresentados e comparados alguns dos ambientes de simulação com maior relevo no mercado.

## **SimRobot**

O simulador SimRobot tem como objetivo simular o comportamento de robots arbitrários definidos pelo programador no espaço tridimensional [14]. O seu maior objetivo é garantir a alta usabilidade, portanto contem uma arquitetura com vários mecanismos de visualização, manipulação direta de atuadores e interação com o mundo virtual [46].

Permite o desenvolvimento de vários modelos de robots de uma forma fácil, devido à sua flexibilidade de implementação. Esta flexibilidade deve-se ao facto de este conter uma grande diversidade de sensores e atuadores já implementados, disponíveis para facilitar a modelação de robots.

#### **Gazebo**

O simulador Gazebo é um simulador direcionado para robots móveis. Designa-se como um simulador multi-robot a três dimensões direcionado para a criação de ambientes representativos de espaços abertos [47]. Permite a simulação de populações de robots, a utilização de sensores realistas e a interação entre objetos de forma precisa [14].

As principais caraterísticas deste simulador são as seguintes:

- Permite a utilização de sensores sonar, laser de varrimento para descoberta de distâncias, *GPS*, câmaras monocular e estéreo;
- Os modelos geométricos simples podem ser melhorados através da inserção de imagens modeladas em programas 3D externos.
- Os robots podem manusear objetos do mundo virtual;
- Licença *GNU GPL*;
- Suporta multiplataforma;

#### **USARSim**

O USARSim (*Unified System for Automation and Robot Simulation*) é um simulador de robots de alta-fidelidade, que recorre a ambientes baseados no jogo *Unreal Tournament*. Define-se como uma ferramenta de criação de robots de pesquisa e salvamento.

Inicialmente foi desenvolvido pela *National Science Foundation* para realizar estudos sobre os robots, agentes e equipas envolvidas em salvamentos urbanos. Desde então tem vindo a ser melhorada, através da inserção de novos robots, com novos sensores e ambientes [48][49].

Como recorre ao *Unreal Engine*, utiliza a alta qualidade de renderização 3D para a criação de um ambiente realista com a integração de robots equipados de vários sensores. Para além da boa qualidade gráfica, também permite uma elevada qualidade de simulação e versatilidade da linguagem de programação, bem com uma boa interface do editor visual [14][50][51].

As principais vantagens da utilização do simulador USARSim são:

- O código desenvolvido no simulador para controlar os robots virtuais, pode ser transportado conforme está para o robot real;
- Pode ser utilizado para verificar o impacto das decisões de desenho, antes de ser implementado fisicamente num sistema real, ou seja, permite que os testes sejam realizados em ambiente simulado e só implementado no robot real o código final. Assim não é necessário danificar material durante a fase de testes;
- Suporta modelos de sensores, robots e atuadores utilizados frequentemente na área da robótica [14];
- Suporta multiplataforma;
- Licença *GNU GPL*;

## **2.3.3.3 Comparação dos Ambientes de Simulação**

Os ambientes de Simulação abordados anteriormente serão comparados através de um conjunto de variáveis [14].

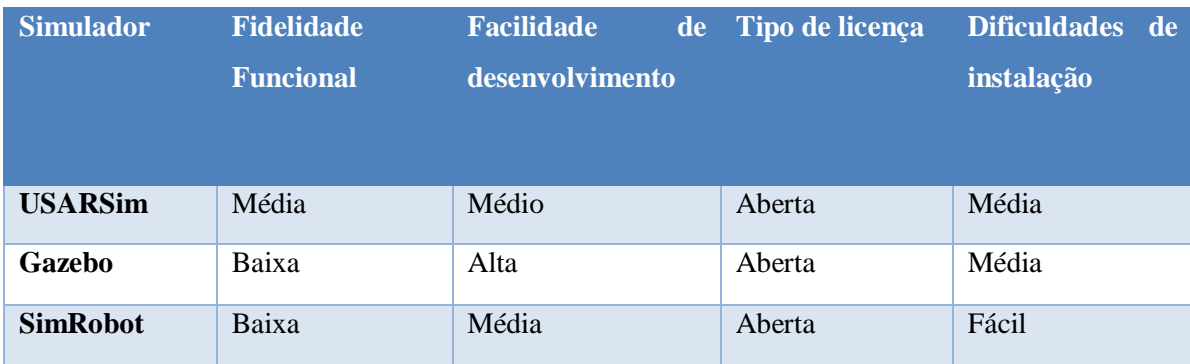

Tabela 4 - Tabela de comparação de ambientes de simulação robótica

## 2.4. **Simuladores de Jogos Virtuais**

Nesta seção serão apresentados alguns dos simuladores de cadeiras de rodas inteligentes, bem como alguns projetos em que o intuito foi o apoio a pessoas com deficiências físicas e psicológicas.

#### **2.4.1. Simuladores de Cadeiras de Rodas Inteligentes**

O objetivo da criação de simuladores está relacionado com a preocupação no melhoramento da condução da cadeira de rodas inteligente. A descrição detalhada de vários projetos podem ser encontradas nas literaturas [53][54], bem como a sua performance em testes [55]. Os simuladores têm diferentes objetivos e missões, onde se espera testar o comportamento do humano e da cadeira. Na seguinte tabela podemos observar alguns desses projetos:

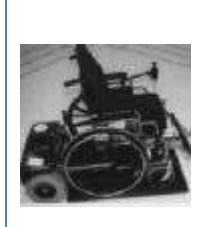

# *Powered Wheelchair Mobility Simulator*

Em 1993 uma universidade de Nova Yorque propôs um simulador para cadeiras de rodas manuais [56].

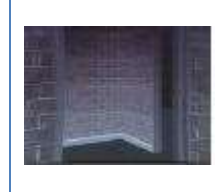

# *User Proficiency through Virtual Simulation*

Um Sistema de prototipagem de estruturas virtuais foi proposto em 1994 que permitia a navegação de uma pessoa com uma cadeira elétrica [57].

*Simulator of Powered Wheelchair* Em 1998, um simulador de cadeira

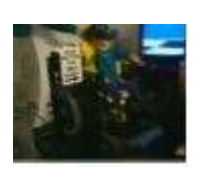

# *Oregon Research Institute Simulator* Também em 1994 foi proposto

pelo Instituto de Oregon um simulador de realidade virtual para cadeiras elétricas [58][59].

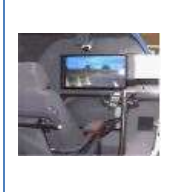

# de rodas foi apresentado pelo centro nacional de reabilitação no Japão [60].

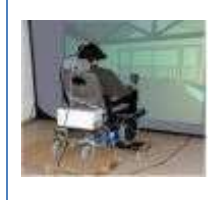

#### *VAHM*

O projeto VAHM, apresentado em 2000, testa a performance de uma cadeira de rodas inteligente [55].

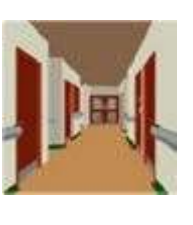

## *Royal Hospital for Neuro-disability vs University of East* Um projeto em conjunto uniu a

realidade virtual com uma cadeira de rodas elétrica, com o intuito de treinar utilizadores inexperientes [61].

#### *Univ. of Pittsburgh*

Em 2008 um estudo foi publicado com testes levados a cabo por utilizadores com traumatismos cerebrais. Através de um simulador 2D testaram as habilidades de condução e a performance de outras alternativas de controlo [63].

#### *IntellSim*

O IntellWheels em 2012 sofreu uma melhoria no simulador, tornando-o mais realista baseado no USARSim que foi testado em pacientes com paralisia cerebral [25].

# A Universidade Mediterrânica

*Virtual Int.Wheelchair*

em 2007 apresentou um simulador com o objetivo de avaliar cadeiras de rodas inteligentes [62].

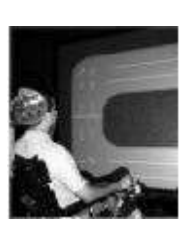

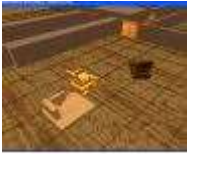

#### *IntellWheels Simulator*

Proposto em 2009, o primeiro simulador de uma cadeira inteligente com interface multimodal [25].

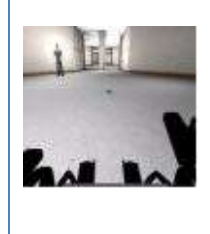

Tabela 5 - Simuladores de Cadeira de Rodas Inteligente. Adaptado de [17][18]

#### **2.4.2. Simuladores de Jogos Reais em Ambiente Virtual**

Este capítulo pretende retratar os simuladores de jogos reais representados em ambientes virtuais que se enquadram no presente trabalho.

#### **Slalom o jogo**

Demonstra ser um simulador bastante realista do desporto de "*Slalom cadeira de rodas*" praticado por portadores de paralisia cerebral. O simulador pretende incentivar, ensinar e apoiar a prática desta modalidade, permitindo a novos utilizadores apreender como praticar e as regras do jogo. Por outro lado aos atletas que já praticam este desporto permite aperfeiçoarem as suas técnicas e estratégias de jogo. Poderá ser encarado como um programa de treino do jogo. Disponibiliza 2 tipos de controlo do jogo, que são o *joystick* e o teclado. O jogo consiste no controlo da cadeira de rodas durante um percurso predefinido, tendo como objetivo superar os obstáculos com que se vão deparando.

A seguinte imagem representa o ambiente do jogo Slalom em cadeira de rodas anteriormente apresentado. Para obter mais informações sobre este jogo deverá consultar a sua pagina *web* em [64].

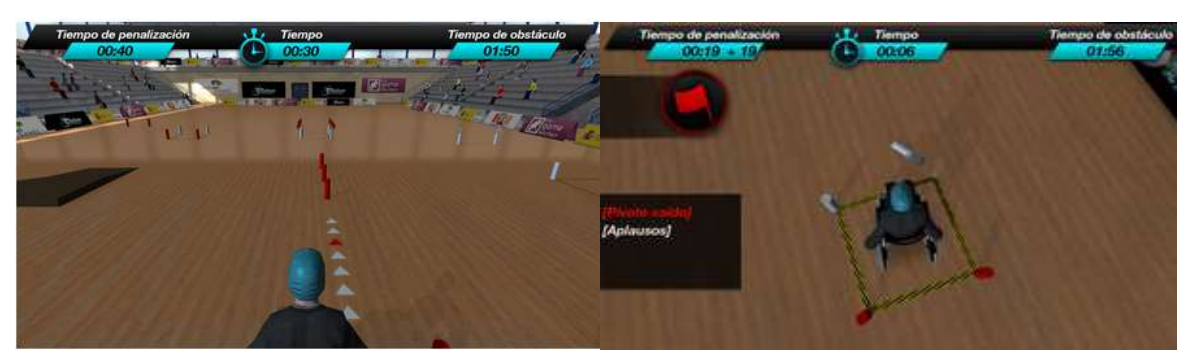

Figura 17 - Ambiente do jogo virtual "Slalom em cadeira de rodas"

#### **Virtual Boccia**

Trata-se de um simulador do jogo Paralímpico Boccia, em que o utilizador está na perspetiva do lançador e através do comando da *Wii*, o *Wiimote*, é-lhe permitido controlar a inclinação da rampa (não sendo esta visível para o utilizador) e efetuar o arremesso da bola através de movimentos com os braços [65].

Foi desenvolvido para comprovar que a prática simulada deste desporto pode influenciar a sua prática real.

Esta disponível para a instalação em computadores pessoais, sem qualquer tipo de custo associado. Apenas necessitam de cumprir os requisitos mínimos, que são: um computador com um SO instalado, Bluetooth, colunas, uma placa de vídeo compatível com *Shader Model* 3.0; Comando *Wiimote*.

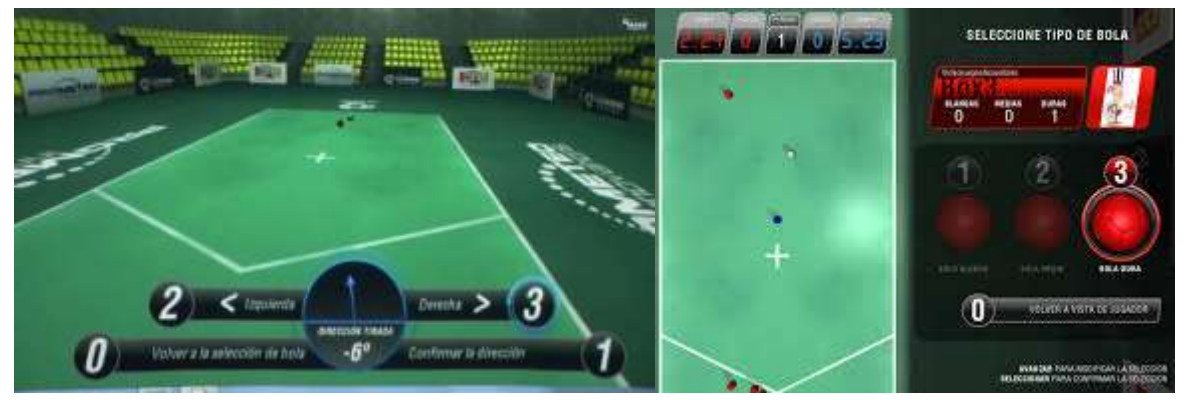

A seguinte figura pretende exemplificar o ambiente do jogo anteriormente retratado.

Figura 18 - Ambiente do jogo virtual "*Virtual Boccia"*

#### **Boccia o simulador**

O jogo virtual "Boccia o simulador" trata-se um projeto desenvolvido em Portugal na Universidade Técnica de Lisboa, que pretende simular o jogo Paralímpico Boccia, mas apresenta-se numa versão muito básica com gráficos pouco intuitivos e sem interfaces adequadas para os seus utilizadores, apenas disponibiliza o seu controlo através do rato, teclado e *joystick* [66][67].

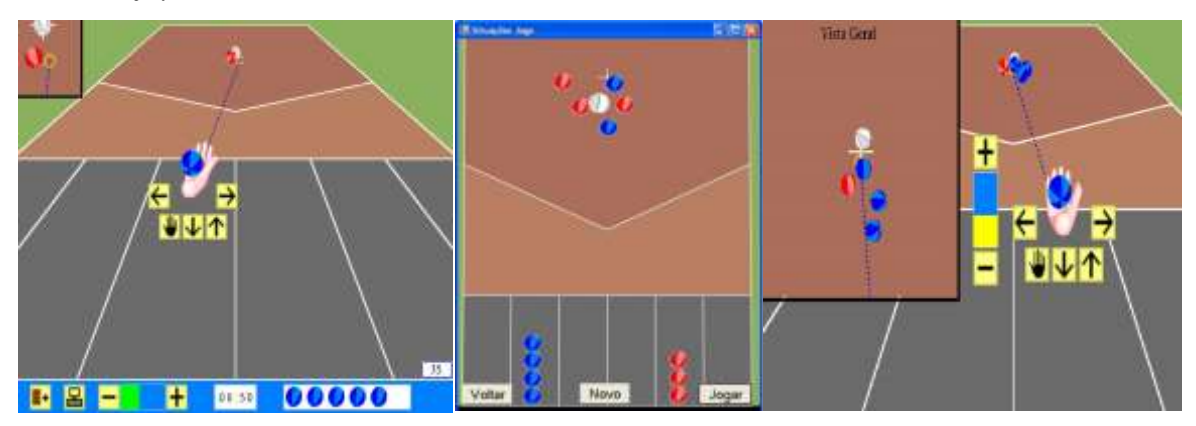

Figura 19 - Ambiente do jogo virtual "*Boccia o simulador*"

## 2.5. **Projeto IntellWheels**

Esta secção apresenta uma visão geral sobre o projeto IntellWheels (IW), visto que este projeto constituirá as bases do presente trabalho científico, é de extrema necessidade enquadra e contextualizar este projeto.

#### **2.5.1. Conceito**

O projeto IntellWheels consiste numa plataforma de simulação e visualização de cadeira de rodas inteligente, que pode ser adaptado a qualquer cadeira de rodas comercial e assim auxiliar qualquer pessoa com necessidades especiais de mobilidade. Este projeto foi desenvolvido através da colaboração de várias entidades, entre elas universidades, laboratórios de pesquisa e associações de apoio aos deficientes.

O primeiro protótipo deste projeto focou-se no desenvolvimento dos módulos que proporcionam a interface com os componentes eletrónicos das cadeiras de rodas motorizadas através de um computador portátil e sensores. Ao longo dos últimos anos vários módulos tem vindo a ser desenvolvidos, para permitirem novas formas de enviar comandos para o IW [68].

Este projeto está dotado de gráficos de alta qualidade, bem como de um elevado desempenho, no entanto, a sua grande vantagem em relação aos restantes projetos nesta área é o facto deste projeto ter desenvolvido uma interface multimodal que permite adaptar os comandos às necessidades do seu utilizador. Permite também o comportamento semiautónomo com desvio de obstáculos, capacidades autónomas de navegação e de planeamento, cooperação com outros dispositivos inteligentes presentes no mesmo espaço. Na figura seguinte é possível observar a arquitetura modular da plataforma IntellWheels, que pode ser subdividida em seis módulos básicos:

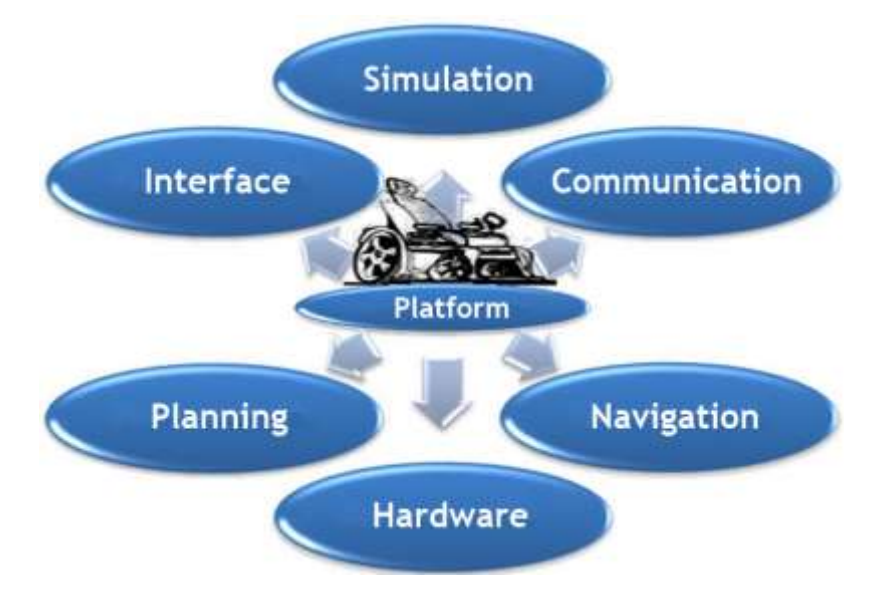

Figura 20 - Apresentação dos módulos básicos da IW

De seguida serão apresentadas as principais caraterísticas desta plataforma modular que se baseia no paradigma de sistemas multiagente [13][14].

### **2.5.2.** *Hardware* **de Entrada**

A CRI, para puder agir como um agente inteligente tem a necessidade de estar equipada com dispositivos de entrada que lhe permitam obter informações sobre o meio que a rodeia. Quanto maior for o número de dispositivos de entrada, mais robusta se tornar a CRI, pois permite uma maior captura de informação, que leva uma análise com maior fiabilidade, que por sua vez assegura soluções mais eficazes. Uma CRI IW conta com os periféricos representados na seguinte figura:

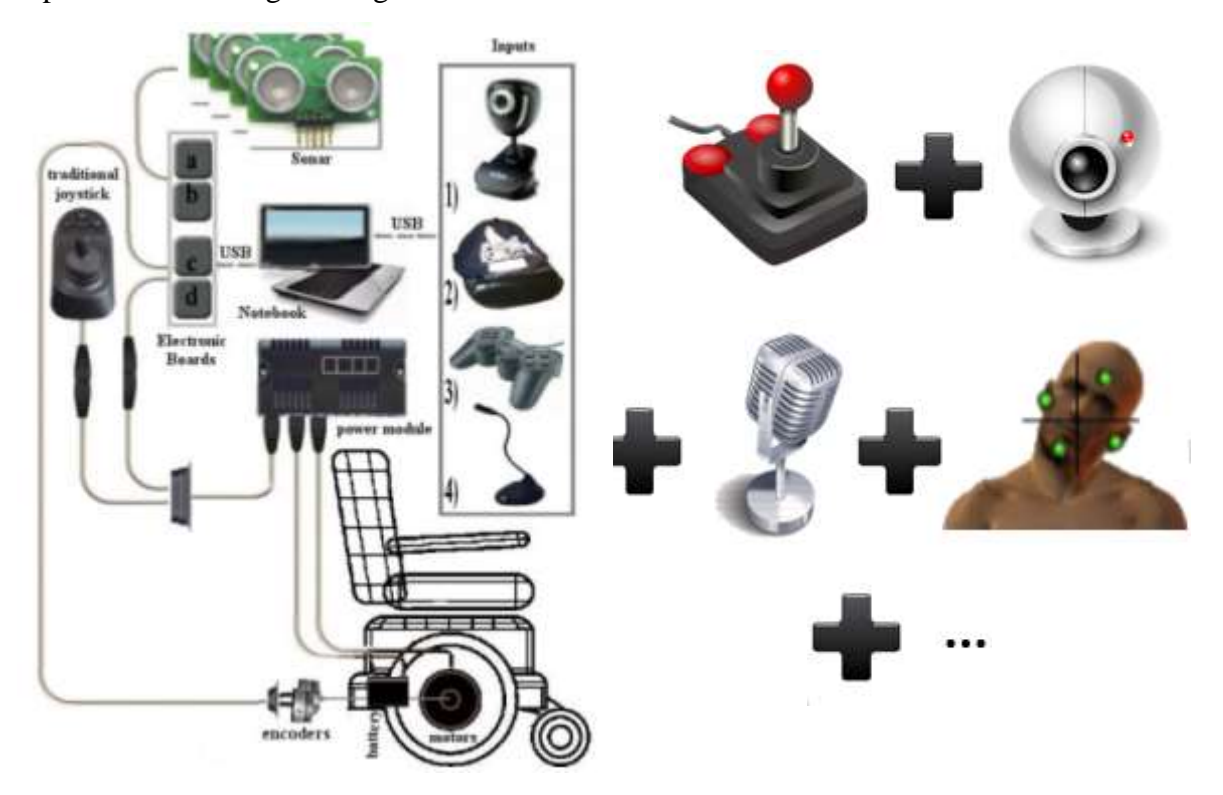

Figura 21 - Inputs da CRI IW

#### **2.5.3. Interface Multimodal**

A análise dos comandos dados pelo utilizador é realizada através de uma interface multimodal flexível e adaptável ao seu utilizador, esta é a responsável por identificar a ação que o utilizador pretende executar através da informação que os restantes módulos lhe enviam. A interface executa a recolha dos dados através de vários *inputs*, designadamente comandos por voz, *joystick,* teclado, expressões faciais e movimentos corporais [11][14][17]. É possível ao utilizador criar o seu próprio perfil de utilização, no qual estabelece quais os comportamentos que pretende exercer para designar determinada ação, por exemplo, falar "direita" significar dirigir-se para a direita ou o piscar do olho esquerdo

significar ir para a esquerda. Assim é possível adaptar a interface às necessidades do seu utilizador, otimizando assim o processo de ação do utilizador perante o simulador. A seguinte imagem apresenta a interface multimodal utilizada no projeto IW.

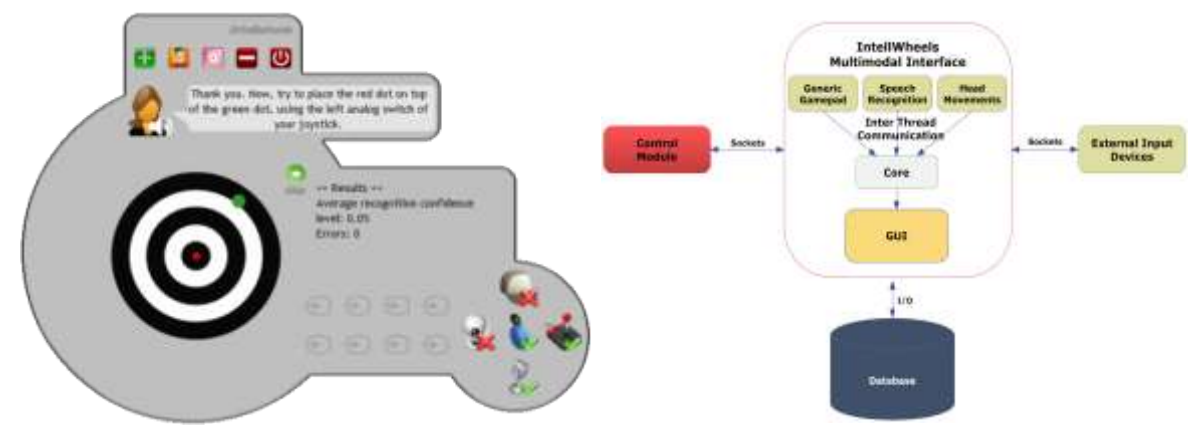

Figura 22- Interface multimodal do projeto IW

## **2.5.4. Sistema Multi-Agente**

A arquitetura da plataforma IntellWheels utiliza o paradigma de *SMA* (Sistema Multiagente), que permite uma maior flexibilidade na adição de novos módulos e permite uma maior interação entre os dispositivos inteligentes. Então, numa cadeira do projeto IW, é possível observar quatro agentes básicos, que são:

- **Agente Interface:** é o responsável pela interação do utilizador com a sua CRI;
- **Agente de Inteligência:** é o responsável pelo planeamento das ações da CRI;
- **Agente de Perceção:** é o responsável perceber quais os sensores adequados para cada momento e a partir deles obter dados como a localização e mapeamento do ambiente;
- **Agente de Controlo:** é o responsável pelas ações básicas de controlo, tais como, controlo das rodas, desvio de obstáculos.

Os agentes referidos são heterogéneos e podem colaborar entre si ou com os agentes de outra CRI. Na seguinte figura é possível observar as iterações entre os agentes anteriormente enunciados.

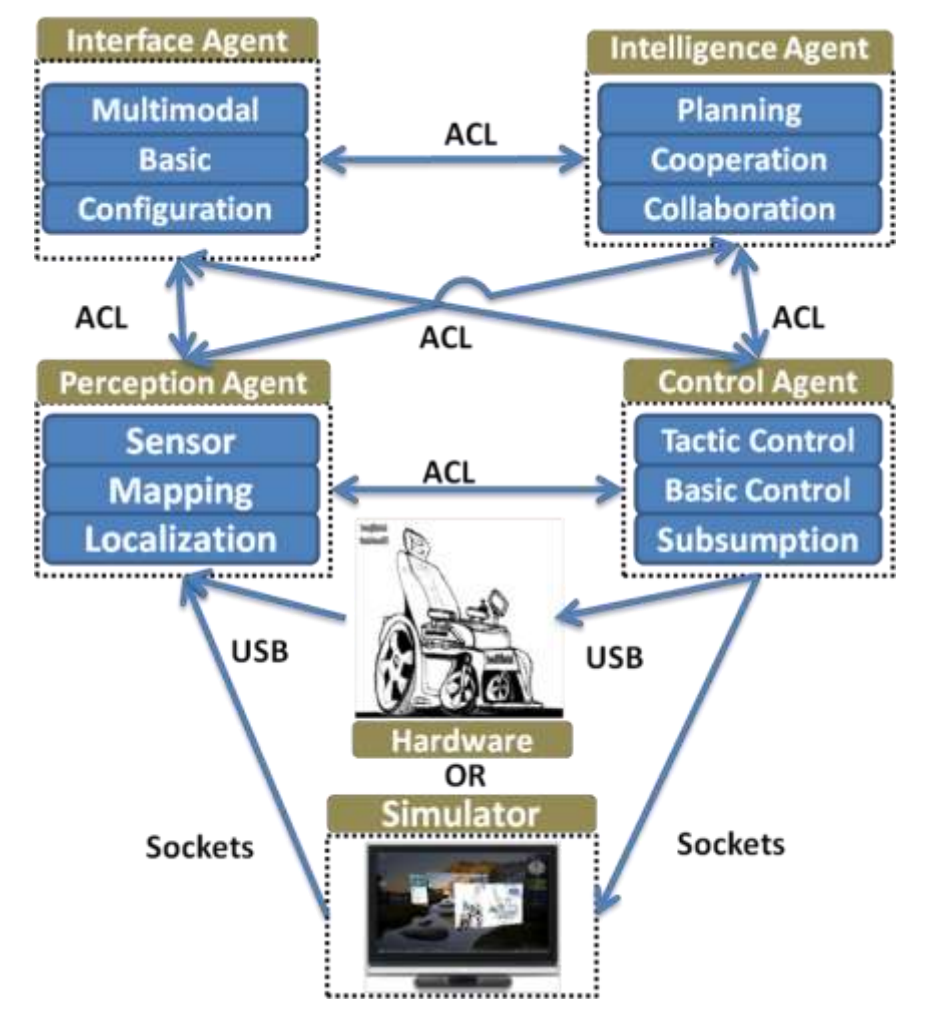

Figura 23 - Arquitetura baseada em SMA

O ambiente de operação da CRI pode ser considerado como um *SMA* composto por vários *SMA*, ou seja, uma CRI é composta por vários micro-agentes que formam o *SMA* CRI, que por sua vez comunica com os restantes SMA presentes no ambiente, tais como, outras CRI's, portas inteligentes, entre outros serviços inteligentes.

#### **2.5.5. Simulador IntellSim**

O IntellSim (Simulador IntellWheels) refere-se a um dos módulos do sistema, que permite recrear um mundo virtual, onde é possível simular um ambiente de testes aos protótipos desenvolvidos. Neste caso, é recreado o mapa do edifício da APPC, no qual o utilizador pode conduzir a sua CRI e interagir com outros dispositivos inteligentes. Dispõe também de uma opção de jogo que permite a criação de um conjunto de objetivos dispersos ao longo do mapa que criam um percurso que o utilizador deverá seguir.

Em suma, permite a realização de experiências com a CRI que proporcionam o aperfeiçoamento das técnicas de controlo por parte do utilizador.

#### 2.6. **Conclusões**

A pesquisa exaustiva realizada no estado da arte, para além da construção de conhecimento mais aprofundado nesta área, permitiu que fossem realizadas as escolhas das ferramentas mais adequadas para a realização do presente projeto científico.

O presente projeto terá como base o projeto IW, foram reaproveitadas algumas das suas implementações, tal como, o mapa da APPC, no qual foram criadas novas divisões, nomeadamente: uma sala dedicada à prática do Boccia, uma sala dedicada à prática de FCR, uma sala com o jogo "Arruma Objetos", outra com o jogo "Condução de objeto" e por fim "Concretização de golos". Para tal, foi necessária a escolha de um motor de jogo, o *Unreal Engine*. Que permitiu a criação dos novos cenários, bem como a integração do novo robot, a rampa inteligente. Para a criação da rampa inteligente, para além do motor de jogo será necessário recorrer a um simulador robótico, como tal será adotado o USARSim. Por ser baseado no motor de jogos *Unreal Engine*, disponibiliza interfaces compatíveis com o conjunto de controladores. A capacidade de reproduzir a aparência e dinâmica de robots genéricos e objetos num dado ambiente virtual, que mais tarde podem ser transportados para o *software* de robots reais, facilitou ainda mais a sua escolha.

A rampa por sua vez é necessário ser controlada, para tal o seu controlo é realizado pela integração da interface multimodal da IW, a qual foi adaptada e aprimorada para o presente projeto. Visto o projeto que se desenvolveu ser direcionado para pessoas com paralisia cerebral a interface multimodal é aquela que melhor se adequada, pois permite um basto conjunto de métodos de reconhecimento das ações dos utilizadores.

## **3. Metodologia de Investigação**

Neste capítulo pretende-se apresentar a estratégia metodológica utilizada para a realização do presente estudo. Para tal ser apresentada a estratégia de pesquisa bibliográfica utilizada, a abordagem metodológica, a descrição do desenvolvimento e implementação do sistema, por fim será apresentada a descrição das experiências realizadas

No subcapítulo da abordagem metodológica é possível examinar as duas metodologias adotadas, o DSR e o QPR, entender a análise estatística efetuada aos dados obtidos das experiências, as preocupações éticas que foram tidas em conta e por fim entender as limitações que o presente estudo sofreu.

Posteriormente é apresentada a forma como foi desenvolvido e implementado o núcleo do sistema final.

Por fim, é descrito o funcionamento das experiências e explicados os cenários que foram testados.

### 3.1. **Estratégia de Pesquisa Bibliográfica**

De forma a realizar uma pesquisa adequada para a revisão da literatura da temática em estudo, recorreu-se a uma pesquisa documental em alguns dos mais credíveis portais de conteúdos científicos, designadamente "*Scopus*", "*Web of Knowledge",* "*IEEE Xplore Digital Library", "Springer Link*" e *"Google Scholar"*.

O método de pesquisa foi baseado num léxico de palavras caraterísticas na área de sistemas inteligentes e robótica, tanto em português como em inglês.

De forma a garantir a qualidade das informações e documentos obtidos, foram tidos em consideração aspetos como o título, autores, resumos e o número de citações.

#### 3.2. **Abordagem Metodológica**

Para a realização do presente trabalho científico optou-se por adotar o *Design Science Research* [69] *e Quantitative Positivist Research* (QPR) [70], como metodologia de investigação para a orientação do trabalho que será desenvolvido. Estas metodologias foram adaptadas às especificidades deste projeto.

#### **3.2.1. Design Science Research**

Segundo Hevner, o *Design Research*: "*Trata-se de um processo rigoroso para projetar artefactos, resolver os problemas observados, fazer contribuições à pesquisa, avaliar os projetos e comunicar os resultados para o público adequado. Cria e avalia artefactos e destina-se a resolver os problemas de organização identificados."* [71]

A metodologia anteriormente referida será adaptada a este trabalho segundo o modelo de Peffers [72] da seguinte forma:

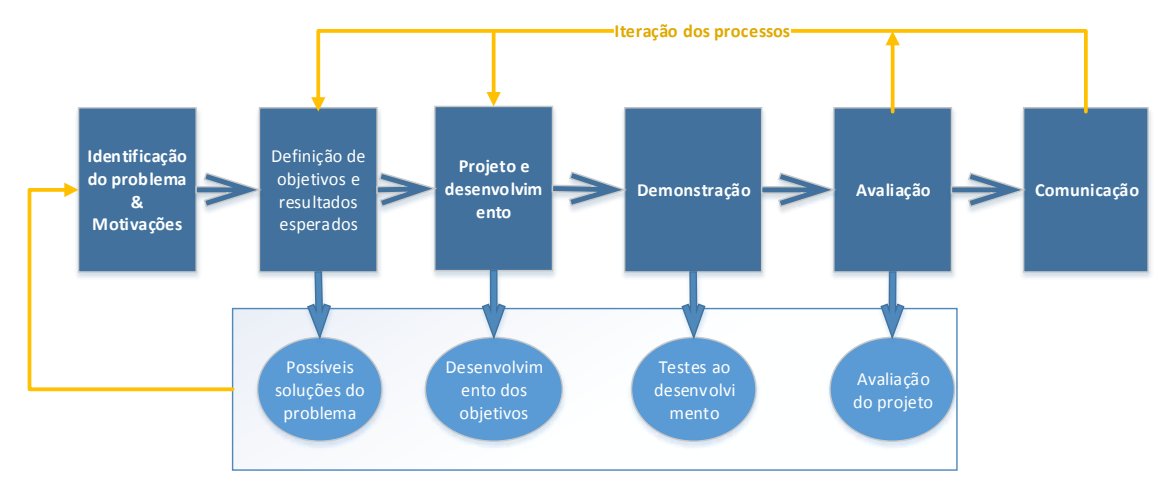

Figura 24 - Metodologia de investigação adotada

O processo inicia-se com a identificação do problema em questão, neste caso específico, o problema é a questão de investigação do presente trabalho "Será possível desenvolver um simulador realista que permita a utilizadores praticar ou treinar jogos que envolvam dispositivos eletrónicos adaptados?". Nesta primeira interação deve-se entender a natureza do problema, o contexto, as potencialidades e as limitações que lhe estão inerentes.

Na segunda etapa, define-se como uma etapa criativa, onde se pretende traçar os caminhos para obter determinadas metas. São definidos os objetivos e os resultados que se pretendem obter com a realização do trabalho.

De seguida, na etapa do desenvolvimento, é expressa uma ou mais possíveis soluções para o problema. Neste caso, será realizado o desenvolvimento e implementação do simulador e da rampa robótica.

Na etapa de demonstração da solução, são realizadas testes às soluções desenvolvidas pelo programador. Também serão realizadas demonstrações das capacidades da aplicação desenvolvida.

Posteriormente na fase de avaliação, é a especificação do que deve ser avaliado e em que condições. Esta etapa contribuiu para o processo de melhoria da aplicação desenvolvida. Para tal foram realizados testes ao sistema desenvolvido através de experiências com pessoas sem constrangimentos físicos e psicológicos.

Por fim a etapa da comunicação, poderá significar apenas o fim de um ciclo, caso a solução obtida necessite de ser melhorada. Caso contrário será a disponibilização da solução final para futura implementação nos treinos dos atletas.

A seguinte figura apresenta uma visão global da arquitetura metodológica de investigação pretendida para a parte de desenvolvimento deste projeto. Baseia-se na atual plataforma da IW, com algumas adaptações ao projeto em questão. Um dos focos do trabalho será na adaptação de um sistema de análise de dados do paciente, que permite determinar quais os comandos mais adequados para o utilizador em questão conseguir controlar a rampa automática.

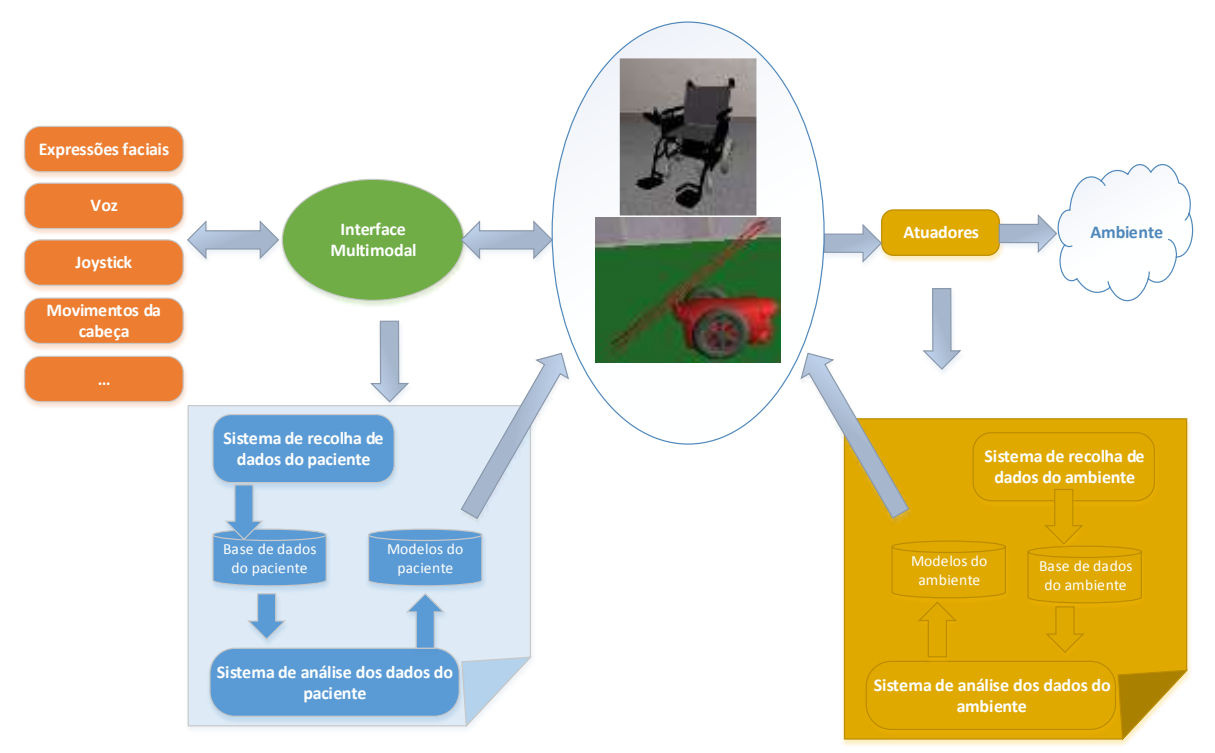

Figura 25 – Esquema de representação da arquitetura geral

#### **3.2.2. Quantitative Positivist Research**

Uma das abordagens selecionadas para a realização do presente trabalho científico foi a "*Quantitative Positivist Research*", para que fosse possível a utilização de questionários durante os testes às aplicações desenvolvidas. O questionário é constituído por 6 partes:

**Identificação do utilizador** – a primeira secção é constituída por 9 perguntas sobre dados pessoais do utilizador;

**Experiência em vídeo-jogos** – na segunda secção pretende-se conhecer a experiência do utilizador em jogos virtuais, é constituída por 3 perguntas medidas em escala de Likert, às quais pode ser atribuído um de 5 valores que varia entre "Nunca" e "Sempre".

**CEGEQ**– na terceira secção as questões estão relacionadas diretamente com as experiências realizadas pelo utilizador nos cenários testados. O questionário CEGEQ (*Core Elements of the Gaming Experience Questionnaire*) foi desenvolvido para medir as variáveis observáveis (itens), a fim de entender a experiência do utilizador ao praticar este jogo. Esta secção é constituída por 34 itens (perguntas) que compõem 10 dimensões que podem ser agrupadas em 5 dimensões principais. Os itens podem ser observados no Anexo I, para cada item é possível atribuir-lhe uma escala (de *Likert*) de 7 valores que variam entre "Discordo totalmente" e "Concordo totalmente". As dimensões são: *Enjoyment*, *Frustration, CEGE, Puppetry, Video game, Control, Facilitators, Ownership, Game-play* e *Environment* [73].

- *Enjoyment* está relacionado com o prazer que o utilizar teve durante a experiência. O fato de gostar ou não gostar do jogo. As questões que pertencem a está dimensão são: 1,4 e 5.
- *Frustration* mede os níveis de frustração do utilizador durante e após as experiências. As questões que pertencem a está dimensão são: 2 e 3.
- *CEGE* permite avaliar elementos centrais da experiência do jogo, está dimensão incorpora o jogo em si e a interação entre este e o utilizador, bem como a experiência positiva do utilizador durante as experiências, ou seja, é uma dimensão geral do questionário. As questões que pertencem a está dimensão são: desde o item 6 até ao item 34.
- *Puppetry* reúne as dimensões *Control, Facilitators, Ownership.* Esta dimensão é afetada por três condições (controlo, facilitadores e domínio) Esta dimensão é a responsável por determinar os níveis de interação do utilizador com o jogo através do controlo que o utilizador tem sobre o jogo. O controlo produz domínio, que por sua vez produz prazer pelo jogo. Este domínio é produzido por facilitadores que permitem compensar o sentido de controlo. As questões que pertencem a está dimensão são: *Control:* 6-12, 34*; Facilitators:* 13-18; *Ownership:*19-24; *Control/Ownership*: 25.
- *Video-game* é constituído pelas dimensões *Environment* e *Game-play*. A perceção do utilizador do vídeo-jogo é formada pelo ambiente e pelo jogo

jogado, ou seja é a análise do ambiente gráfico dos cenários e da perceção do utilizador sobre os jogos. As questões que pertencem a está dimensão são: *Environment:* 26,27*; Game-play:* 28-33.

Para a realização da análise deste conjunto de questões foram somados os itens por dimensão. No caso dos itens negativos, foi necessário inverter os valores através da fórmula 8-x, sendo que x é o valor atribuído à questão (foi utilizado o valor de 8 porque a escala vai de 1 a 7).

-**SUS** - A quarta parte pretende avaliar a usabilidade dos sistemas testados, a experiência de utilização do ambiente simulado. É constituída por 10 questões medidas com uma escala de *Likert* de 5 valores, que variam entre "Discordo totalmente" e "Concordo totalmente". A escala de usabilidade do sistema permite uma visão global de avaliações subjetivas de usabilidade de um sistema e só pode ser aferida tendo em conta o contexto de utilização do sistema, isto é, quem está a utilizar o sistema, o que utilizam para isso e o ambiente em que estes estão a utilizar. As medidas de usabilidade têm três aspetos diferentes, que são a eficácia, a eficiência e a satisfação [74].

De forma a elaborar a análise deste conjunto de questões foi necessário inverter os itens 2,4,6,8 e 10 e posteriormente efetuar o somatório dos valores.

-**Controlo da cadeira e da Rampa** – A quinta secção é constituída por 9 questões sobre o controlo MI e controlo por joystick. A escala de valores é igual à escala da questão anterior.

-**Resposta aberta** – Na sexta secção, apenas existe uma questão de resposta aberta, para que os utilizadores possam tecer comentários aos testes realizados.

As experiências permitiram avaliar:

- A capacidade de controlo que os utilizadores tinham sobre os robots;
- Se os cenários desenvolvidos eram ou não exequíveis;
- Se os cenários desenvolvidos estavam ou não adequados as necessidades das experiências.
- A usabilidade dos robots e dos cenários
- O grau de satisfação ou insatisfação dos utilizadores

### **3.2.3. Análise Estatística**

Os dados recolhidos sobre o desempenho dos utilizadores e questionários apresentados foram sujeitos a uma análise estatística, envolvendo as componentes de estatística descritiva e inferencial. Para a caracterização da amostra, dos resultados de desempenho e opiniões dos utilizadores foram utilizadas medidas estatísticas sumárias como média, moda, mediana, desvio padrão, mínimo e máximo. As tabelas de frequências e gráficos permitiram também ilustrar as respostas dos utilizadores. Na análise inferencial foram aplicados os testes t de *Student* para amostras independentes e o respetivo teste não paramétrico, *Mann*-*Whitney* quando o pressuposto da normalidade dos dados não era verificado. O teste de *Levene* foi utilizado para a verificação da homogeneidade das variâncias aquando a aplicação do teste t *Student* para amostras independentes. Para a verificação da normalidade dos dados recorreuse aos testes *Shapiro*-*Wilk* (mais adequado para amostras de dimensões pequenas) e ao *Kolmogorov Smirnov*.O nível de significância utilizado foi de 0.05. Para esta análise foi utlizado o *software* SPSS versão 20 [75].

## **3.2.4. Preocupações Éticas**

No presente trabalho científico é necessário ter em consideração preocupações éticas, devido ao trabalho realizado ser direcionado para pessoas com limitações físicas e psicológicas todas as precauções com os utilizadores finais deste projeto são necessárias para nunca colocar em causa a segurança física e psicológica dos intervenientes. Para tal foram tomadas algumas medidas para evitar que algo de prejudicial ocorra com os participantes, sendo estes portadores de uma patologia física/psicológica ou não. Portanto para a realização dos testes será necessário o preenchimento de formulários de consentimento e permissão dos utilizadores para puderem realizar os testes, assinados pelos próprios ou por alguém que os possa representar. Para que estes tenham plena consciência de qual vai ser o seu papel neste projeto e que nunca será colocada em causa a sua segurança, bem como a noção de que irá desempenhar um trabalho voluntário. Durante a fase testes e validação dos resultados obtidos, será tido em conta os princípios de confidencialidade e anonimato, portanto nunca serão divulgados os dados que permitam identificar os participantes, para podermos garantir o anonimato dos mesmos.

#### **Termo de consentimento informado**

No início da realização das experiências foi facultado aos utilizadores um termo de consentimento informado, que respeita a lei 67/98 de 26 de Outubro e a "Declaração de Helsínquia" da Associação Médica Mundial. O consentimento informando permite a confirmação de que o participante foi informado dos seguintes aspetos:

• O objetivos do estudo;

- A necessidade de preenchimento de um questionário no final das experiências;
- Os seus dados pessoais serão confidenciais e mantidos no anonimato.
- A possibilidade de não participar ou de a qualquer momento interromper a experiência, sem nenhuma penalização;
- A permissão para divulgação dos resultados obtidos no meio científico;
- Para validar os questionários foi necessário a assinatura dos participantes.

#### **3.2.5. Mitigação de Riscos**

Nesta secção serão apresentados os principais riscos que surgiram no decorrer da elaboração do presente trabalho científico, será apresentada a solução adotada para colmatar o problema em questão e assim simplificar o sucesso do trabalho.

Para cada risco, estará associado 3 variáveis, que são: a sua descrição; o impacto que teve no desenvolvimento do projeto e as ações que facilitarão a atenuação dos mesmos.

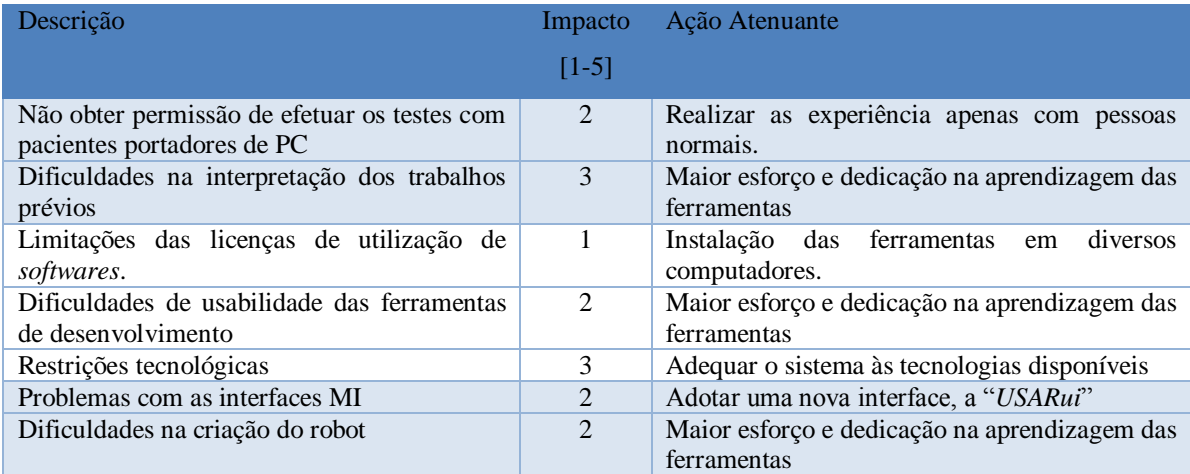

Tabela 6 - Tabela de mitigação de riscos

### 3.3. **Desenvolvimento e Implementação do Sistema**

No presente caso de estudo, foi desenvolvido um robot designado por RRI (Rampa Robótica Inteligente) a fim de validar o principal propósito desta dissertação, que se trata da representação simulada de uma rampa de lançamento da categoria BC3 no desporto paralímpico Boccia.

Para tal foi necessário recorrer a um programa de modelação 3D, o *Autodesk Inventor* 2015 e o *Autodesk 3ds Max 2009* para criar as peças constituintes do robot. No *Autodesk Inventor 2015* foi elaborada a construção da parte superior da rampa conforme esta representado na figura 26b, o ficheiro foi guardado no formado .ASE. De seguida, foram importados os ficheiros P2DXbody.FBX (figura 26a) e rampa.FBX (figura 26b) para o *Autodesk 3ds Max*  *2009*, onde foram unidas as duas peças formando o ficheiro P3ATbody.FBX (figura 26c). Este ficheiro foi importado para o pacote "USARSim\_Vehicles\_Meshes.P2AT" para posteriormente ser adaptado ao robot RII.

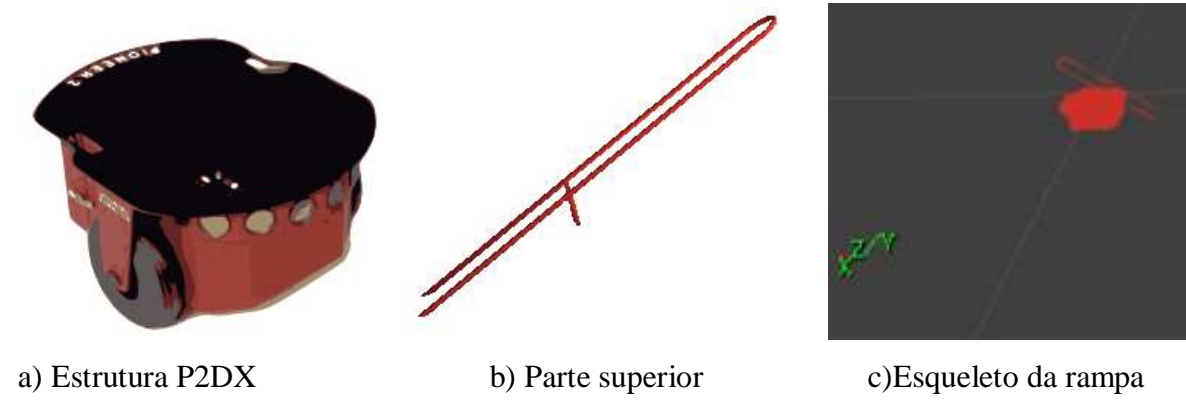

Figura 26 - Estrutura da Rampa Inteligente

Posteriormente foi necessário inserir os modelos de colisão do robot, para tal é necessário na janela *Static Meshes* clicar no menu "Collision Tools" e escolher o modelo de colisão pretendido, neste caso foi adotado o modelo Fit Auto-OBB.

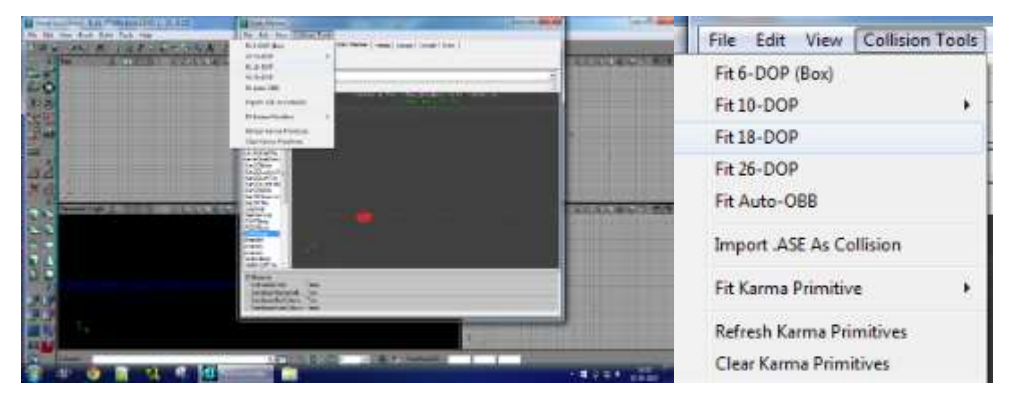

Figura 27 - Modelos de colisão RI

Após os passos anteriormente mencionados, é necessário a criação da classe do robot na pasta "USARBot/" com a extensão ".uc". Para tal foi utilizado o código do ficheiro P2DX como ponto de partida para a criação da RI, o código detalhado encontra em anexo deste documento (Anexo I). De seguida é necessário adicionar o robot anteriormente criado no ficheiro "USARBot.ini" presente na pasta "System", devem ser adicionas as caraterísticas principais, bem como adicionadas as rodas para que este se possa deslocar.

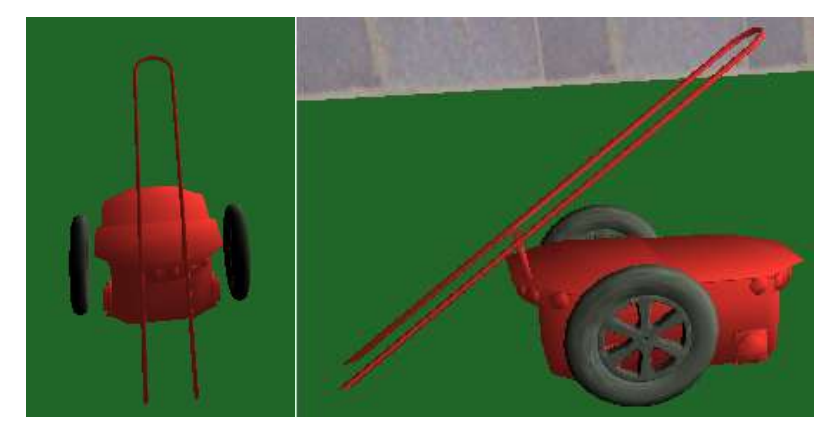

Figura 28 - Rampa Inteligente versão final

Para compilar todas as alterações realizadas no diretório "UT2004" é necessário correr o ficheiro "make.bat". Este processo é crucial para o sucesso dos passos anteriormente referidos.

Neste momento é possível testar o robot desenvolvido, através da sua invocação num servidor de jogo.

#### **3.3.1. Interfaces de Controlo da RI**

#### **Interface USARui**

Trata-se de uma interface para o *USARSim*, que permite testar os robots em ambiente simulado. A sua interface é de fácil compreensão e utilização, permite inserir robots na arena de jogo, bem como controla-los através de comandos enviados pelo *input* "Command" ou pelo *joystick*, caso este esteja conectado.

Para este caso de estudo foram utilizados os comandos "Server", "Command", "Connect" e "Send". No input do comando "Server" é necessário especificar o IP e a Porta do servidor do jogo, no presente caso foi "localhost:3000", após o preenchimento deste campo é necessário clicar no botão "Connect" para realizar a conexão. Caso o servidor especificado não esteja ativo será apresentada uma mensagem de erro "Can't connect to server". De seguida é necessário inserir o robot no jogo, para tal é necessário recorrer ao comando "INIT {ClassName robot\_class. robot\_name } {Name robot\_name} {Location x,y,z} {Rotation r,p,y}" no presente caso foi utilizado este comando para inserir a CRI, a RI e as SoccerBall. É necessário clicar no botão "Send" após a inserção do comando para que este seja compilado no jogo.

Os comandos especificamente utilizados para a realização de experiências no presente caso de estudo foram:

| <b>Comando</b>                                       | Ação                                          |  |
|------------------------------------------------------|-----------------------------------------------|--|
| UsarBot.P2DX}<br>{ClassName}<br><b>INIT</b>          | Necessário para inserir o robot CRI no        |  |
| ${Location 3,-14,0.5}$                               | cenário Bolt.                                 |  |
| <b>INIT</b><br>$UsarBot.P2DX\}$<br>{ClassName}       | Necessário para inserir o robot CRI no        |  |
| ${Localion 10,-19,0.5}$                              | cenário Táctics                               |  |
| UsarBot.P2DX}<br>{ClassName}<br><b>INIT</b>          | Necessário para inserir o robot CRI no        |  |
| {Location $0,-6,0.5$ }                               | cenário Futebol de CRI's                      |  |
| $UsarBot.P2DX\}$<br><b>INIT</b><br>{ClassName}       | Necessário para inserir o robot CRI no        |  |
| {Location 1,-7,0.5}                                  | cenário Arruma Objetos                        |  |
| <b>INIT</b> {ClassName UsarBot.Rampa<br>$\mathbf{r}$ | Necessário para inserir o robot RI no cenário |  |
| {Location $7,4,0.5$ }                                | Rampa de Boccia                               |  |
| <b>INIT {ClassName UsarBot.SoccerBall }</b>          | Necessário para inserir o robot SoccerBall    |  |
| {Location $0,0,0.5$ }                                | no cenário Rampa de Boccia                    |  |

Tabela 7- Tabela de comandos da interface USARui

Nota: Foi necessário manipular o código desta aplicação, especificamente a função "KMove" pelo motivo de que quando o controlo do robot era realizado pelo Joystick, a velocidade de movimentação da cadeira era muito lenta. Para solucionar o problema foi alterada a linha de código: "str.Format("DRIVE {Left %f} {Right %f}\r\n", m turnAmount,m turnAmount, Normalized true);" o comando Normalized permite controlar a velocidade de rotação das rodas e neste caso estava a tornar essa rotação lenta. Para solucionar o problema foi retirado o argumento "Normalized true" desta linha de código.

Deve-se ter em atenção que na utilização do comando INIT, especificamente no argumento "{Location x,y,z}" não pode ser passado o valor "0" em todas as coordenadas, senão o robot não aparecerá.

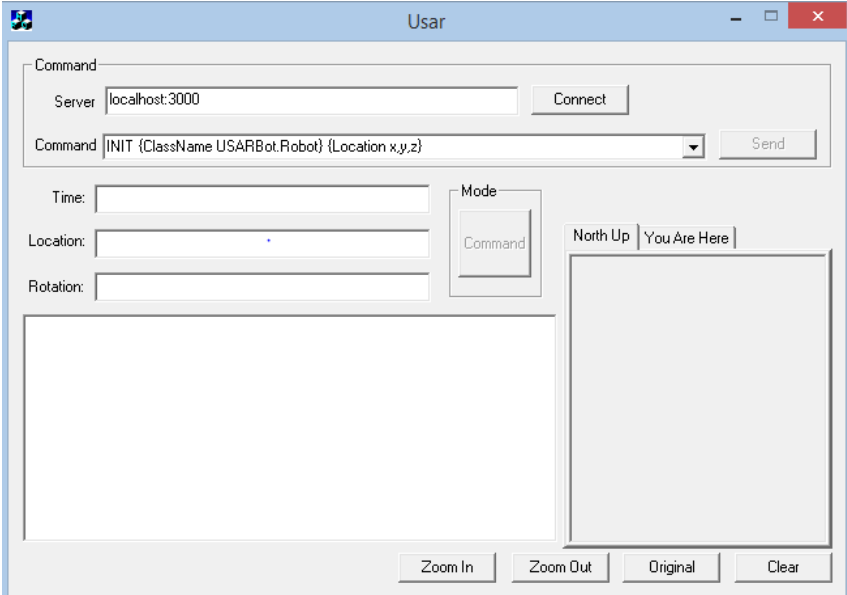

Figura 29 - Interface USARui

## **Interface multimodal**

A interface multimodal utilizada neste trabalho científico, teve como *input* principal o "joystick virtual" para realização das experiências realizadas. Para além deste, de forma a validar que a interface funcionava corretamente com o novo robot desenvolvido, a rampa robótica, também foram testados os *inputs* por "comandos de voz" com os comandos "forward", "back","rigth" and "left". O *input* "movimentos da cabeça" e o "joystick físico" também foram validados, apresentando bons resultados de controlo.

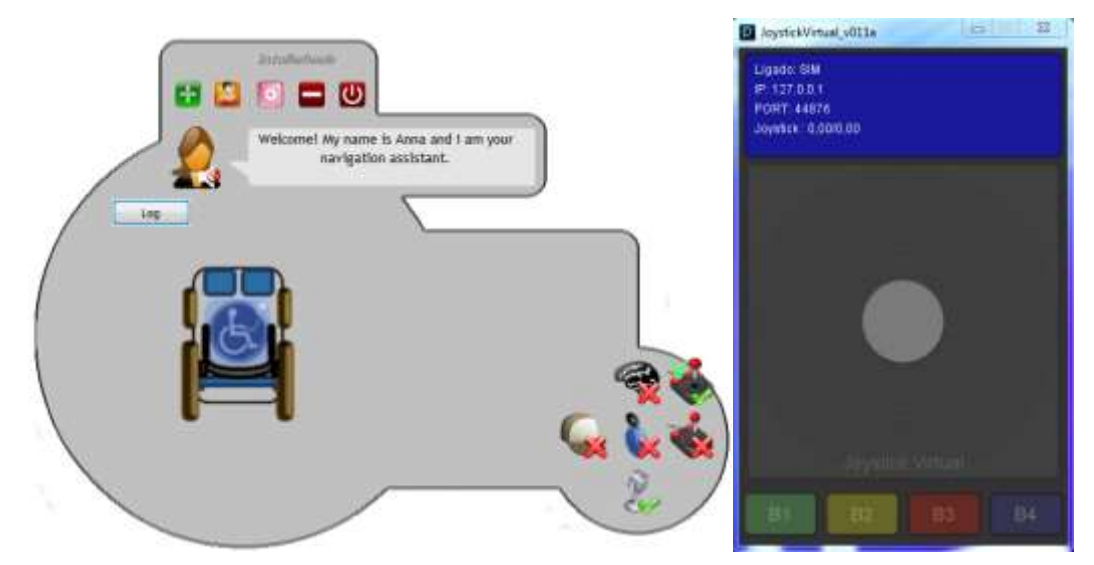

Figura 30- Joystick virtual Figura 31- Interface multimodal

#### 3.4. **Experiências Realizadas e Cenários Desenvolvidos**

Para validar o presente trabalho científico, foram realizadas experiências aos cenários e robot desenvolvidos. A população alvo foram jovens entre os 19 e 30 anos, que se voluntariaram a colaborar, tendo uma amostra de 30 indivíduos.

Em todos os testes realizados, expeto no cenário "Rampa Boccia" os utilizadores variaram entre a IM (Interface Multimodal) e o *gamepad*. Para todos os cenários foram disponibilizados 2 minutos para a sua realização.

Em todos os cenários foram retiradas as variáveis "Nome utilizador","Interface", "Resultado", "Tempo". O "Nome utilizador" permite identificar o participante e para além disso relacionar os seus resultados com o questionário do próprio. A variável "Interface" permite identificar qual o tipo de interface (IM ou Gamepad) utilizada pelo participante na experiência em questão. O "Resultado" pode assumir opções de "Sucesso" ou "Insucesso". "Sucesso" no caso de conseguir concretizar o objetivo do cenário em menos de 2 minutos sem infringir as regras do cenário em questão. "Insucesso" no caso de o utilizador não concretizar o objetivo proposto em menos de 2 minutos, ou infringir alguma das regras inerentes ao cenário em questão. A variável "Tempo" permite registar o tempo de cada experiência. As variáveis analisadas anteriormente, serão cruzadas com as variáveis provenientes dos questionários, de forma a permitirem retirar conclusões gerais das experiências realizadas.

O presente caso de estudo permitiu o desenvolvimento de 5 cenários finais para realização de experiências. Os cenários desenvolvidos foram: "Bolt", "Tactics","ArrumaObjetos", "Futebol CRI" e "Rampa de Boccia", os quais vão ser apresentados de seguida.

### **3.4.1. Cenário Bolt**

No cenário Bolt o utilizador tem como objetivo conduzir a bola de um ponto inicial para um ponto final. A seguinte imagem representa o mapa que o utilizador terá de percorrer para cumprir o objetivo final. Poderá também assistir a uma demonstração acedendo ao link [https://www.youtube.com/watch?v=T-1Iw89o6GM&feature=youtu.be.](https://www.youtube.com/watch?v=T-1Iw89o6GM&feature=youtu.be) [76]

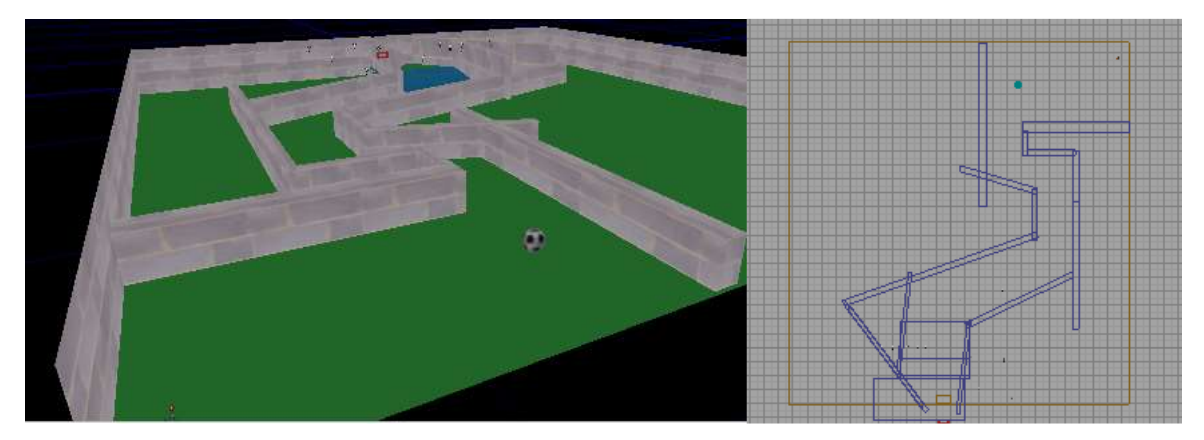

Figura 32 - Representação do cenário Bolt

Na próxima sequência de imagens seguinte é possível visualizar a progressão ao longo do cenário, inicialmente o utilizador deve-se dirigir ao encontro da bola e de seguida deve guiala ao longo do mapa até à plataforma final, cumprindo assim o objetivo deste cenário.

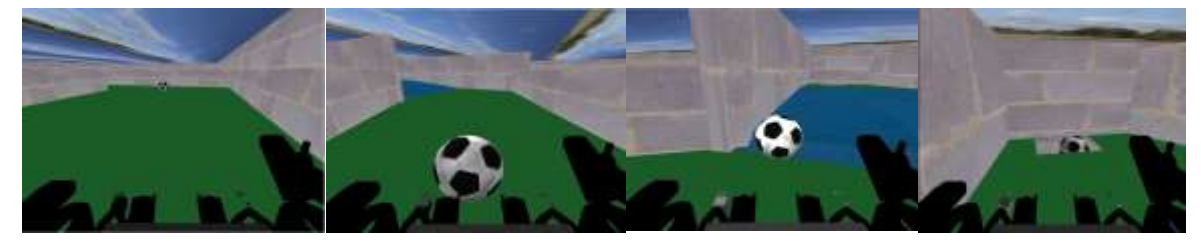

Figura 33 - Representação do objetivo do cenário Bolt

## **3.4.2. Cenário Táctics**

Este cenário foi criado com base no cenário Bolt, com a particularidade de o utilizador ao longo do percurso ter vários objetivos que passam por colocar uma bola dentro da baliza. A seguinte imagem representa o mapa e os objetivos que o utilizador terá ir concretizando ao longo do percurso até chegar ao objetivo final. Poderá também assistir a uma demonstração acedendo ao link [https://www.youtube.com/watch?v=qBuNdFGExc0&feature=youtu.be.](https://www.youtube.com/watch?v=qBuNdFGExc0&feature=youtu.be) [77]

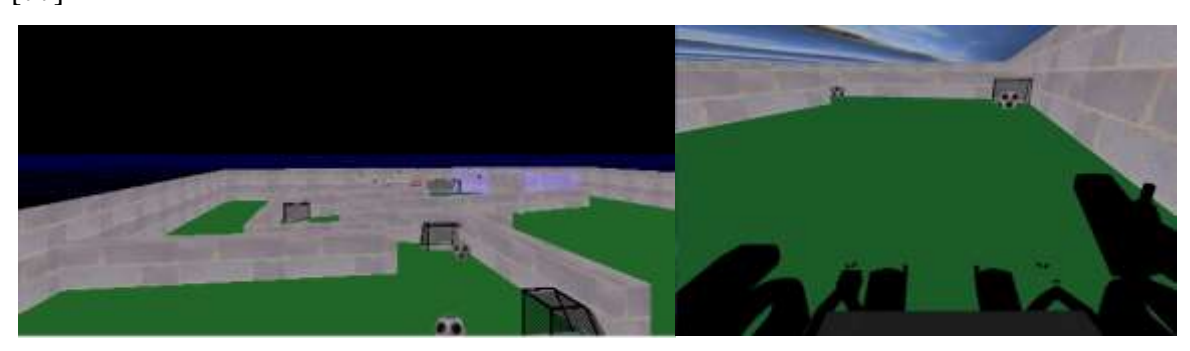

Figura 34 - Representação do cenário Táctics

As seguintes figuras demonstram as diferenças entre este cenário e o cenário Bolt, mostrando os objetivos que o utilizador se irá deparar ao longo do percurso.

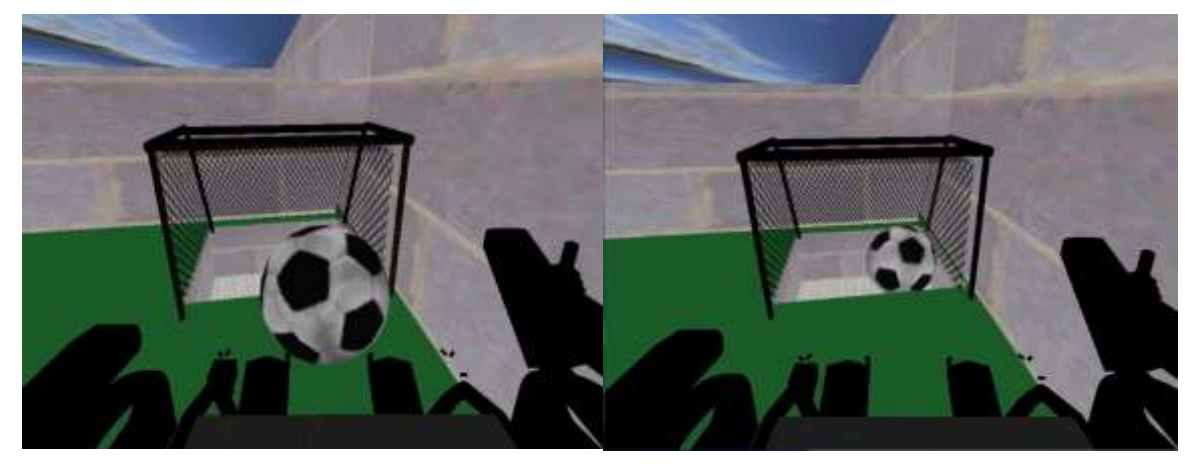

Figura 35 - Demonstração dos objetivos do cenário Tátics

## **3.4.3. Cenário Arruma Objetos**

O cenário deste jogo é constituído por uma arena, com 3 cubos, 3 cilindros, 2 orifícios e 2 utilizadores. Os utilizadores têm como objetivo mover os seus objetos (cilindros ou cubos) em direção ao seu ponto de inserção, que poderá ser o orifício identificado pela estrela ou pelo pirilampo vermelho. Poderá também assistir a uma demonstração acedendo ao link [https://www.youtube.com/watch?v=iRXUrEe-C2U](https://www.youtube.com/watch?v=iRXUrEe-C2U%20) [78]

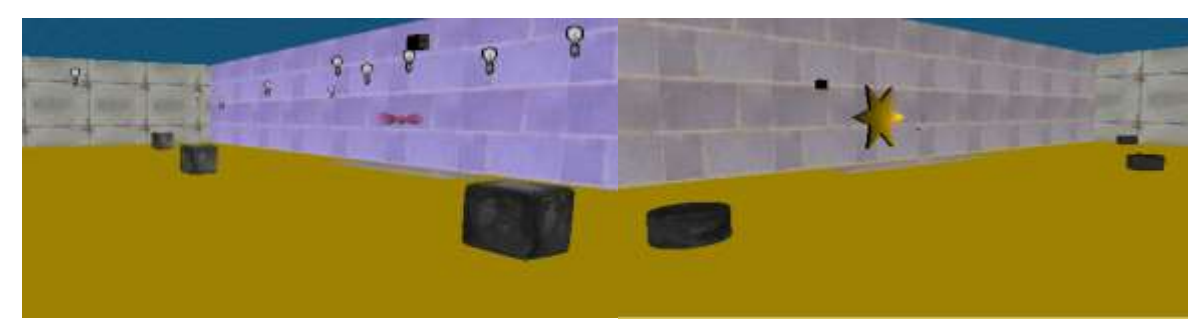

Figura 36 - Cenário Arruma Objetos

## **3.4.4. Cenário Jogo futebol**

O jogo é constituído por 1 arena, com 1 bola de futebol, 2 balizas, 2 utilizadores. Os utilizadores têm como objetivo deslocar a bola de forma a inseri-la na bola na baliza adversária. Um utilizador tem como objetivo inserir a bola na baliza amarela e sinalizada com a estrela, o segundo utilizador tem como objetivo inserir a bola na baliza vermelha e sinalizada pelo pirilampo vermelho. Poderá também assistir a uma demonstração acedendo aos links [https://www.youtube.com/watch?v=cWvdzzFPVSc](https://www.youtube.com/watch?v=cWvdzzFPVSc%20) e [https://www.youtube.com/watch?v=El7V9Z8HPQA](https://www.youtube.com/watch?v=El7V9Z8HPQA%20) [79][80].

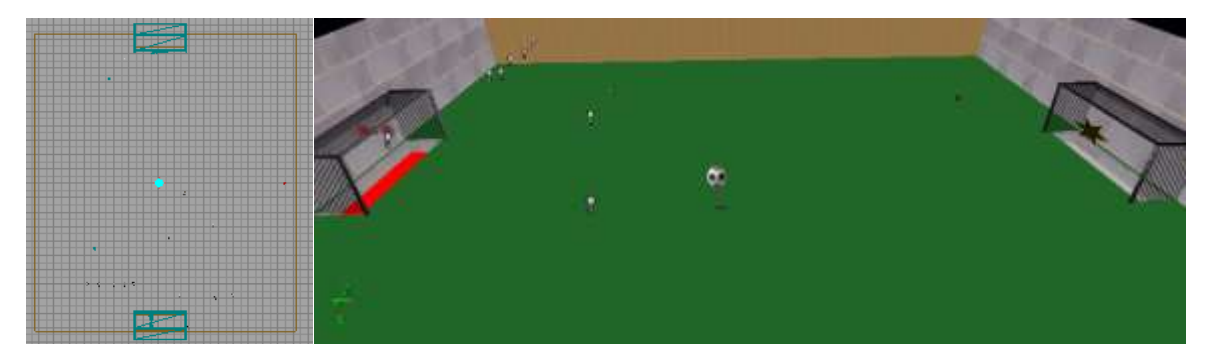

Figura 37 - Cenário Futebol CRI

## **3.4.5. Cenário Rampa Robótica de Boccia**

O jogo é constituído por uma arena, com um ponto destino (quadrado vermelho), várias bolas (representantes da bola de boccia), três objetos-alvo, um utilizador (rampa). O utilizador deve movimentar a rampa até um local pré-determinado, de seguida deve direcionar as bolas contra 3 objetos-alvo. O jogo termina quando o utilizador concretizar os 3 arremessos com sucesso (acertar com uma bola em cada objeto-alvo). Poderá também assistir a uma demonstração acedendo ao link [https://www.youtube.com/watch?v=jdsZYrp7q-g](https://www.youtube.com/watch?v=jdsZYrp7q-g%20) [81].

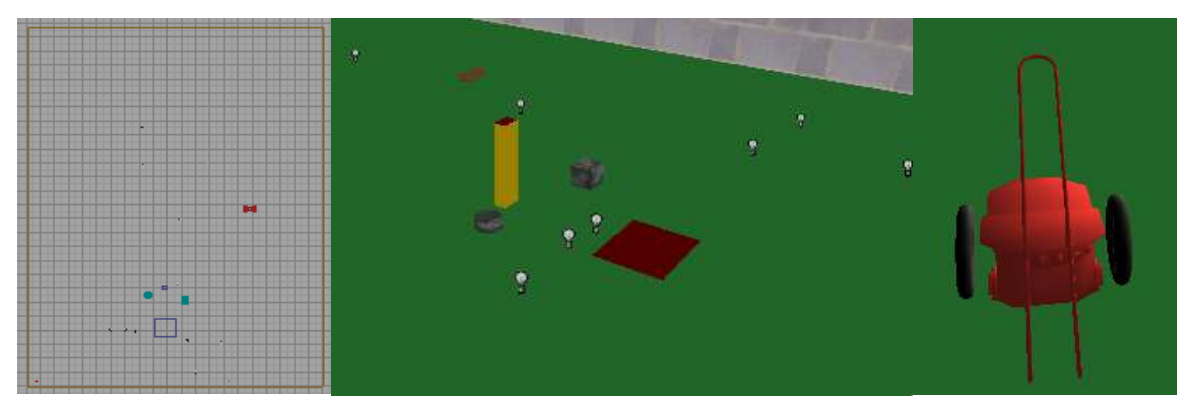

Figura 38 - Cenário Rampa Robótica de Boccia

### 3.5. **Conclusões**

Este capítulo permitiu explicar de forma minuciosa as etapas que foram seguidas no processo de realização do presente trabalho científico. Foi realizada uma descrição dos vários métodos e análises indispensáveis para o sucesso do estudo.

## **4. Análise e Discussão dos Resultados**

A análise dos dados foi realizada através do cruzamento dos dados obtidos através das experiências com os dados obtidos com os preenchimentos dos questionários. Em seguida será apresentada a análise dos dados focando a caracterização da amostra, o desempenho dos utilizadores, a opinião dos utilizadores sobre as experiências realizadas, a usabilidade do sistema e o controlo do mesmo.

#### 4.1. **Caracterização da Amostra**

Às experiências foram realizadas com uma amostra de indivíduos, sem dificuldades motoras ou cognitivas, com média de idade de 23 anos, sendo o intervalo representado entre os 16 e os 30 anos, conforme é ilustrado na figura 39. A amostra apresenta 22 elementos do sexo masculino e 6 elementos do sexo feminino (figura 40). Dezasseis elementos estão a frequentar ou já concluíram um curso com mestrado integrado, nove são licenciados e três têm o ensino secundário (figura 41), sendo que a maioria pertence à área das tecnologias de informação (figura 42).

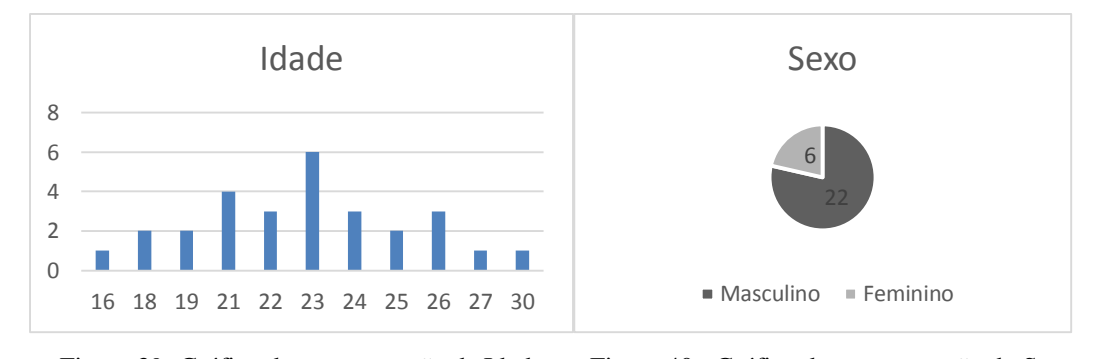

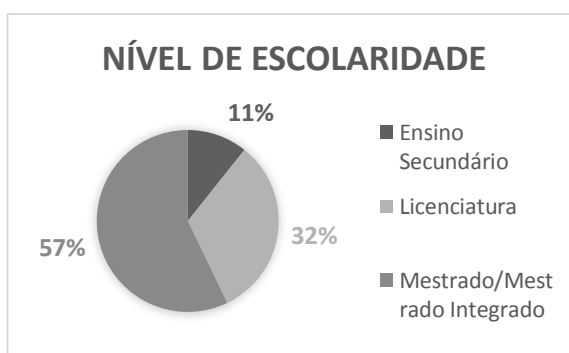

Figura 39- Gráfico de representação da Idade Figura 40 - Gráfico de representação do Sexo

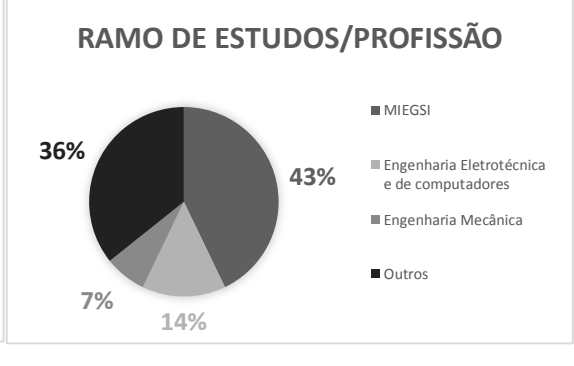

Figura 41- Gráfico de do ramo de estudo Figura 42- Gráfico do nível de escolaridade

#### **4.1.1. Experiência do Utilizador com Vídeo-jogos**

De seguida podemos visualizar os resultados das questões relativas ao nível de experiência que os utilizadores possuíam em vídeo-jogos (figura 43) e se costumam utilizar comandos de vídeo-jogos, como os da wii ou da *playstation* (figura 44).

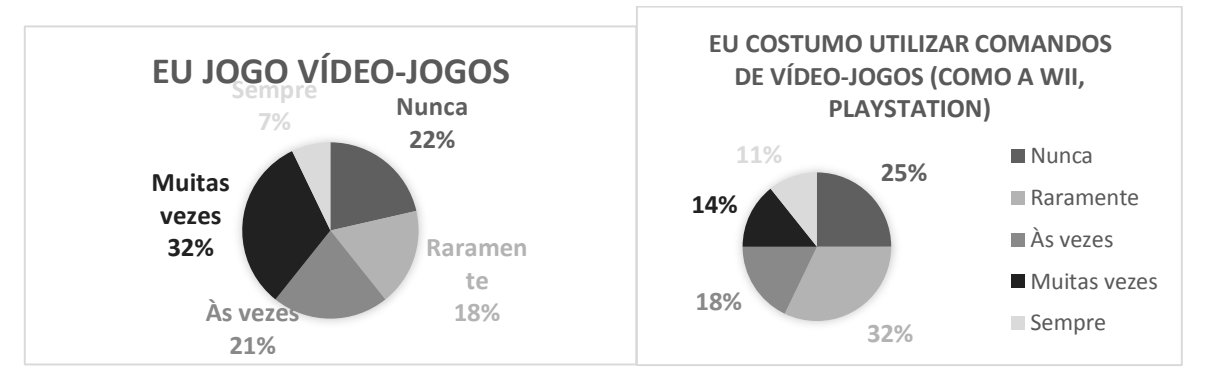

Figura 43 - Representação da frequência com que joga vídeo-jogos

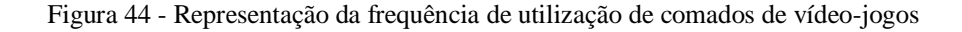

Na seguinte figura é possível observar às percentagens de utilização de Joystick por parte dos participantes.

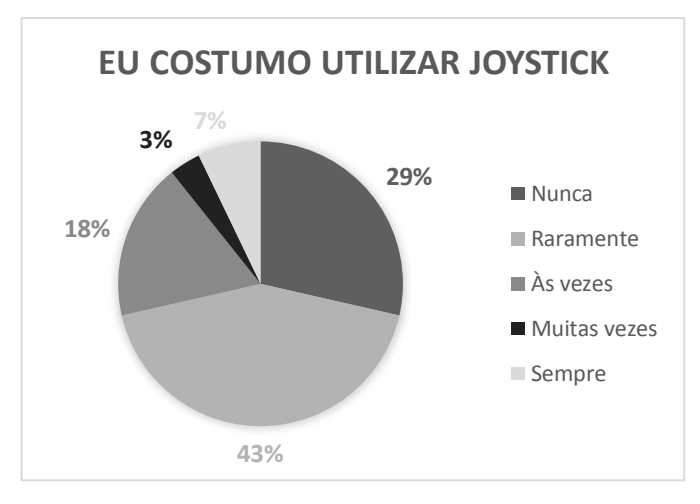

Figura 45 - Representação da frequência de utilização de Joystick

Podemos observar na figura 43 que a maioria da amostra joga com alguma frequência vídeojogos, enquanto que 22% da amostra nunca pratica vídeo-jogos. Da percentagem de utilizadores que pratica com alguma frequência vídeo jogos (cerca de 60% da amostra), cerca de 43% desses indivíduos utiliza comandos da *Wii* e da *Playstation* (figura 44).

Também é possível afirmar que 28% dos indivíduos costuma utilizar com alguma frequência o joystick (figura 45), enquanto que o maior grupo da amostra reside na utilização esporádica deste periférico.

Os dados analisados anteriormente indicam que a amostra não tem um nível avançado de utilização das tecnologias abordadas nas experiências deste caso de estudo. No entanto, este fato não afetou de forma significativa os resultados obtidos.

### 4.2. **Desempenho dos Utilizadores nos Cenários**

A seguinte tabela permite observar os resultados totais obtidos em cada um dos cenários, podendo estes variar entre Insucesso ou Sucesso. A seguinte tabela também é útil para as próximas etapas do trabalho, pois permite determinar a distribuição de frequências das amostras consideradas para comparação de resultados de desempenho e das respostas aos questionários. Na primeira coluna é possível observar a descrição de cada um dos cenários seguido do tipo de interface que foi utilizado. No caso de ser "cenário JY" significa que o utilizador utilizou o *joystick* físico e no caso de ser "cenário\_MI" significa que o utilizador utilizou o *joystick* virtual da interface multimodal.

|                      | <b>Insucesso</b> | <b>Sucesso</b> |
|----------------------|------------------|----------------|
| <b>Bolt JY</b>       | 8                | 20             |
| <b>Bolt MI</b>       | 20               | 8              |
| <b>Tactits JY</b>    | $\mathbf{2}$     | 26             |
| <b>Tactits MI</b>    | $\bf{0}$         | 28             |
| ArrumaObjetos_JY     | 8                | 20             |
| ArrumaObjetos_MI     | 20               | 8              |
| <b>FutebolCRI JY</b> | 13               | 15             |
| <b>FutebolCRI MI</b> | 26               | $\mathbf{2}$   |
| RampaBoccia          | 3                | 25             |

Figura 46 - Tabela dos resultados dos cenários

Os cenários Bolt\_JY, Bolt\_MI, ArrumaObjetos\_JY, ArrumaObjetos\_MI apresentam valores semelhantes, podendo concluir que a utilização do *joystick* do físico permitiu aos utilizadores alcançarem melhores resultados em relação à utilização do joystick virtual.

No caso do cenário Tactics é possível observar excelentes resultados em ambas as interfaces, sendo este o cenário com os níveis de sucesso mais elevados.

O cenário do FutebolCRI, apresenta uma disparidade nos resultados aquando da utilização do *joystick* virtual, podendo concluir que é mais fácil e simples a utilização do *joystick* físico em relação ao virtual, pois é mais cómodo e não necessita de tanta atenção para ser controlado. Neste cenário por vezes era adotada a técnica da "prisão de bola" para impossibilitar ao adversário a inserção da bola na baliza adversária.

O cenário RampaBoccia apresenta excelentes resultados, pois os valores de insucesso são muito baixos em contra partida os de sucesso são de cerca 90% das experiências.

A próxima tabela (tabela 7) permite observar os tempos obtidos em cada um dos cenários, podendo estes variar entre 00:07 segundos e 02:00 minutos. Estão representados para cada cenário o valor médio, o desvio padrão, o mínimo e o máximo, estes dados foram retirados das experiências realizadas.

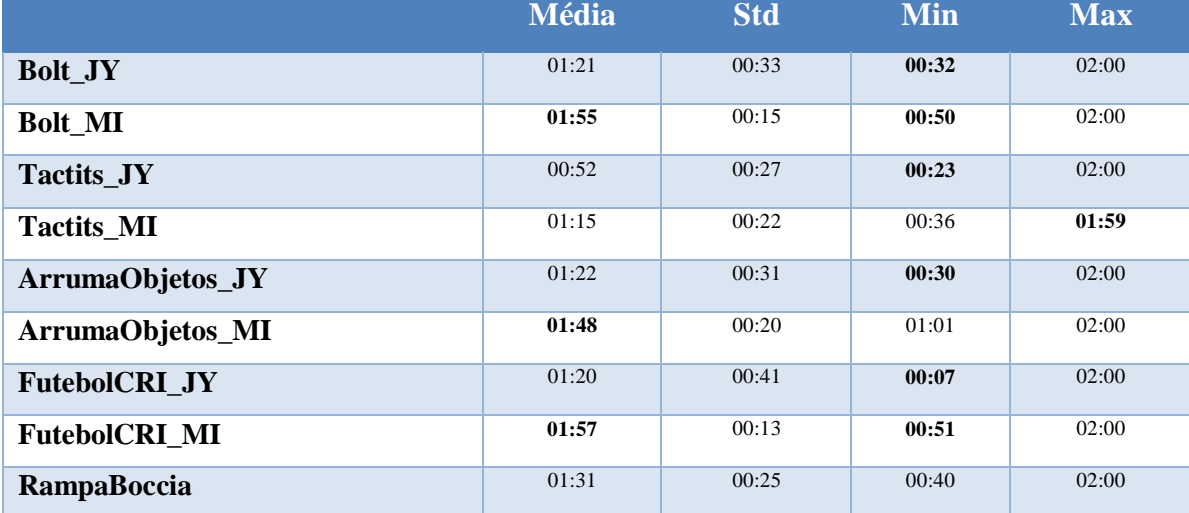

Tabela 8 - Tabela de representação dos dados relativos aos tempos de obtidos nas experiências

A tabela 8 permite analisar os valores das frequências dos cenários testados. É possível observar na coluna relativa aos vários médios de cada cenário que os cenários Bolt\_MI, ArrumaObjetos\_MI e FutebolCRI\_MI apresentam os valores médios mais elevados e portanto mais próximos do valor "02:00", isto porque estes cenários apresentaram valores elevados de insucesso, ou seja, o valor atribuído à variável tempo nestes casos foi de"02:00". Se focarmos o estudo no mínimo de cada cenário é possível observar que existem valores muito interessantes em relação às médias observadas. Existem cenários em que os valores mínimos são inferiores "01:00" em relação à média desses cenários. Por exemplo: "Bolt MI", "FutebolCRI JY" e "FutebolCRI MI".

Como é óbvio o valor máximo dos cenários é de "02:00", pois este era o tempo atribuído aos casos de insucesso. No entanto deve-se ter em conta o caso do cenário Tactics que apresenta o valor máximo de "01:59", isto porque não existiu nenhum "Insucesso" neste cenário.

#### 4.3. **Opinião sobre a Experiência do Utilizador nos Cenários**

De seguida serão apresentados os dados das opiniões dos utilizadores nos cenários testados pelos participantes, a fim de detetar e tecer algumas conclusões sobre os mesmos. A seguinte tabela permite observar a análise dos cenários em relação às dimensões do questionário
|                    | <b>Bolt</b>                        |                                  |                 |        | <b>Tactics</b> |       |       |        | <b>ArrumaObjetos</b> |       |       |        |
|--------------------|------------------------------------|----------------------------------|-----------------|--------|----------------|-------|-------|--------|----------------------|-------|-------|--------|
|                    | $\overline{x}$                     | Std                              | Min             | Max    | $\overline{x}$ | Std   | Min   | Max    | $\overline{x}$       | Std   | Min   | Max    |
| Enjoyment          | 87,13                              | 12,09                            | 61,90           | 100,00 | 92,06          | 10,89 | 66,67 | 100,00 | 88,36                | 13,36 | 52,38 | 100,00 |
| Frustration        | 44,18                              | 28,44                            | 14,29           | 92,86  | 23,02          | 13,91 | 14,29 | 57,14  | 32,28                | 23,39 | 14,29 | 100,00 |
| <b>CEGE</b>        | 80,95                              | 7,51                             | 60,59           | 91,13  | 81,03          | 6,70  | 61,03 | 91,13  | 81,23                | 6,82  | 61,08 | 91,13  |
| <b>Puppetry</b>    | 78,53                              | 10,85                            | 50,15           | 92,86  | 79,26          | 10,53 | 50,15 | 92,86  | 78,50                | 10,86 | 48,07 | 92,86  |
| Video-game         | 91,93                              | 8,05                             | 70,24           | 100,00 | 89,46          | 7,88  | 70,24 | 100,00 | 91,93                | 8,05  | 70,24 | 100,00 |
|                    | <b>FutebolCRI</b><br><b>Boccia</b> |                                  |                 |        |                |       |       |        |                      |       |       |        |
|                    | $\overline{x}$                     | Std                              | Min             | Max    | $\overline{x}$ | Std   | Min   | Max    |                      |       |       |        |
| <b>Enjoyment</b>   | 92,95                              | 12,13                            | 52,38           | 100,00 | 92,06          | 11,13 | 61,90 | 100,00 |                      |       |       |        |
| <b>Frustration</b> | 26,19                              | 15,85                            | 14,29           | 78,57  | 22,49          | 19,38 | 14,29 | 100,00 |                      |       |       |        |
| <b>CEGE</b>        | 81,86                              | 7,13                             | 60,10           | 91,63  | 81,21          | 6,33  | 64,53 | 91,13  |                      |       |       |        |
| <b>Puppetry</b>    | 78,621                             | 11,19                            | 48,66           | 92,86  | 77,78          | 11,11 | 49,55 | 92,86  |                      |       |       |        |
| Video-game         | 92,06                              | 7,31<br>$\overline{\phantom{a}}$ | 69,05<br>-- - - | 100,00 | 91,01          | 6,47  | 69,05 | 98,81  |                      |       |       |        |

CEGEQ. È possível observar em percentagem a média, o desvio padrão, o máximo e o mínimo, registados em cada um dos cenários em relação a cada uma das dimensões.

Figura 47 - Tabela de cruzamento das dimensões com os cenários

No geral é possível afirmar que todas as dimensões apresentam resultados bastante satisfatórios. Na dimensão *Enjoyment* é possível observar que o valor médio é de aproximadamente 93%,ou seja, a grande maioria da amostra gostou de realizar as experiências, note-se que o em nenhum dos cenários o valor médio baixa dos 87%.

A dimensão *Frustration* trata-se de uma dimensão negativa, na qual as suas questões são aplicadas de forma inversa as outras dimensões, isto porque normalmente implica uma ação de insatisfação por parte do utilizador durante as experiências e esperava-se uma resposta negativa por parte dos utilizadores. O cenário que apresenta valores mais elevados de frustração é o cenário "Bolt", o que é natural, pois trata-se do cenário mais complicado de ser realizado, visto conter uma rampa que dificultava imenso o transporte e controlo da bola. O cenário que apresentar menor valor de frustração é o cenário "RampaBoccia" que apresenta um valor de aproximadamente 23%, podendo assim concluir que este foi o cenário no qual os utilizadores se mostraram menos aborrecidos com as experiências realizadas.

Na dimensão *CEGE* que está relacionada com a experiência positiva, o controlo e a interação com o jogo testado, apresenta valores na casa dos 80%, é um valor elevado tendo em conta que se trata da soma de várias questões do questionário.

No que diz respeito à dimensão *Puppetry* que está relacionada com o controlo do utilizador sobre os cenários testados apresenta valores na ordem dos 79%, assim sendo esta dimensão também acrescenta valores positivos ao resultado geral.

Por fim a dimensão *Vídeo-game*, que está relacionada com as o fato do utilizador ter gostado dos ambientes dos cenários testados, apresenta como valor médio máximo 92,06% no cenário FutebolCRI podendo assim concluir que este foi o cenário no qual os utilizadores apresentaram maior satisfação com os gráficos do jogo.

No geral, todas as dimensões apresentam valores elevados o que significa que o grau de satisfação dos utilizadores nas experiências realizadas foi elevado.

## **4.3.1. Comparação das Opiniões e Desempenho dos Utilizadores**

Para se verificar evidências estatísticas sobre a diferença de opinião relativamente aos cenários testados e o desempenho demonstrado pelos utilizadores foram aplicados testes estatísticos para comparar amostras independentes (indivíduos que tiveram sucesso e insucesso nos diferentes cenários). Inicialmente foi testada a normalidade dos dados recorrendo aos testes Shapiro-Wilk e o Kolmogorov Smirnov. Posteriormente são apresentados os valores prova do teste t Student para amostras independente e Mann Whitney quando necessário.

Assim sendo, na tabela 9 são apresentados os resultados do teste à normalidade dos dados para cada um dos cenários. A tabela 9 encontra-se organizada em grupos, primeiro os cenários em que foi utilizado o joystick para realização dos testes e em segundo lugar, os cenários em que foi utilizada a IM para realização dos testes.

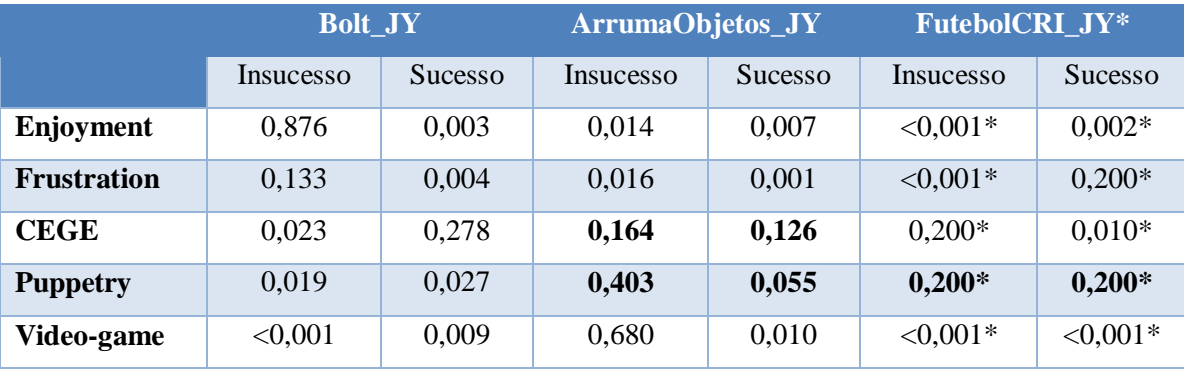

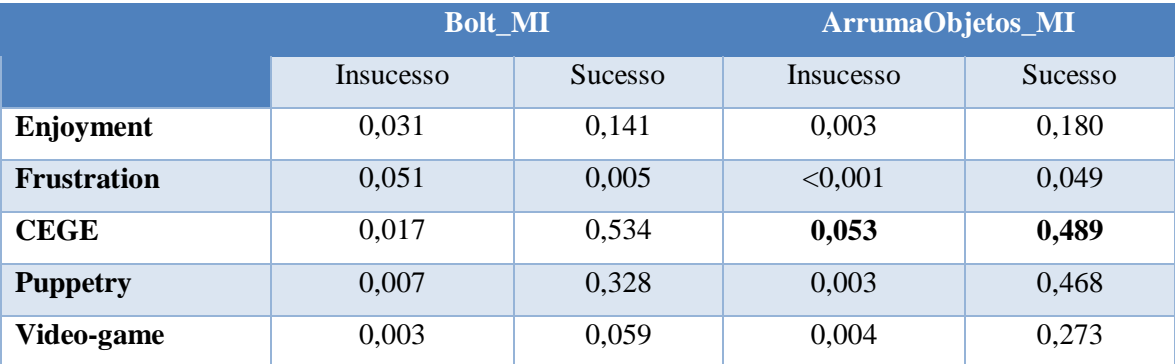

Tabela 9 – Tabela de apresentação dos valores obtidos do teste da normalidade

#### \*Valores do Kolmogorov-Smirnov

Na tabela anterior é possível observar os valores obtidos após a aplicação do teste da normalidade dos dados. Nos cenários "Bolt\_JY", "ArrumaObjetos\_JY", "Bolt\_MI", "ArrumaObjetos\_MI", foram apresentados os valores referentes ao teste *Shapiro-Wilk*. No caso do cenário FutebolCRI\_JY os valores apresentados são referentes ao teste *Kolmogorov-Smirnov***.**

A análise efetuada à tabela anterior permite a tomada de decisão em relação a qual deve ser o teste a ser efetuado em cada uma das dimensões/cenários. Portanto, após a análise concluise que as dimensões/cenários CEGE/ArrumaObjetos\_JY, CEGE/ArrumaObjetos\_MI, Puppetry/ ArrumaObjetos\_JY e Puppetry/FutebolCRI\_JY devem ser analisadas através da aplicação do método "teste *t Studen*t" para amostras independentes (tabela 10) pois apresentam valores prova em ambos os casos ("Insucesso" e "Sucesso") superiores ao valor do nível de significância adotado (0,05) como é possível observar na tabela 9. Nos restantes casos de dimensões/cenários foi aplicado o teste Mann-Whitney, conforme é possível observar na tabela 11.

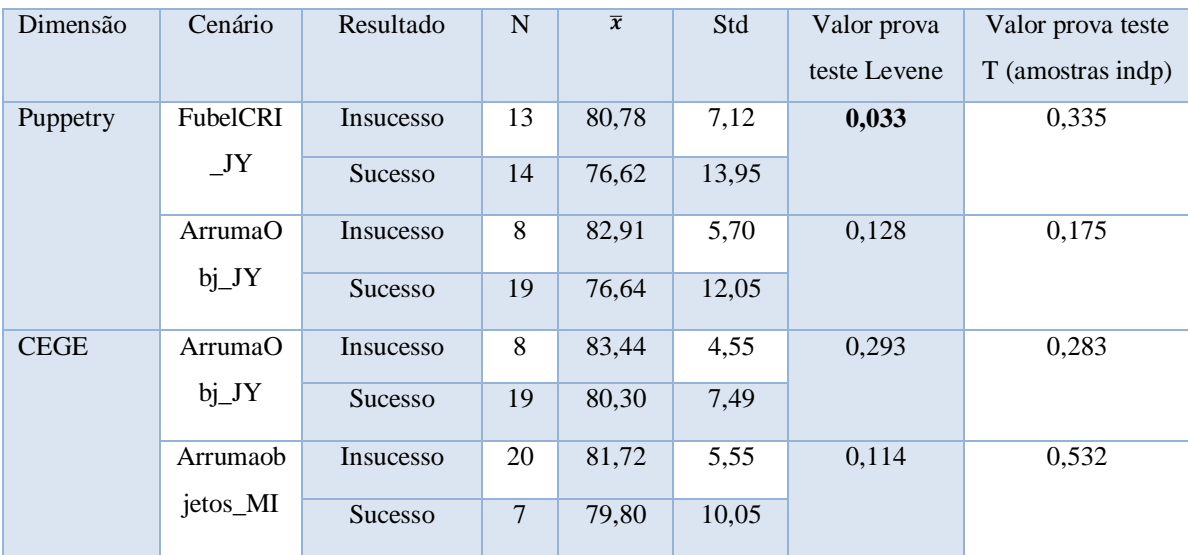

Tabela 10 - Tabela de representação dos valores obtidos na aplicação do teste *t Student*

Após a aplicação do teste *t Student*, para as dimensões apresentadas na tabela 9, não existem evidências estatísticas para afirmar que o score médio seja significativamente diferente nas amostras que apresentaram sucesso e insucesso nos cenários aqui evidenciados, uma vez que todos os valores prova são superiores ao nível de significância de 0.05.

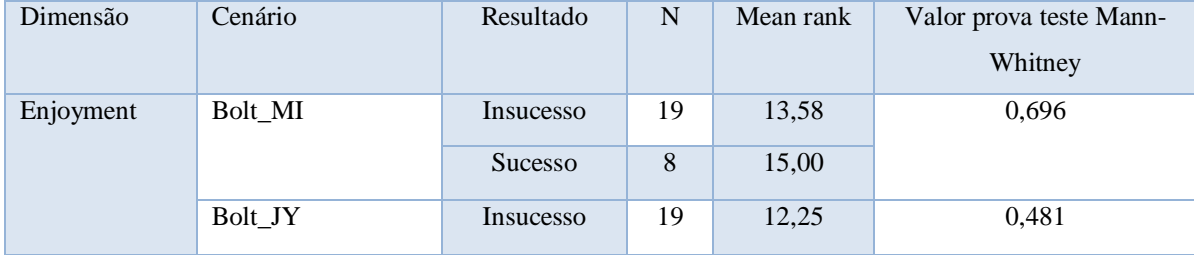

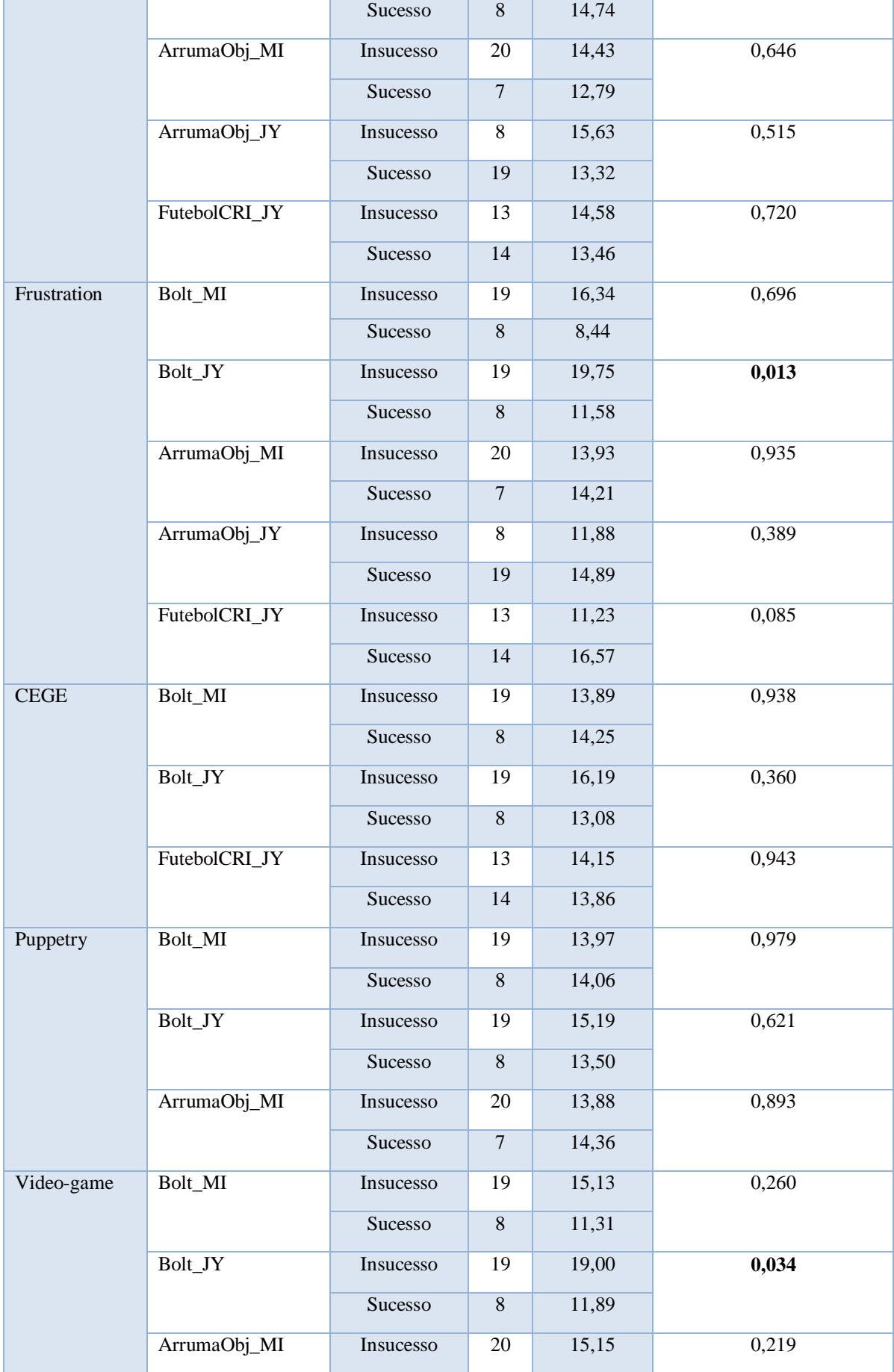

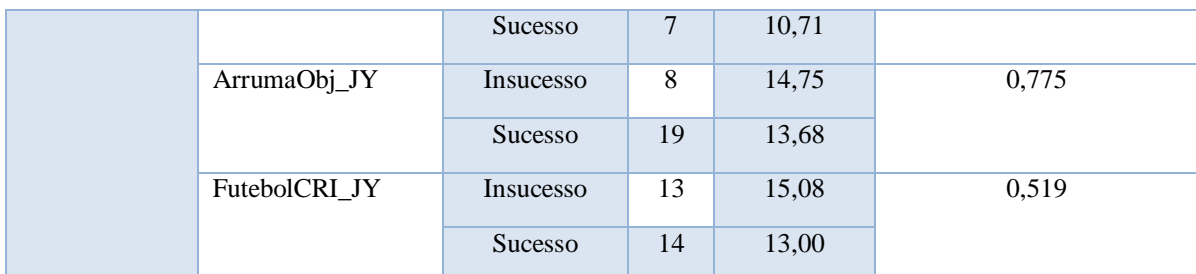

Tabela 11 - Tabela de representação dos valores obtidos na aplicação do teste *Mann-Whitney*

Em relação às restantes dimensões e cenários é de salientar que há diferenças significativas na distribuição dos scores nos casos Frustration/Bolt\_JY e Video-Game/Bolt\_Jy dos grupos com sucesso e insucesso.

## 4.4. **Usabilidade do Sistema**

De uma forma geral foi também utilizada a escala de usabilidade SUS que mede os níveis de eficácia, eficiência e satisfação dos utilizadores. A Tabela apresenta as medidas estatísticas sumárias por item da escala e pelo score final de usabilidade.

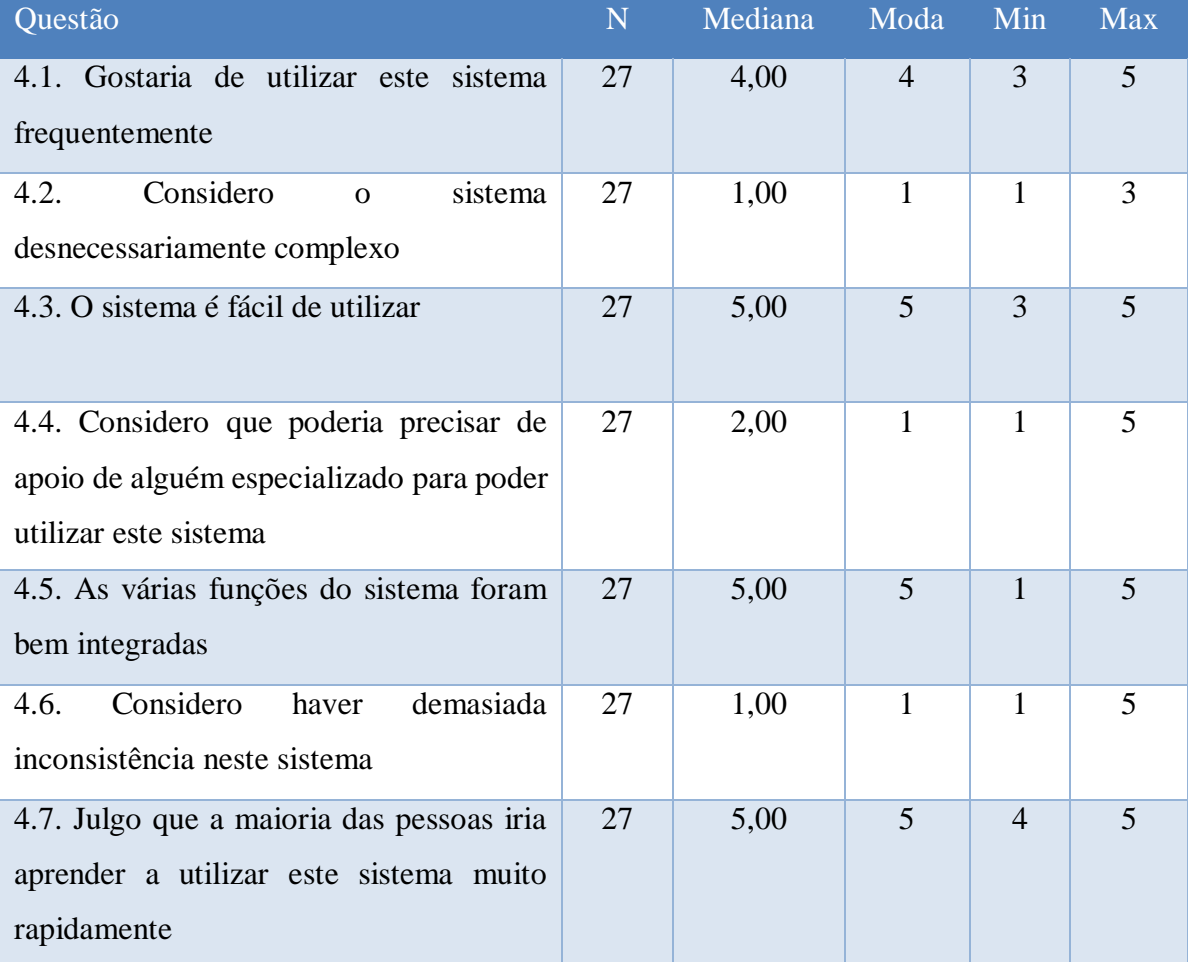

| 4.8. Considero a utilização do sistema     | 27    | 1,00  |       | 1              | 3      |
|--------------------------------------------|-------|-------|-------|----------------|--------|
| muito incómoda                             |       |       |       |                |        |
| 4.9. Senti-me muito confiante a utilizar o | 27    | 5,00  | 5     | $\overline{2}$ | 5      |
| sistema                                    |       |       |       |                |        |
| que precisaria<br>Considero<br>de<br>4.10. | 27    | 1,00  | 1     | 1              |        |
| aprender muitas coisas antes de poder      |       |       |       |                |        |
| utilizar este sistema                      |       |       |       |                |        |
| Score de SUS                               | Média | 90,00 | 95,00 | 50,00          | 100,00 |
|                                            | 85,19 |       |       |                |        |

Tabela 12 - Tabela de apresentação dos valores da escala SUS

Após a análise da tabela 11, a mediana dos itens 1,3,5,7 e 9 apresenta no geral o valor de "5,00" ("Concordo totalmente"), que se trata do valor máximo que pode ser atribuído a esta escala. O conjunto de itens referidos anteriormente, trata-se de um grupo de questões positivas acerca da experiência do utilizador, portanto é de realçar os níveis elevados de satisfação dos utilizadores.

No caso das restantes questões (2,4,6,8 e 10), na grande maioria a mediana apresenta valor de "1", isto porque este conjunto se trata de um conjunto de questões negativas, no qual se espera que a resposta do utilizador seja a atribuição de um valor baixo ("1-Discordo totalmente", "2- Discordo").

Podemos observar os *Scores* da tabela, nos quais podemos observar que a média e moda apresentam valores elevados, podendo assim concluir que os utilizadores ficaram muito agradados com a usabilidade do sistema testado.

De seguida é possível visualizar o gráfico (figura 48) dos resultados das respostas às questões de usabilidade do sistema.

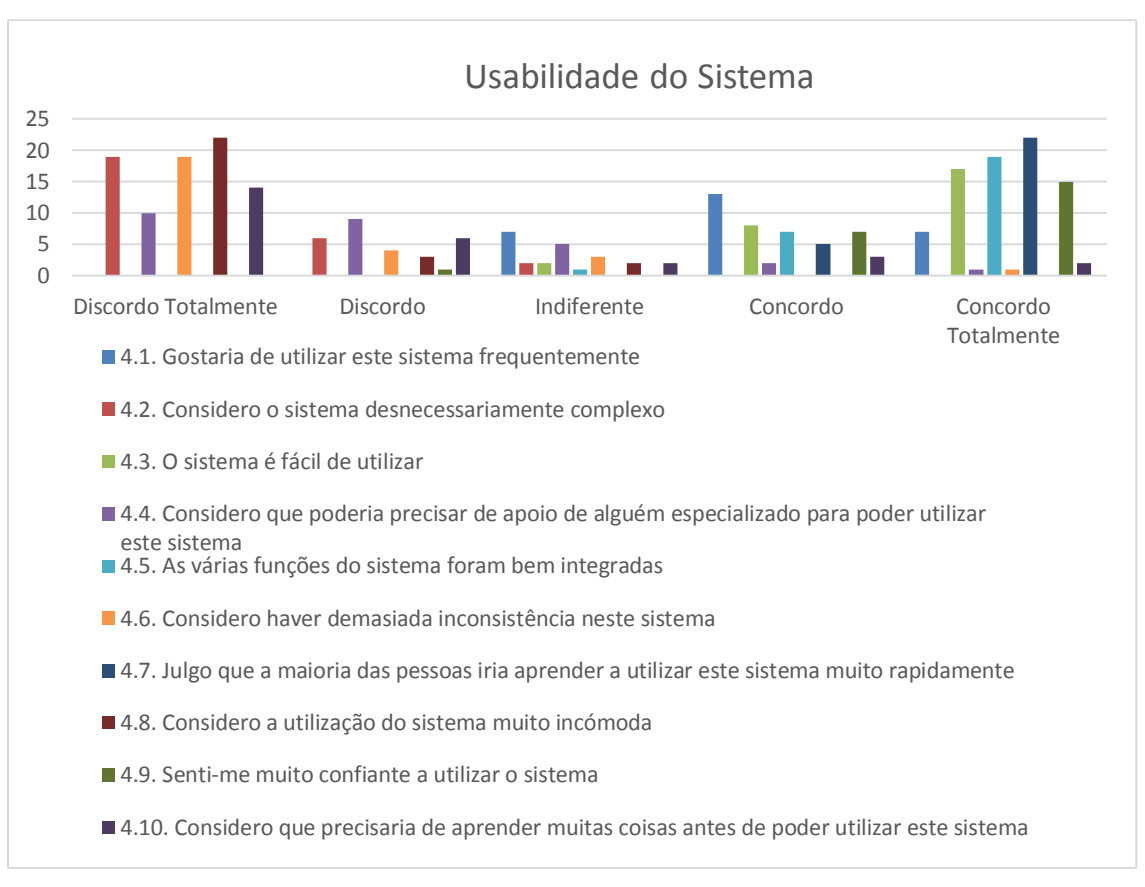

Figura 48- Gráfico da usabilidade do sistema

O gráfico anterior (figura 48) comprova todos os comentários à tabela 11 realizados anteriormente. É possível observar os valores totais de resposta para cada uma das questões presentes na secção de usabilidade do questionário numa escala de 5 valores.

## 4.5. **Controlo do Sistema**

Finalmente são apresentados os resultados referentes à sensação de controlo do sistema aquando da utilização do *joystick* virtual e do *joystick* físico para efetuar o controlo da CRI e da RRI.

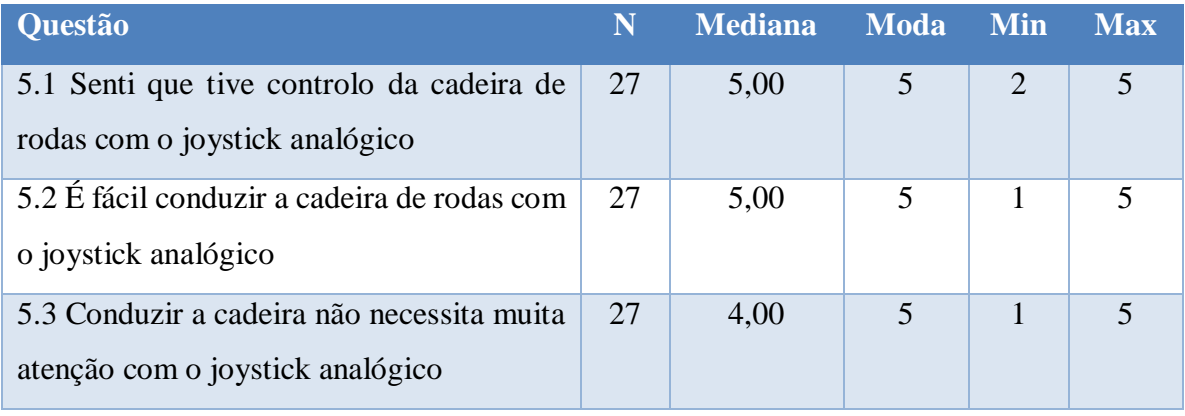

| 5.4 Senti que tive controlo da cadeira de<br>rodas com o joystick virtual.   |    | 4,00 | 4              | $\overline{2}$ | 5                       |
|------------------------------------------------------------------------------|----|------|----------------|----------------|-------------------------|
| 5.5 É fácil conduzir a cadeira de rodas com<br>o joystick virtual.           | 25 | 4,00 | $\overline{A}$ |                | $\overline{\mathbf{5}}$ |
| 5.6 Conduzir a cadeira não necessita muita<br>atenção com o joystick virtual | 25 | 2,00 | $\overline{2}$ | 1              | 5                       |
| 5.7 Senti que tive controlo da rampa com o<br>joystick virtual               | 25 | 4,00 | 5              | 1              | 5                       |
| 5.8 É fácil conduzir a rampa com o joystick<br>virtual.                      | 25 | 4,00 | $\overline{5}$ | 1              | 5                       |
| 5.9 Conduzir a rampa não necessita muita<br>atenção com o joystick virtual.  | 25 | 4,00 | 5              | 1              | 5                       |

Tabela 13 - Tabela de apresentação dos resultados do controlo do sistema

A tabela anterior permite concluir que de forma geral os utilizadores afirmam ter controlo da CRI e RRI durante a execução das experiências.

Nota-se no caso do item 5.6, que o valor da mediana é de "2,00", que significa "Discordo", ou seja, os utilizadores consideram que necessitam de muita atenção para realizar os testes da CRI com o *joystick* virtual. Este caso deve-se ao fato de quando o utilizar realiza os testes com o *joystick* virtual necessitar de estar concentrado na *window* do *joystick* virtual para enviar os comandos de controlo à CRI. De seguida é possível visualizar o gráfico referente a estes resultados.

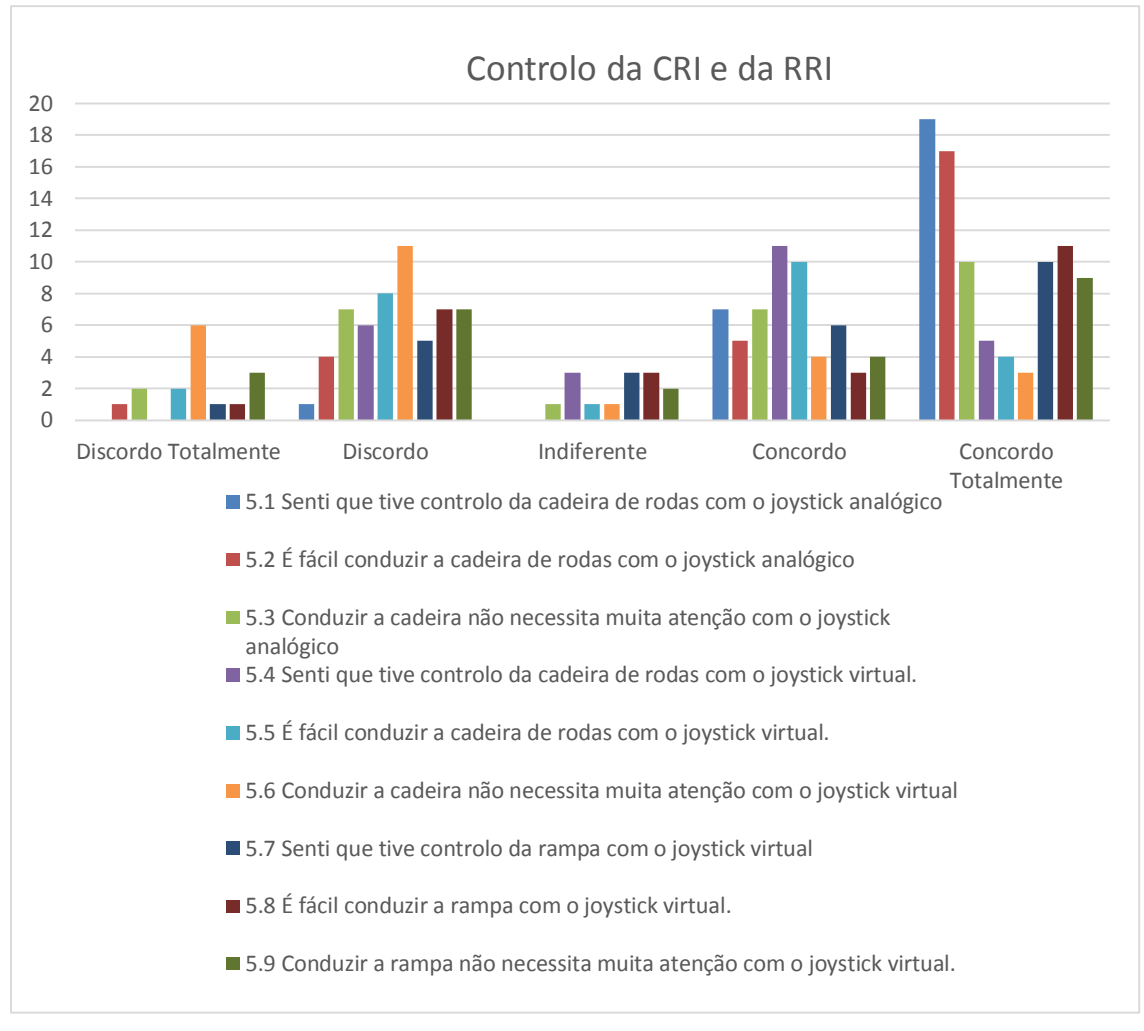

Figura 49 - Gráfico de controlo dos robots

No gráfico anterior, é possível concluir que os utilizadores afirmam ter mais controlo sobre a CRI quando a controlam com o *joystick* físico, pois não necessita de tanta atenção e é mais fácil de utilizar do que o *joystick* virtual. No caso do control da RRI através do *joystick* virtual os utilizadores apresentam valores mais elevados de controlo do que no caso da CRI.

## **5. Conclusões**

O presente trabalho científico baseou-se na simulação virtual dos desportos Boccia e FCR praticados por indivíduos portadores de paralisia cerebral. Para tal foram desenvolvidos 5 cenários que representaram partes destes jogos. Na execução dos cenários foram utilizados dois robots, a CRI e a RRI. A CRI foi adaptada do projeto anterior IW para o projeto em questão e permitiu servir de ponto de partida para a criação da RRI. Os dois robots foram controlados por 2 interfaces distintas, a IM e a USARui. A IM foi a interface que recebeu mais importância durante a fase de desenvolvimento e de testes do trabalho realizado, pois era um dos focos principais do trabalho desenvolvido conseguir adaptar a IM à RRI. Isto porque era necessário implementar na rampa os vários inputs de controlo disponibilizados pela IM, para que os seus utilizadores a consigam controlar tendo em conta as suas limitações físicas e psicológicas.

O presente trabalho científico foi validado através de um conjunto de experiências realizadas por uma amostra de 27 indivíduos voluntários, dos quais foi possível retirar variáveis para efetuar a análises sobre o trabalho desenvolvido. Análises estas que permitem de forma geral concluir que a solução criada apresenta resultados finais bastante satisfatórios.

O objetivo principal deste caso de estudo foi responder à questão de investigação "Será possível desenvolver um simulador realista que permita a utilizadores praticar ou treinar jogos que envolvam dispositivos eletrónicos adaptados?" foi alcançado com sucesso, visto terem sido implementados e validados vários cenários que permitiram a interação multimodal de dispositivos robóticos, no caso a CRI e a RRI, com os utilizadores.

Na generalidade foram alcançados de forma satisfatória todos os objetivos propostos para o presente caso de estudo, permitindo assim uma solução inovadora, robusta e capaz, podendo assim ser implementada de forma real no futuro.

É de salientar o prazer do trabalho desenvolvido, tendo em conta a área sensível em que está inserido. O apoio aos indivíduos menos capacitados é uma temática de grande relevo na nossa sociedade atual e que merece todos os esforços realizados, ainda para mais sendo Portugal uma das maiores potências mundiais neste tipo de desporto.

Para concluir, uma menção de participação numa reportagem SIC no âmbito do programa "Portugal 2020" no qual foi apresentado o projeto IW como um projeto de sucesso, onde faz parte da reportagem o cenário FutebolCRI [82].

### **6. Referências Bibliográficas**

[1] PORDATA, Base de Dados Portugal Contemporâneo, Acedido em 12 de Fevereiro de 2015, Disponível em http://www.pordata.pt/

[2] Comité Paralímpico de Portugal, Rua do Sacramento, Nº 4 - R/C, Fanqueiro, 2670-372 Loures, Acedido em 12 de Fevereiro de 2015, Disponível em http://www.comiteparalimpicoportugal.pt/Paginas/paralimpicos.aspx

[3] Federação Portuguesa de Desporto para Pessoas com Deficiência, "Boccia", http://www.fpdd.org/pt/boccia, Acedido em 30 de Outubro de 2014.

[4] M. C. Mancini, M. C. A. Alves, C. Schaper, E. M. Figueiredo, R. F. Sampaio, Z. A. C. Coelho, "GRAVIDADE DA PARALISIA CEREBRAL E DESEMPENHO FUNCIONAL", ISSN -3555, Vol. 8, No. 3, pp. 253-260, 2004.

[5] Obut, "Pétanque Master", url: https://www.youtube.com/watch?v=KX1acROSzgM, Acedido em 1 de Novembro de 2014.

[6] Federação Portuguesa de Desporto para Pessoas com Deficiência, "Regras Boccia Sénior" Adaptação da 10ª Edição das regras do Boccia CPISRA

[7] BisFed, "Regras Boccia 2013", www.bisfed.com, 30 de Outubro de 2014

[8] Associação de Paralisia Cerebral de Coimbra, acedido em http://www.apccoimbra.org.pt/?page\_id=278, 26 de Janeiro de 2015.

[9] Vídeo de demonstração: https://www.youtube.com/watch?v=yS3Q\_2v91r8, 26 de Janeiro de 2015.

[10] Hamagami, T. & Hirata, H., "Development of intelligent wheelchair acquiring autonomous, cooperative, and collaborative behavior". IEEE International Conference on Systems, Man and Cybernetics, 10-13 Oct. pp.3525 - 3530.

[11] Rodrigo A. M. Braga, "Plataforma de Desenvolvimento de Cadeiras de Rodas Inteligentes", FEUP, Departamento de Engenharia Informática, Setembro de 2010, 240 páginas.

[12] R.C. Simpson, "Smart wheelchairs: A literature review. Journal of Rehabilitation", Research & Development, July/August, 2005, pp.423-36.

[13] H. Hoyer and R. Hölper, "Open control architecture for an intelligent omnidirectional wheelchair," in Proc.1st TIDE Congress, Brussels, 1993, pp. 93-97.

[14] Maria João Tavares Barbosa, "Development of an Intelligent Whellchair 3D Simulator/Visualizer", Faculdade de Eng da Universidade do Porto, Junho 2011.

[15] H. Hoyer and R. Hölper, "Open control architecture for an intelligent omnidirectional wheelchair," in Proc.1st TIDE Congress, Brussels, 1993, pp. 93-97.

[16] Wellman, P., Krovi, V., & Kumar, V. "An Adaptive Mobility System for the Disabled.",University of Pennsylvania, Department of Mechanical Engineering and Applied Mechanics, GRASP Laboratory, Philadelphia.

[17] Brígida Mónica Teixeira de Faria, "Patient Classification for Intelligent Whellchair Adaptation", Universidade de Aveiro, 2013.

[18] Sérgio Vasconcelos, "Multimodal Interface for na Intelligent Wheelchair", Faculdade de Engenharia da Universidade do Porto, 17 de Janeiro de 2011.

[19] Renay San Miguel, TECHNEWSWORLD, "Toyota Wheelchair Guided by Thought Alone", Acedido em 20 de Fevereiro de 2015, Disponível em: http://www.technewsworld.com/story/67457.html

[20] TechTalk, MiT, "Robot wheelchair responds to user's spoken commands", Volume 53. Number 3, September 24, 2008

[21] AUTONOMOUS WHEELCHAIR, MIT COMPUTER SCIENCE AND ARTIFICIAL INTELLIGENCE LABORATOY,

http://projects.csail.mit.edu/video/research/robo/wheelchair.mp4

[22] Faria, B.M., Reis, L.P., Lau, N., "Adapted Control Methods for Cerebral Palsy Users of an Intelligent Wheelchair, Special Issue on Autonomous Robot Systems", Journal of Intelligent and Robotic Systems, ISSN: 1573-0409 (Selected and extended papers from ICARSC 2013), JINT-D-13-00270 ISSN: 0921-0296

[23] Faria, B.M., Ferreira, L.M., Reis, L.P., Lau, N., Petry, M., "Intelligent Wheelchair Manual Control Methods: A Usability Study by Cerebral Palsy Patients", Correia, L., Reis, L.P., Cascalho, J. (eds.) EPIA 2013. LNCS, vol. 8154, pp. 271–282. Springer, Heidelberg (2013)

[24] Faria, B.M., Reis, L.P., Lau, N., Soares, J.C., Vasconcelos, S., "Patient Classification and Automatic Configuration of an Intelligent Wheelchair", Filipe, J., Fred, A. (eds.) ICAART 2012. CCIS, vol. 358, pp. 268–282. Springer, Heidelberg (2013)

[25] Faria, B.M., Vasconcelos, S., Reis, L.P., Lau, N., "Evaluation of Distinct Input Methods of an Intelligent Wheelchair in Simulated and Real Environments: A Performance and Usability Study", Assistive Technology Journal, RESNA 25(2), 88–98 (2013) ISSN: 1040- 0435, doi: 10.1080/10400435.2012.723297

[26] Ken Yankelevitz, "QuadStick- A game controller for quadriplegics", Acedido em http://www.quadstick.com/, 2 de Novembro de 2014

[27] Faria, B.M., Reis, L.P., Lau, N., "Cerebral Palsy EEG signals Classification: Facial Expressions and Thoughts for Driving an Intelligent Wheelchair", IEEE International Conference on Data Mining 2012, Biological Data Mining and its Applications in Healthcare Workshop, Brussels, December 10-13 (2012)

[28] Faria, B.M., Vasconcelos, S., Reis, L.P., Lau, N., "A Methodology for Creating Intelligent Wheelchair Users' Profiles", Filipe, J., Fred, A. (eds.) ICAART 2012. CCIS, vol. 358, pp. 171–179. Springer, Heidelberg (2013)

[29] D. Perzanowskiet, Alan C. Shultz, W. Adams, E. Marsh, M.Bugajska, "Building a multimodal human-robot interface", In Intelligent Systems, IEEE, January/February, 2001.

[30] L. Ronzhin, A. Karpov, A. Nechaev, S. Chernakova, "Assistive multimodal system based on speech recognition and head tracking", ISCA Archive, SPECOM'2004: 9th Conference Speech and Computer St. Petersburg, Russia September 20-22, 2004.

[31] M Johnston. S. Bangalore, "MATCHKiosk: a multimodal interactive city guide.", ACL 2004 on Interactive Poster and Demonstration Sessions, Barcelona, Spain, 2004.

[32] J.Y. Chai, Z. Hong, "A probabilistic approach to reference resolution in multimodal user interfaces.", 9th International Conference on Intelligent User Interfaces. Funchal, Madeira, Portugal, 2004.

[33] Pei Chi Ng, L.C. De Silva, "Bimodal emotion recognition", Automatic Face and Gesture Recognition, pp. 332-335. ISBN: 0-7695-0580-5, IEEE, Grenoble, 2000.

[34] Rita Francese, Ignazio Passero, Genoveffa Tortora, "Wiimote and Kinect: Gestural User Interfaces add a Natural third dimension to HCI", University of Salerno, Capri Insland, Italy, May 2012, ACM 978-1-4503-1287-5/12/05

[35] B. Lange, C. Chang, E. Suma, B. Newman, A. S. Rizzo, M. Bolas, "Development and Evaluation of Low Cost Game-Based Balance Rehabilitation Tool Using the Microsoft Kinect Sensor" 33rd Annual International Conference of the IEEE EMBS, Boston, Massachusetts USA, August 30 - September 3, 2011

[36] Crystal Space, Acedido em 16 de Fevereiro de 2015, Disponível em http://www.crystalspace3d.org/main/Documentation

[37] jMonkeyEngine, "A cross-platform game engine for adventurous Java developers" Acedido em 16 de Fevereiro de 2015, Disponível em: http://wiki.jmonkeyengine.org/doku.php

[38] Torus Knot Software Ltd, "Ogre Wiki- Support and community documentation for Ogre3D", Acedido em 16 de Fevereiro de 2015, Disponível em http://www.ogre3d.org/tikiwiki/tiki-index.php

[39] OpenSceneGraph, Acedido em 16 de Fevereiro de 2015, Disponível em http://trac.openscenegraph.org/projects/osg/

[40] Unreal Engine, Acedido em 16 de Fevereiro de 2015, Disponível em http://en.wikipedia.org/wiki/Unreal\_Engine

[41] Unreal Engine, 2004-2015, EPIC GAMES, Acedido em 16 de Fevereiro de 2015, Disponível em https://www.unrealengine.com/

[42] Blender Game Engine, Acedido em 16 de Fevereiro de 2015, Disponível em http://en.wikipedia.org/wiki/Blender\_Game\_Engine

[43] Blender, Acedido em 16 de Fevereiro de 2015, Disponível em http://www.blender.org/features/

[44] ClanLib, Acedido em 16 de Fevereiro de 2015, Disponível em http://pt.wikipedia.org/wiki/ClanLib

[45] ClanLib Game SDK, ClanLib.org, Acedido em 16 de Fevereiro de 2015, Disponível em http://www.clanlib.org/

[46] T. Laue, K. Spiess., & T. Röfer, "SimRobot – A General Physical Robot Simulator and its Application in RoboCup", University of Bremen, Germany, LNAI 4020, pp. 173-183, 2006

[47] Noriaki Ando, Stephen Balakirsky, Thomas Hemker, Monica Reggiani, Oskar von Stryk "Simulation, Modeling, and Programming for Autonomous Robots", Second International Conference, SIMPAR 2010, Darmstadt, Germany, November 2010, ISSN: 0302-9743.

[48] Stefano Carpin, Mike Lewis, Jijun Wang, Stephan Balakirsky, Chris Scrapper, "USARSim: a robot simulator for research and education" University of California, University of Pittsburgh, Nacional Institute of Standards and Technology, USA

[49] Benjamin Balaguer, Stephen Balakirsky, Stefano Carpin, Mike Lewis, Christopher Scrapper, "USARSim: a validated simulator for research in robotics and automation", University of California, National Institute of Standards and Technology, University of Pittsburgh, USA.

[50] Paul-David Piotrowski, "Realizacion of a UAV simulation environment for UsarSim-UDK", Institute for Software Systems, Hamburg, 16 de Julho de 2012.

[51] Jijun Wang, Stephen Balakirsky, "A Game-based Simulation of mobile robots", USARSim V3.1.3.

[52] Stephen Balakirsky, Zeid Kootbally, "USARSIM/ROS: A COMBINED FRAMEWORK FOR ROBOTIC CONTROL AND SIMULATION", Proceeding of the ASME 2012 International Symposium On Flexible Automation ISFA 2012, Missouri, USA, 18 de Junho de 2012, ISFA2012-7179.

[53] Abellard, P., Randria, I., Abellard, A., Khelifa, M., Ramanantsizehena, P." Electric Wheelchair Navigation Simulators: why, when, how?", Mechatronic Systems Applications, pp. 161–168 (2010)

[54] Pithon, T., Weiss, T., Richir, S., Klinger, E., "Wheelchair simulators: A review", Technology and Disability 21(1-2), 1–10 (2009)

[55] Pruski, A., Ennaji, M., Morere, Y., "VAHM: A user adapted intelligent wheelchair",2002 IEEE Int. Conf. on Control Applications, Glasgow (2002

[56] Schmeler, M., Johnson, D., Granic, J., "Powered wheelchair mobility simulador", RESNA 16th Annual Conference, Las Vegas (1993)

[57] Swan, E., Stredney, D., Carlson, W., "The determination of wheelchair user proficiency and environmental accessibility through virtual simulation", Second Annual Int. Conf. On Virtual Reality and Persons with Disabilities, California (1994)

[58] Inman, D., Loge, K., "Teaching motorized wheelchair operation in virtual reality", CSUN Virtual Reality Conference, Northridge (1995)

[59] Inman, D., Loge, K., Cram, A., "Teaching orientation and mobility skills to blind children using computer generated 3-D sound environments", ICAD Int. Conf. on Auditory Display, Atlanta (2000)

[60] Inoue, T., Hirose, H., Sudoh, Y., Hase, K., "Development of a simulator of powered wheelchair", RESNA 1998 Annual Conference (1998)

[61] Harrison, A., Derwent, G., Enticknap, A., Rose, F., Attree, E., "The role of virtual reality technology in the assessment and training of inexperienced powered wheelchair users", Disability & Rehabilitation 24(11-12), 599–606 (2002)

[62] Mestre, D., Pergandi, J., Mallet, P., "Virtual reality as a tool for the development of a smart wheelchair", Virtual Reality Int. Conference (2004)

[63] Spaeth, D.M., Mahajan, H., Karmarkar, A., Collins, D., Cooper, R.A., Boninger, M.L., "Development of a Wheelchair Virtual Driving Environment: Trials With Subjects With Traumatic Brain Injury", Archives of Physical Medicine and Rehabilitation 89(5), 996–1003 (2008)

[64] Accessable Games, "Slalom, The Videogame", http://www.accessablegames.com/projects/slalom.html, Acedido em 1 de Novembro de 2014.

[65] CRE Discapacidade y Dependencia, "Boccia Virtual", http://www.crediscapacidadydependencia.es/cresanandres\_01/documentacion/bocciavirtual /index.htm, Acedido em 1 de Novembro de 2014

[66] Hugo Guedelha, "Boccia, o simulador", Universidade Técnica de Lisboa, Setembro 2007

[67] Luís C. Bruno, João B. Lopes, Luís F. Garcia, João M. Pereira, "Avaliação do jogo de computador "Boccia" para adequação a uma equipa de jogadores com paralisia cerebral", ESTIG-IPBeja, IRT/UTL,

[68] R. Braga, M. Petry, A. P. Moreira and L. P. Reis, "A Modular Development Platform for Intelligent Wheelchair," Journal of Rehabilitation Research and Development, vol. 48, no. 9, 2011, ISSN: 0748-7711.

[69] Alan R HEVNER, Sudha RAM, Salvatore T MARCH, Jinsoo Park, "Design Science In Information", MIS Quarterly Vol. 28 No. 1, pp. 75-105, March, 2004

[70] Dorrie DeLuca, Ned Kock, "Publishing Information Systems Action Research

for a Positivist Audience", Communications of the Association for Information Systems, Volume 19, article 10, 3-26-2007

[71] K. PEFFERS, "A Design Science Research Methodology for Information Systems Research." Journal of Management Information Systems, v. 24, n. 3, p. 45-77, 2008.

[72] Vijav Vaishnavi, Bill Kuechler, "Design Science Research in Information Systems", 20 January, 2004.

[73] Eduardo H. Calvillo-Gámez, Paul Cairns, and Anna L. Cox, "Assessing the Core Elements of the Gaming Experience", Chapter 4, R. Bernhaupt (ed.),Evaluating User Experience in Games, Human-Computer Interaction Series, DOI 10.1007/978-1-84882-963- 3\_4, London 2010

[74] John Brooke, "SUS - A quick and dirty usability scale", Redhatch Consulting Ltd.,

12 Beaconsfield Way, Earley, READING RG6 2UX, United Kingdom

[75] SPSS, IBM, acedido em http://www-01.ibm.com/software/analytics/spss/ a 16/10/2015 [76] Vídeo de demonstração disponível em: https://www.youtube.com/watch?v=T-1Iw89o6GM&feature=youtu.be

[77] Vídeo de demonstração disponível em: https://www.youtube.com/watch?v=qBuNdFGExc0&feature=youtu.be

[78] Vídeo de demonstração disponível em: https://www.youtube.com/watch?v=iRXUrEe-C2U

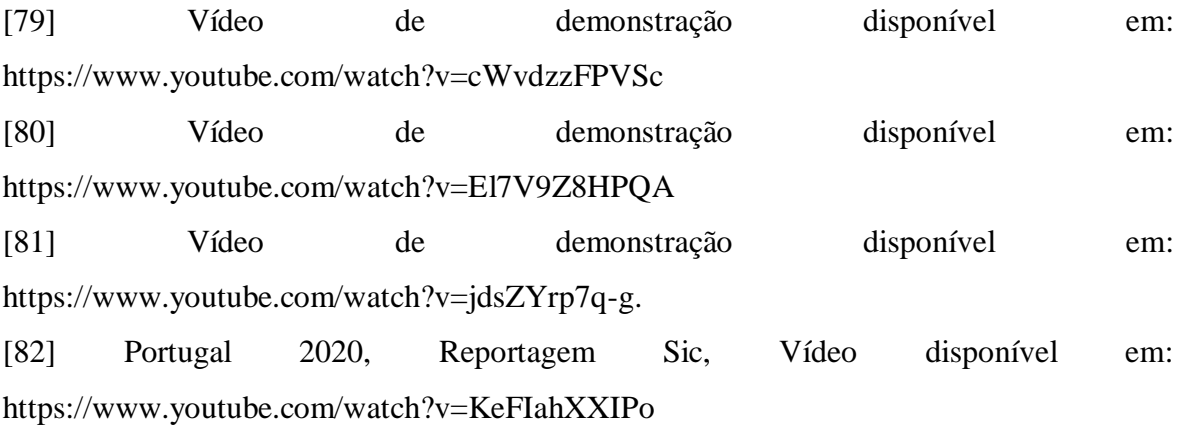

# **7. Anexos**

## **8. Código RRI**

class Rampa extends SkidSteeredRobot config(USARBot);

defaultproperties

{

 //---Wheel information. Since the P2AT has four wheels, we have four of these definitions // The next four definitions will create a 4-wheel skid steer P2AT where all the wheels are locked (cannot be steered)

 // Number=0 indicates that this wheel is the first JointPart defined in USARBot.ini (ORDER MATTERS!)

// Power=Right\_Powered tells USARSim to spin this wheel using the right throttle

 // Note that since the variables SteerType and MaxSteerAngle are not defined, this wheel is not steered (steering is locked)

Wheels(0)=(Number=0,PowerType=Right\_Powered);

 // Number=1 indicates that this wheel is the second JointPart defined in USARBot.ini (ORDER MATTERS!)

// Power=Left\_Powered tells USARSim to spin this wheel using the left throttle

 // Note that since the variables SteerType and MaxSteerAngle are not defined, this wheel is not steered (steering is locked)

Wheels(1)=(Number=1,PowerType=Left\_Powered);

 // Number=2 indicates that this wheel is the third JointPart defined in USARBot.ini (ORDER MATTERS!)

// Power=Left\_Powered tells USARSim to spin this wheel using the right throttle

 // Note that since the variables SteerType and MaxSteerAngle are not defined, this wheel is not steered (steering is locked)

Wheels(2)=(Number=2,PowerType=Right Powered);

 // Number=3 indicates that this wheel is the fourth JointPart defined in USARBot.ini (ORDER MATTERS!)

// Power=Left\_Powered tells USARSim to spin this wheel using the left throttle

 // Note that since the variables SteerType and MaxSteerAngle are not defined, this wheel is not steered (steering is locked)

```
 Wheels(3)=(Number=3,PowerType=Left_Powered);
```
 $/$ /---

//--Other Robot's Properties

 bDebug=false StaticMesh=StaticMesh'USARSim\_Vehicles\_Meshes.P2AT.P3ATbody' DrawScale=4.762 DrawScale3D=(X=1.0,Y=1.0,Z=1.0)

ChassisMass=1.000000

 // Configuration Parameters. Note: these variables need to be correspond to your robot's model.

WheelRadius=0.13 // Wheel Radius, in unreal units. Note: Value is in meters Dimensions=(X=0.5239,Y=0.4968,Z=0.2914) // X=Length=0.5239m, Y=Width=0.4968m, Z=Height=0.2914m maxSpinSpeed=5.385 // Maximum wheel's spin speed is max\_tran\_speed/wheel\_radius=0.7/0.13=5.385

 TireRollFriction=15.000000 TireLateralFriction=15.000000 TireRollSlip=0.0600 TireLateralSlip=0.0600000 TireMinSlip=0.005000 //TireSlipRate=0.00050000 TireSlipRate=0.0050000 //TireSlipRate=0.050000 // for experiment! TireSoftness=0.000020 TireAdhesion=0.000000 TireRestitution=0.000000

Begin Object Class=KarmaParamsRBFull Name=KParams0

```
 bKNonSphericalInertia=True
    KInertiaTensor(0)=0.027
    KInertiaTensor(3)=0.03
    KInertiaTensor(5)=0.043
    KCOMOffset=(X=0.000000,Z=0.000000)
    KActorGravScale=2.58
    KLinearDamping=0
    KAngularDamping=0
    KMaxAngularSpeed=100
    KMaxSpeed=25000
    KStartEnabled=True
    bHighDetailOnly=False
    bClientOnly=False
    bKDoubleTickRate=True
    KFriction=0.9
    Name="KParams0"
  End Object
  KParams=KarmaParamsRBFull'USARBot.P2AT.KParams0'
//-
```
}

## **9. Plano de Atividades**

O presente trabalho científico seguirá o planeamento apresentado na figura 23. Iniciou-se com a revisão da literatura que teve a duração de aproximadamente doze semanas, iniciouse no mês de Outubro e estendeu-se até Fevereiro. Quando for concluída a revisão da literatura será dirigido todo o esforço para a realização da tarefa de desenvolvimento do simulador Boccia, que espera-se que tenha a duração aproximada de 6 semanas, será iniciada nos fins de Fevereiro e estender-se-á até Abril. Com esta tarefa concluída o trabalho será focalizado no desenvolvimento da rampa robótica, espera-se que a duração seja de aproximadamente seis semanas e meia. De seguida será integrada/adaptada a interface multimodal ao simulador e à rampa desenvolvida nas tarefas anteriores, estima-se que tenha a duração de aproximadamente seis semanas. Para concluir a parte pratica deste trabalho, serão realizados os testes e avaliações do projeto desenvolvido para validar todo o trabalho

anteriormente referido. Esta tarefa espera-se que tenha a duração de aproximadamente quatro semanas. Por fim aproximadamente no fim de Agosto será iniciada a escrita da dissertação, a qual se estima uma duração de 6 semanas.

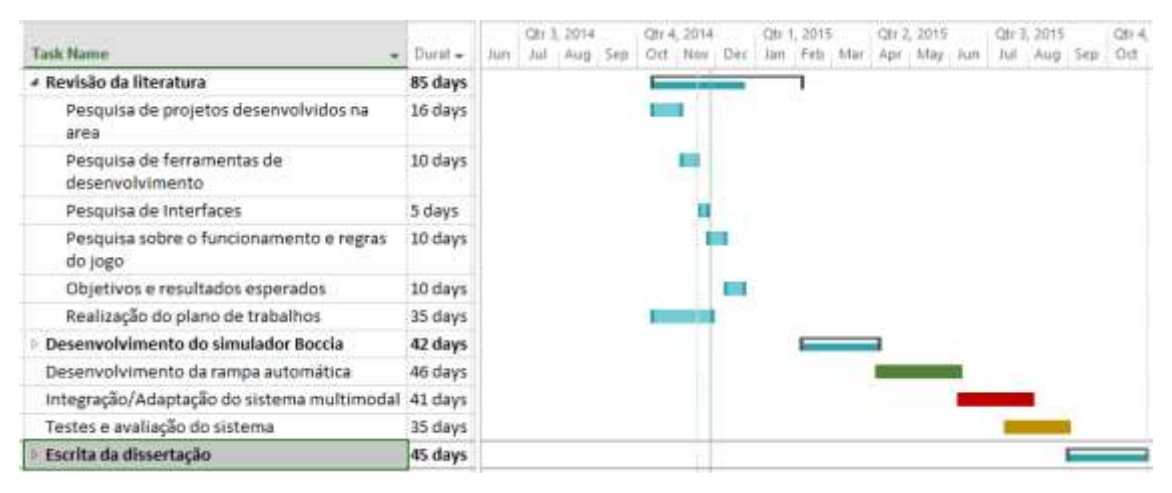

## 9.1. **Calendarização**

Figura 50 - Diagrama de Gantt do presente trabalho científico

#### 9.2. **Tarefas**

Esta proposta de dissertação visa o desenvolvimento e implementação de um simulador do jogo Paralímpico Boccia, com integração de um interface multimodal. Através da interface multimodal o utilizador poderá comandar de forma personalizada a sua rampa automática e a sua cadeira de rodas inteligente. Será o utilizador a definir quais os comandos mais adequados para executar determinado movimento na rampa e na cadeia. Serão realizadas experiências com portadores de paralisia cerebral para avaliar o desempenho do sistema. Para tal será necessário a realização das seguintes tarefas:

#### **T1. Revisão da literatura [4 Meses]**

Pesquisa sobre os projetos desenvolvidos em áreas relacionadas, tais como, simuladores do jogo Boccia, simuladores de jogos para portadores de paralisia cerebral, trabalhos sobre as cadeiras de rodas inteligentes, as regras e as versões do jogo de Boccia. Serão também revistos os vários motores de simulação e as interfaces multimodais disponíveis.

## **T2. Desenvolvimento e implementação do simulador [6 Semanas]**

Nesta tarefa será desenvolvido um simulador de jogos virtuais. Será criado um campo virtual onde serão implementadas algumas regras reais do jogo Paralímpico Boccia e do jogo FCR.

# **T3. Desenvolvimento e implementação da rampa automática simulada [6 Semanas]**

Esta tarefa tem como objetivo a criação de um robot dentro do simulador Boccia desenvolvido na tarefa T2, com o objetivo de representar a rampa de lançamento que os praticantes da categoria B3 utilizam para efetuar os seus arremessos. Esta rampa numa situação de jogo real é manuseada pelo treinador do atleta, consoante as indicações dadas pelo seu atleta. O principal fundamento desta tarefa será tornar este processo automático de forma a aumentar a independência do atleta para que este consiga controlar a sua rampa de lançamento através da interface multimodal (T4) que terá ao seu dispor.

## **T4. Integração/Adaptação da interface multimodal [6 semanas]**

Esta tarefa está relacionada com a integração da interface multimodal com o simulador desenvolvido, de forma a que o utilizador consiga controlar de forma eficaz a sua rampa automática e a sua cadeira de rodas. Poderá controlar estes dois periféricos através de comandos de voz, *joystick* e expressões faciais. Esta interface já está dotada de uma arquitetura de fácil iteração e adaptação a cada utilizador. Permite ao utilizador personalizar o seu perfil com os comandos mais adequados a si, tendo em conta as suas limitações motoras. Através desta interface o utilizador poderá criar seus comandos específicos para enviar ordens de movimento à sua rampa automática e à sua cadeira de rodas, para que estas se posicionem onde o utilizador pretende.

#### **T5. Execução de testes e avaliação do Sistema desenvolvido [5 semanas]**

Esta tarefa visa a avaliação das tarefas desenvolvidas anteriormente. Para tal, contaremos com o apoio da APPC, que demonstra interesse em colaborar com projetos desenvolvidos nesta área e dispõe o seu espaço e os seus pacientes para a realização de testes ao sistema desenvolvido. Será uma tarefa demorada vista a necessidade de adaptação dos utilizadores ao sistema, não apenas pelas limitações dos indivíduos, mas também pela sua disponibilidade. Nesta tarefa os utilizadores poderão testar o simulador Boccia e a rampa

automática através da interface multimodal adaptada a este projeto. Através destes testes, o sistema recolherá os dados inseridos e posteriormente será capaz de auxiliar o utilizador para que este se adapte com maior eficiência ao sistema e tentará auxilia-lo durante o decorrer do jogo, para que este tome as melhores estratégias possíveis. Os utilizadores serão convidados a preencher questionários sobre as experiencias que tiveram em relação a cada um dos métodos de controlo de cada tarefa que tiveram de executar. Será também tida em conta a opinião dos treinadores de Boccia sobre o desempenho e *design* dos dispositivos robóticos implementados. Os resultados obtidos com estas experiências permitiram otimizar o trabalho desenvolvido de forma a que fique mais robusto e eficiente, para poder ser implementado num ambiente real.

## **T6. Escrita do relatório final da dissertação [5 semanas]**

Nesta fase será escrito o relatório final da dissertação, tendo a duração de um mês. Embora ao longo do desenvolvimento do projeto irá sendo feita a escrita do relatório. Os documentos criados ao longo do trabalho, como a revisão de literatura, o estado da arte e os resultados das experiências realizadas irão ajudar na escrita do documento final.

# 9.3. **Preocupações Éticas**

No presente trabalho científico é necessário ter em consideração preocupações éticas, devido ao trabalho realizado ser direcionado para pessoas com limitações físicas e psicológicas todas as precauções com os utilizadores finais deste projeto são necessárias para nunca colocar em causa a segurança física e psicológica dos intervenientes. Para tal serão tomadas algumas medidas para evitar que algo de prejudicial ocorra com os participantes. Portanto para a realização dos testes com utilizadores portadores de limitações físicas e psicológicas, será necessário o preenchimento de formulários de consentimento e permissão dos utilizadores para puderem realizar os testes, assinados pelos próprios ou por alguém que os possa representar. Para que estes tenham plena consciência de qual vai ser o seu papel neste projeto e que nunca será colocada em causa a sua segurança, bem como a noção de que irá desempenhar um trabalho voluntário. Durante a fase testes e validação dos resultados obtidos, será tido em conta os princípios de confidencialidade e anonimato, portanto nunca serão divulgados os dados reais e totais dos participantes, para podermos manter o anonimato dos mesmos.

## 9.4. **Mitigação de Riscos**

Nesta secção serão apresentados os potenciais riscos que podem surgir no decorrer da elaboração do presente trabalho científico, será apresentada uma possível solução para colmatar o problema em questão e assim simplificar o sucesso do trabalho.

Para cada risco, estará associado 4 variáveis, que são: a sua descrição; a probabilidade de ocorrência; o impacto que terá no desenvolvimento do projeto e as ações que possivelmente facilitarão a atenuação dos mesmos.

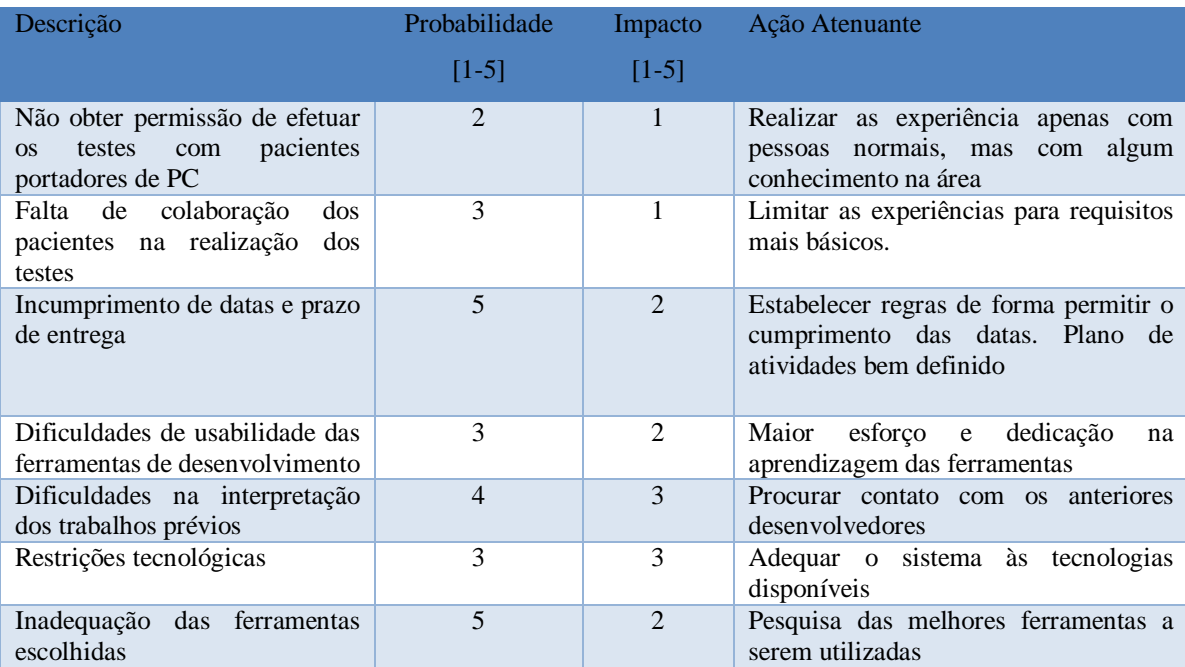

Tabela 14 - Tabela de mitigação de riscos

# **Questionário**

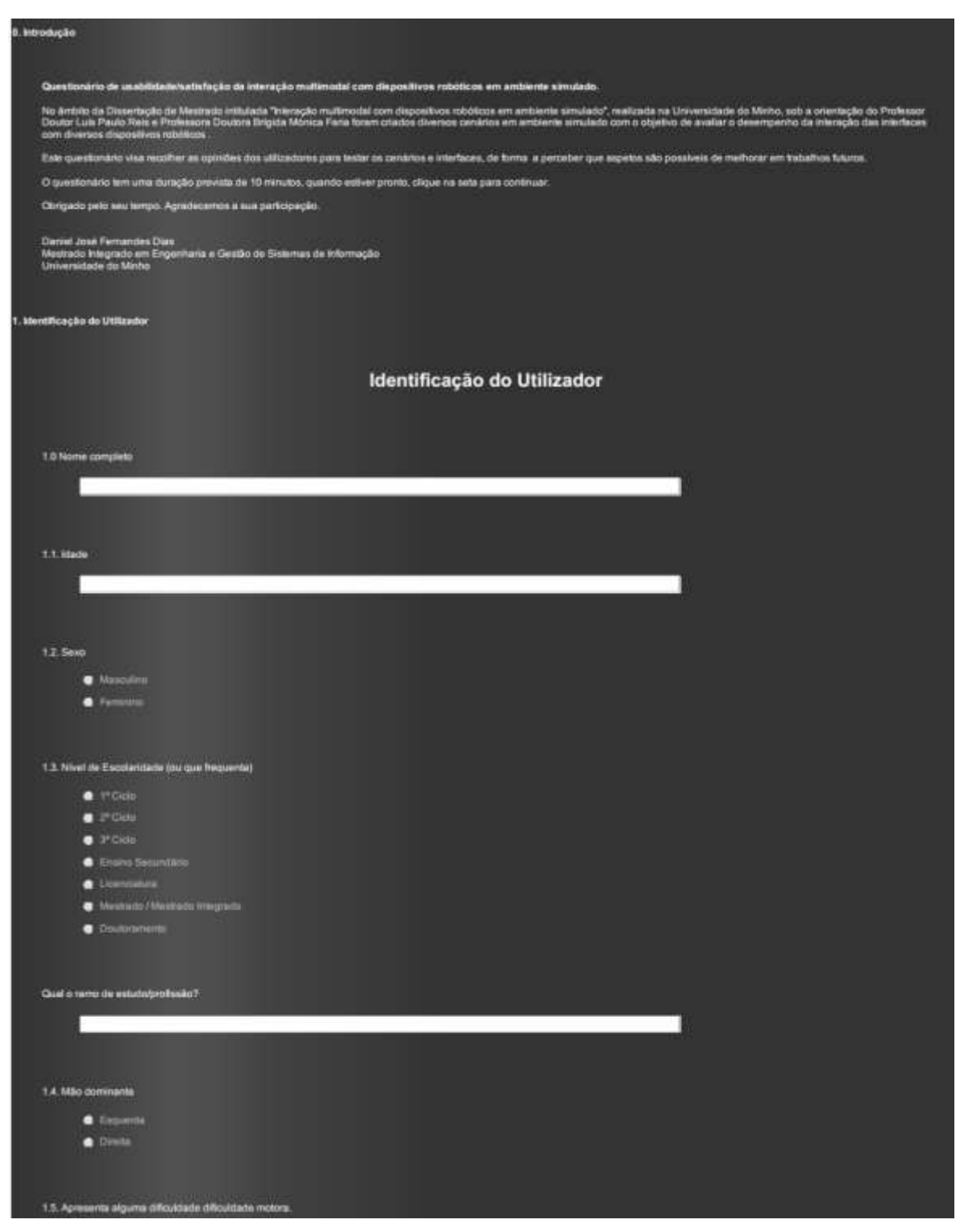

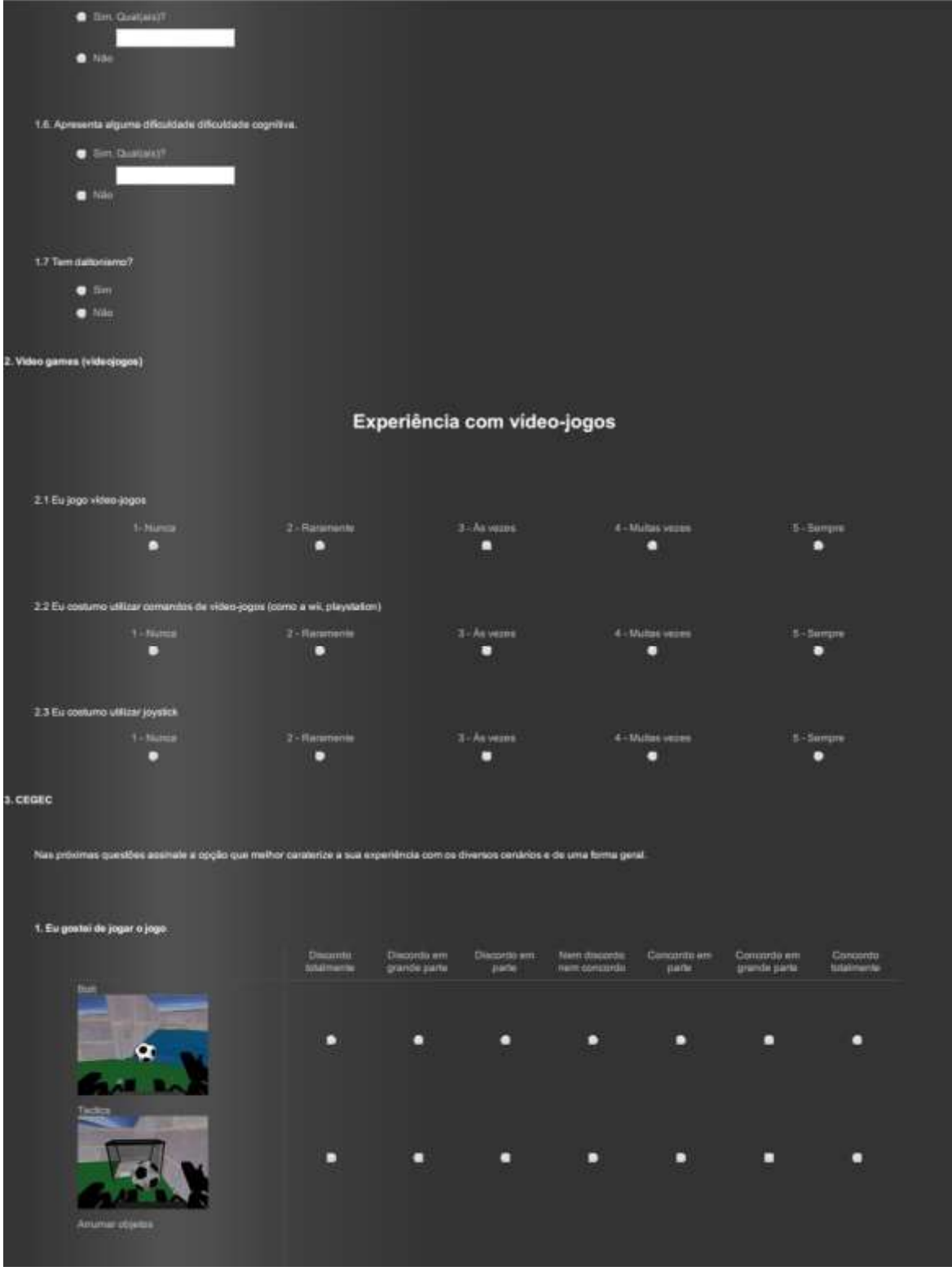

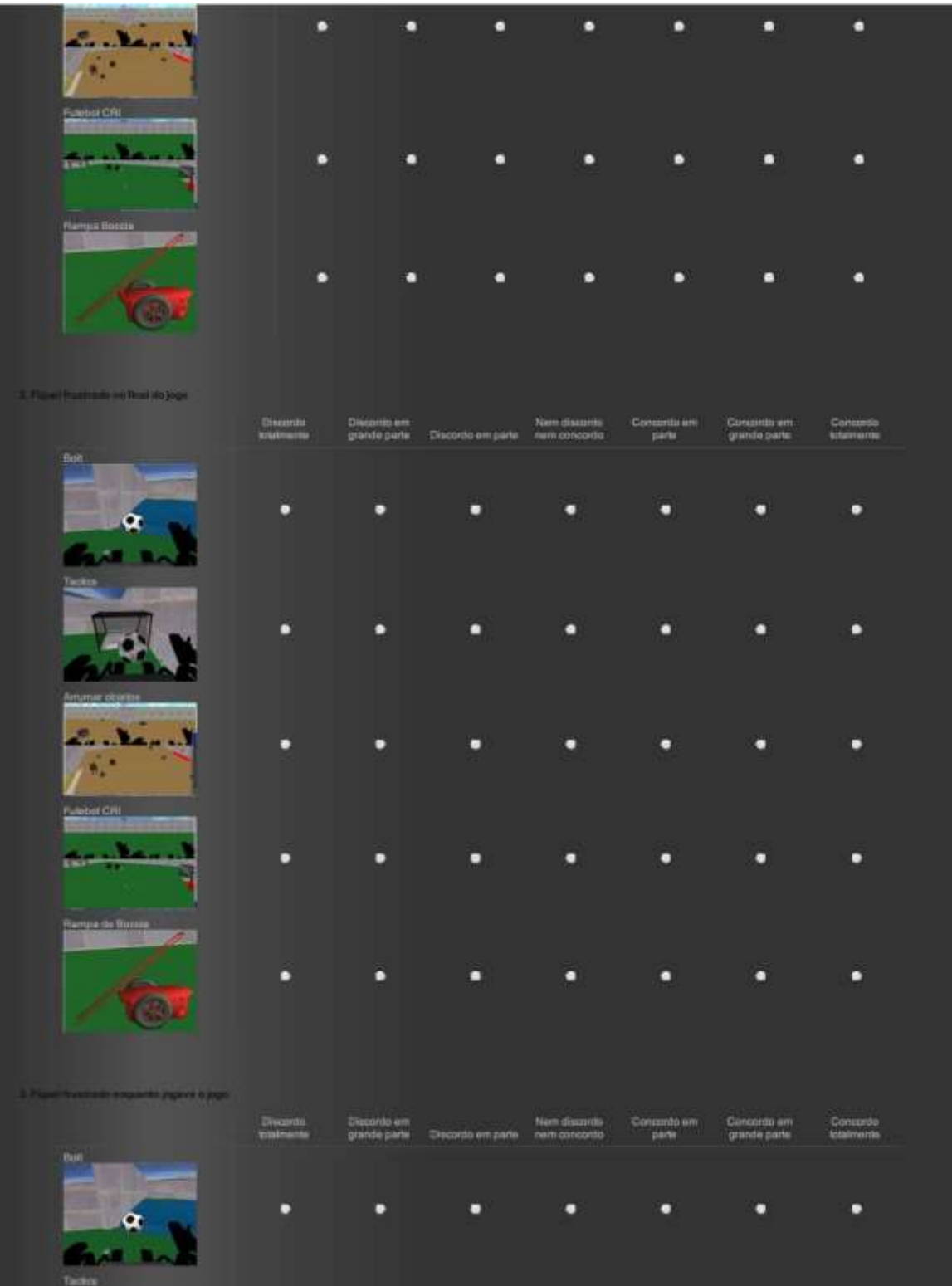

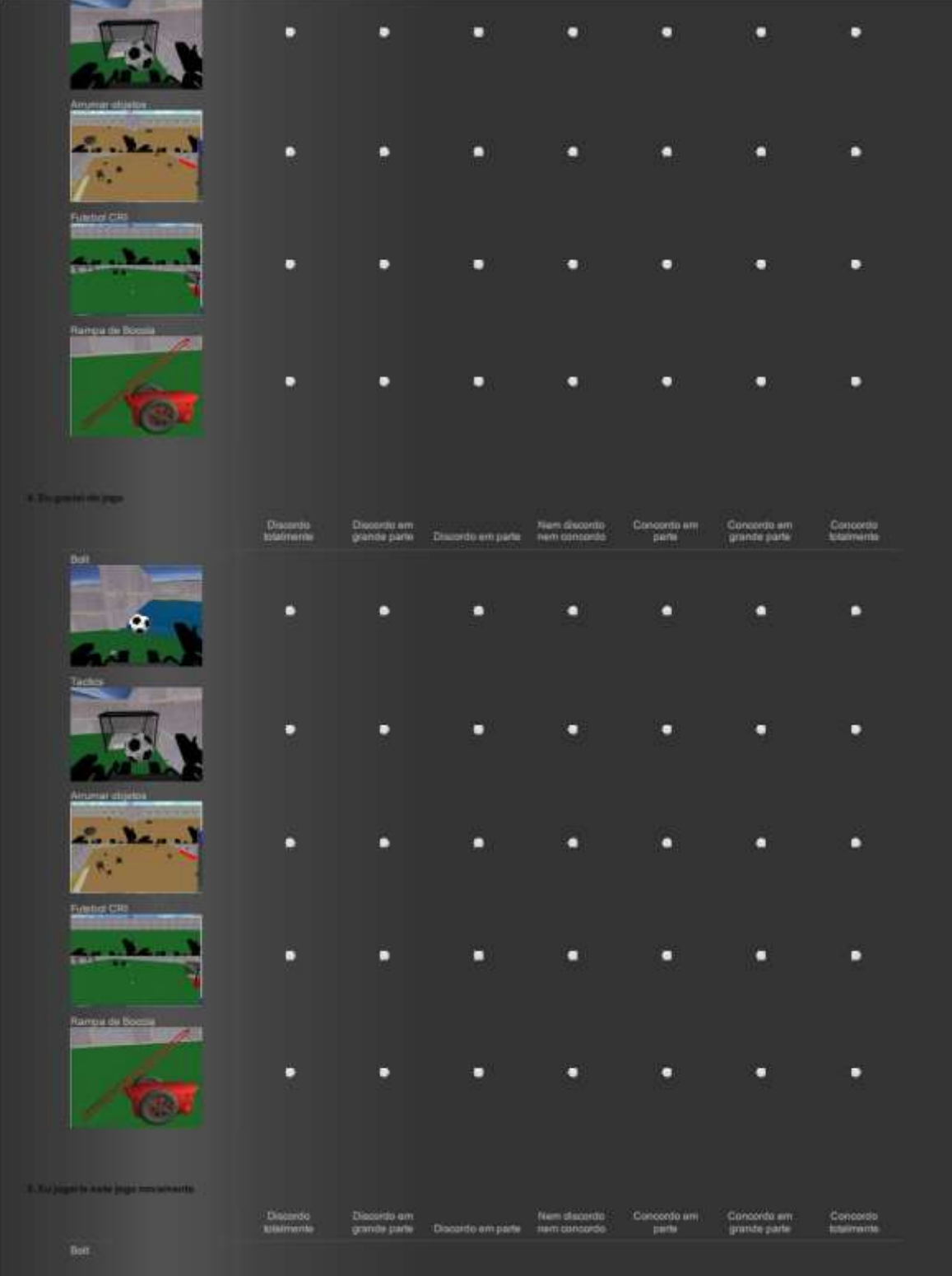

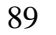

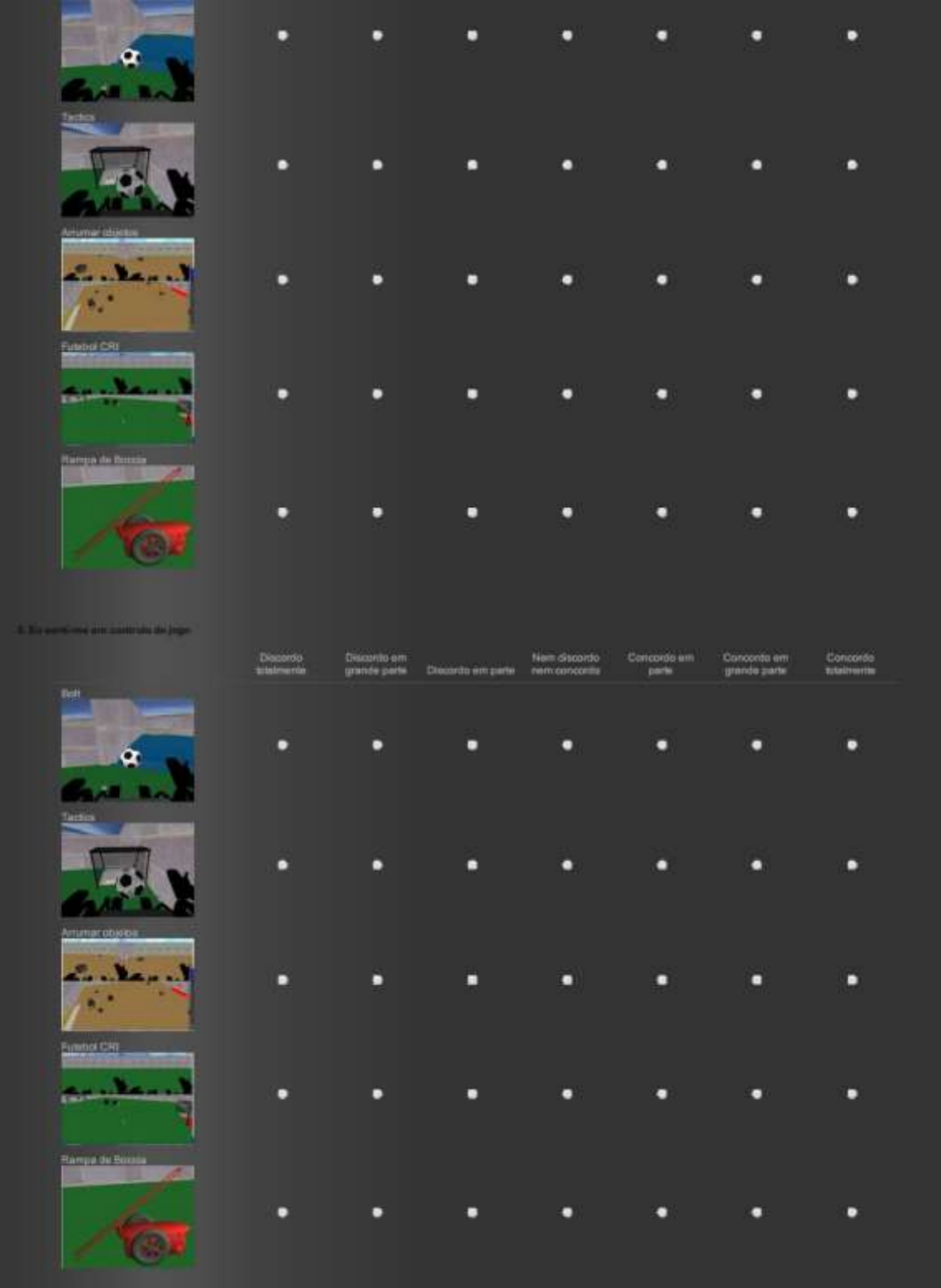

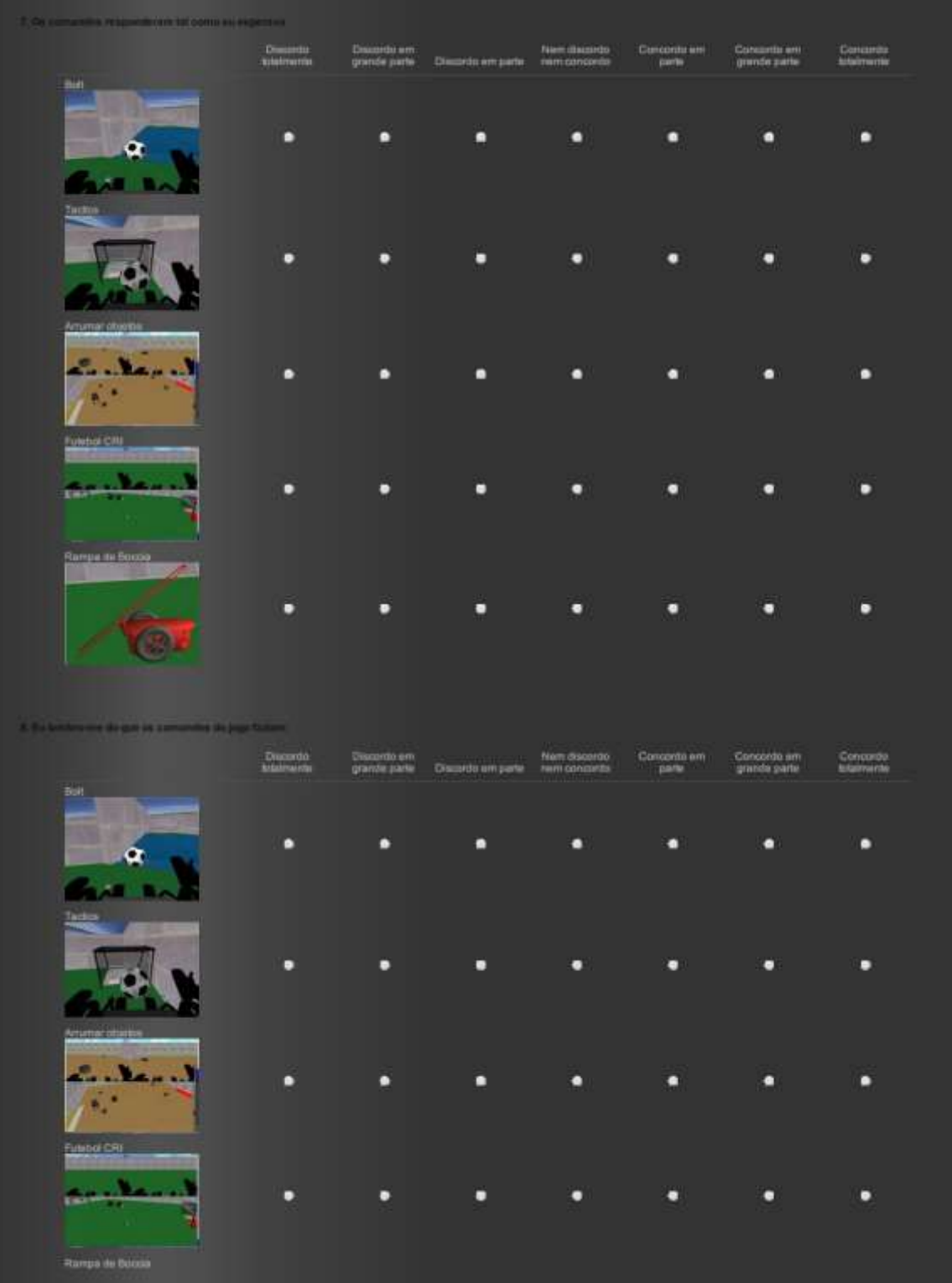

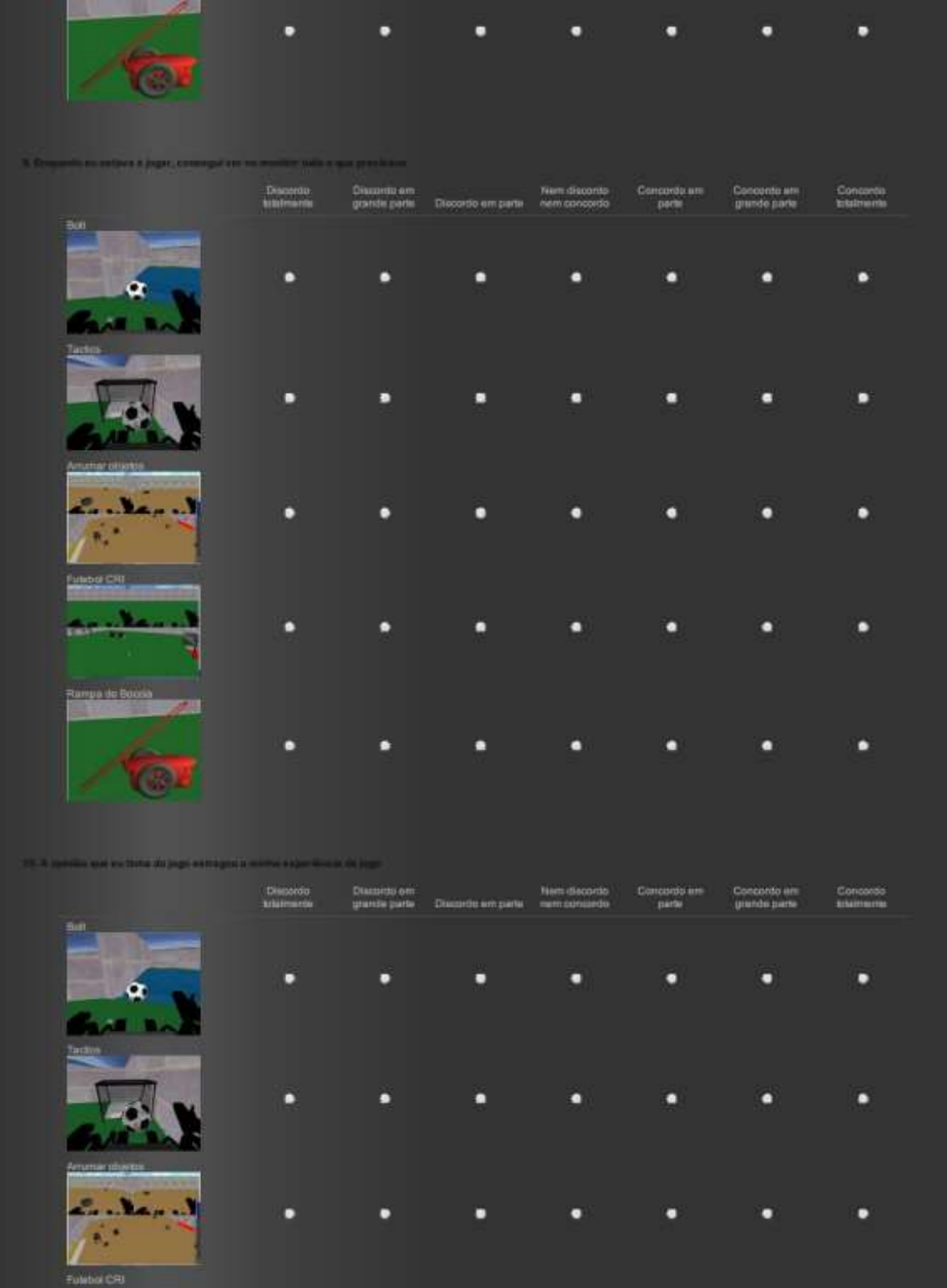

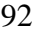

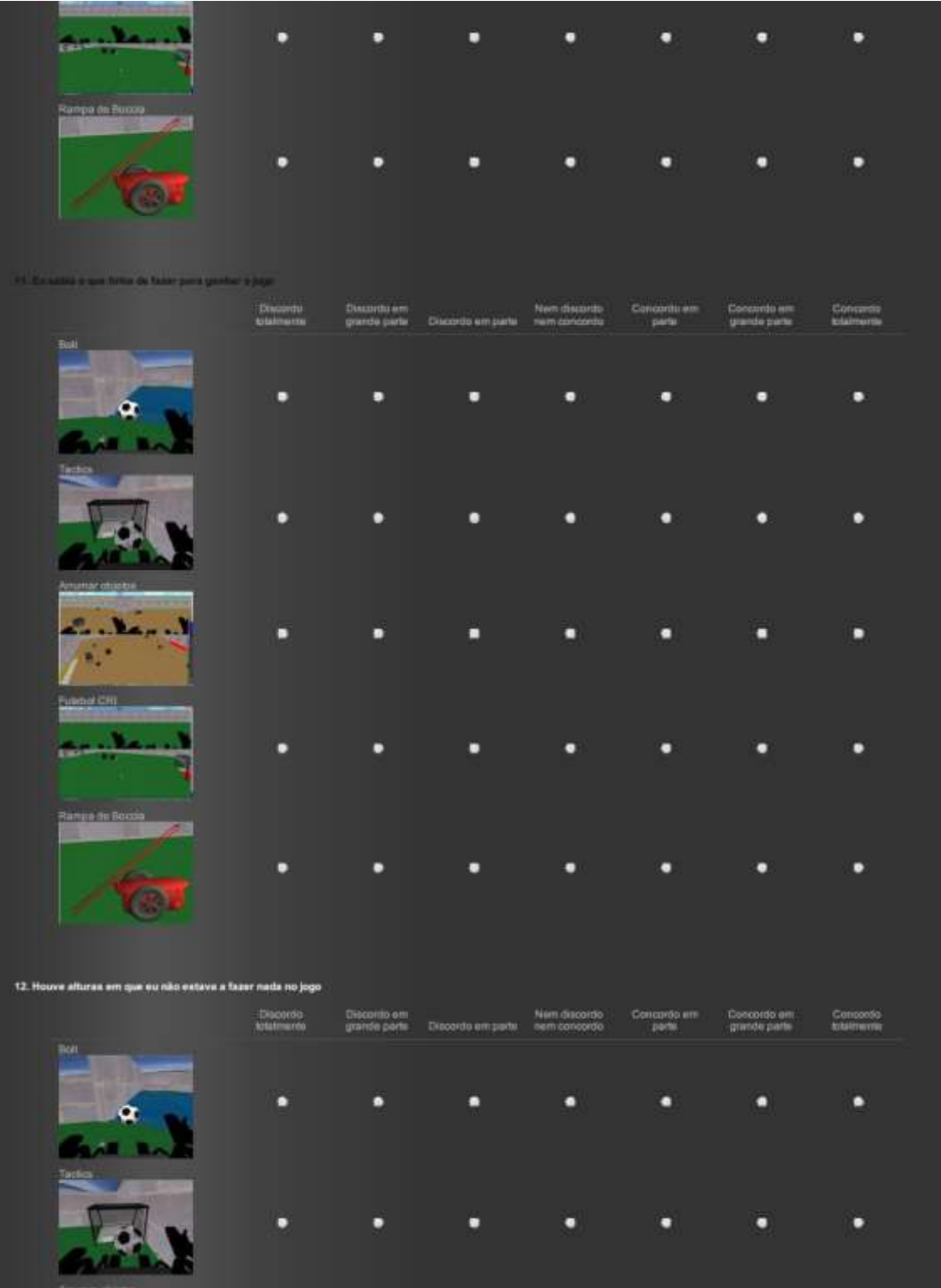

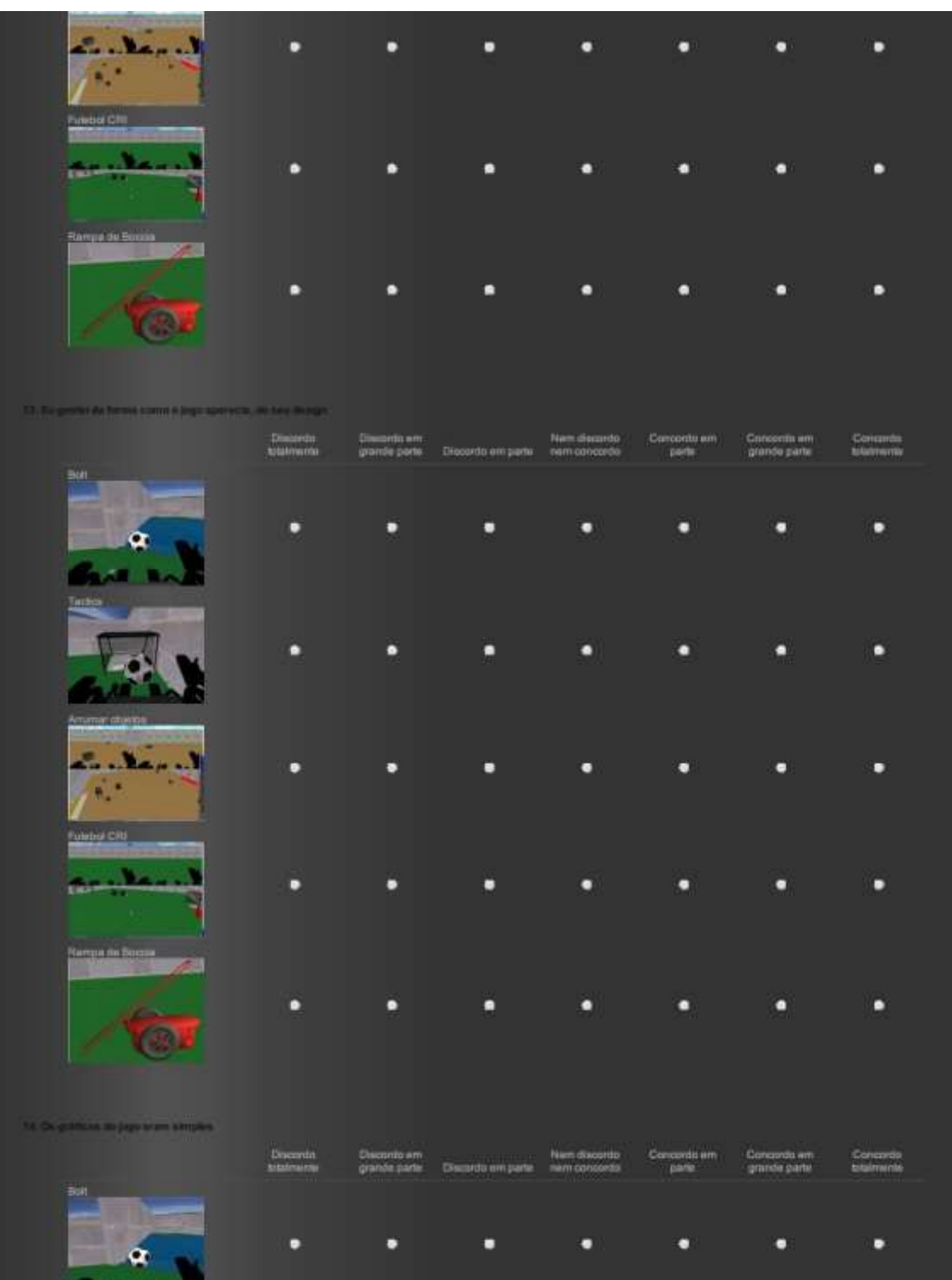

**Contract** 

Tari
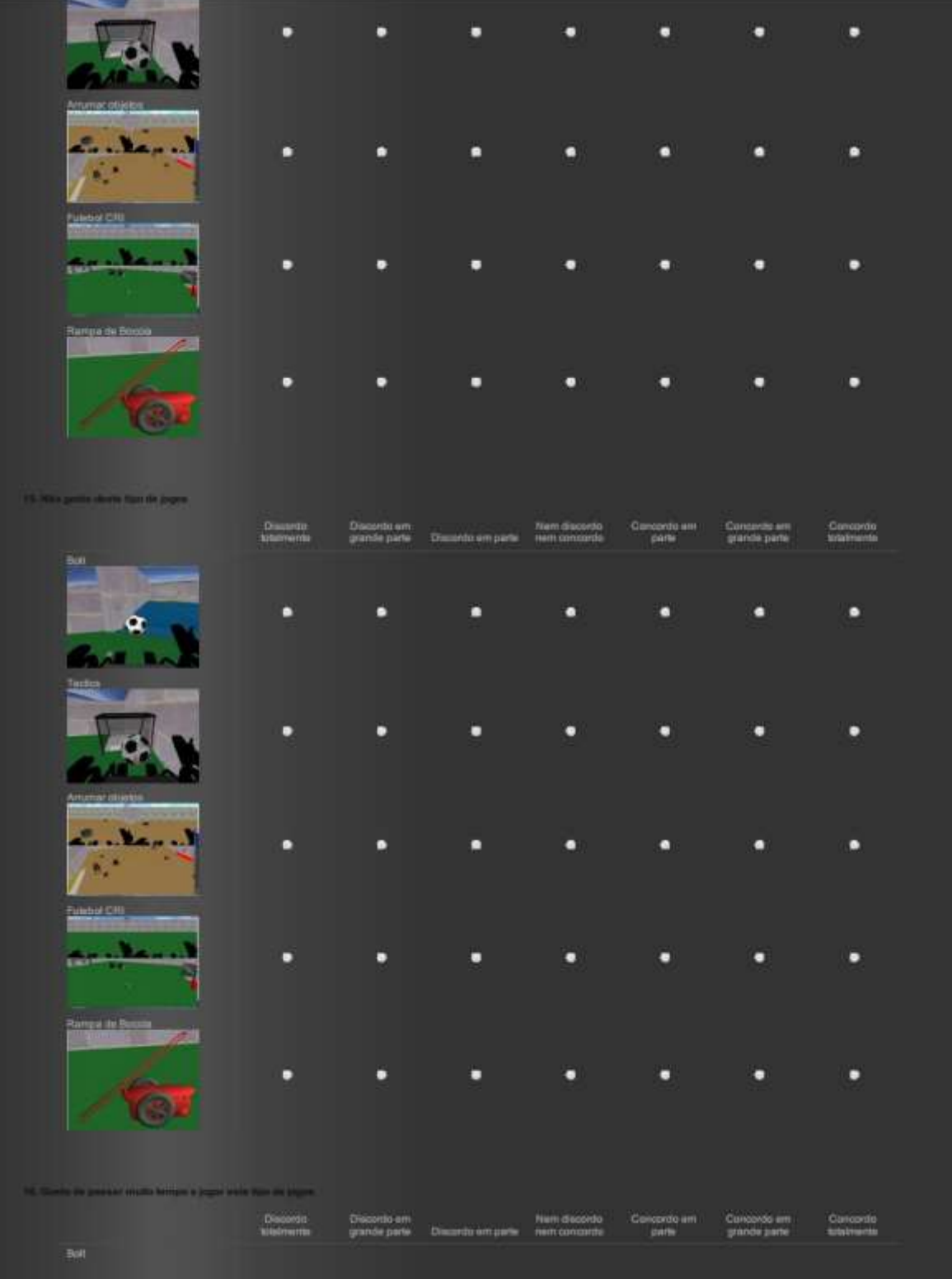

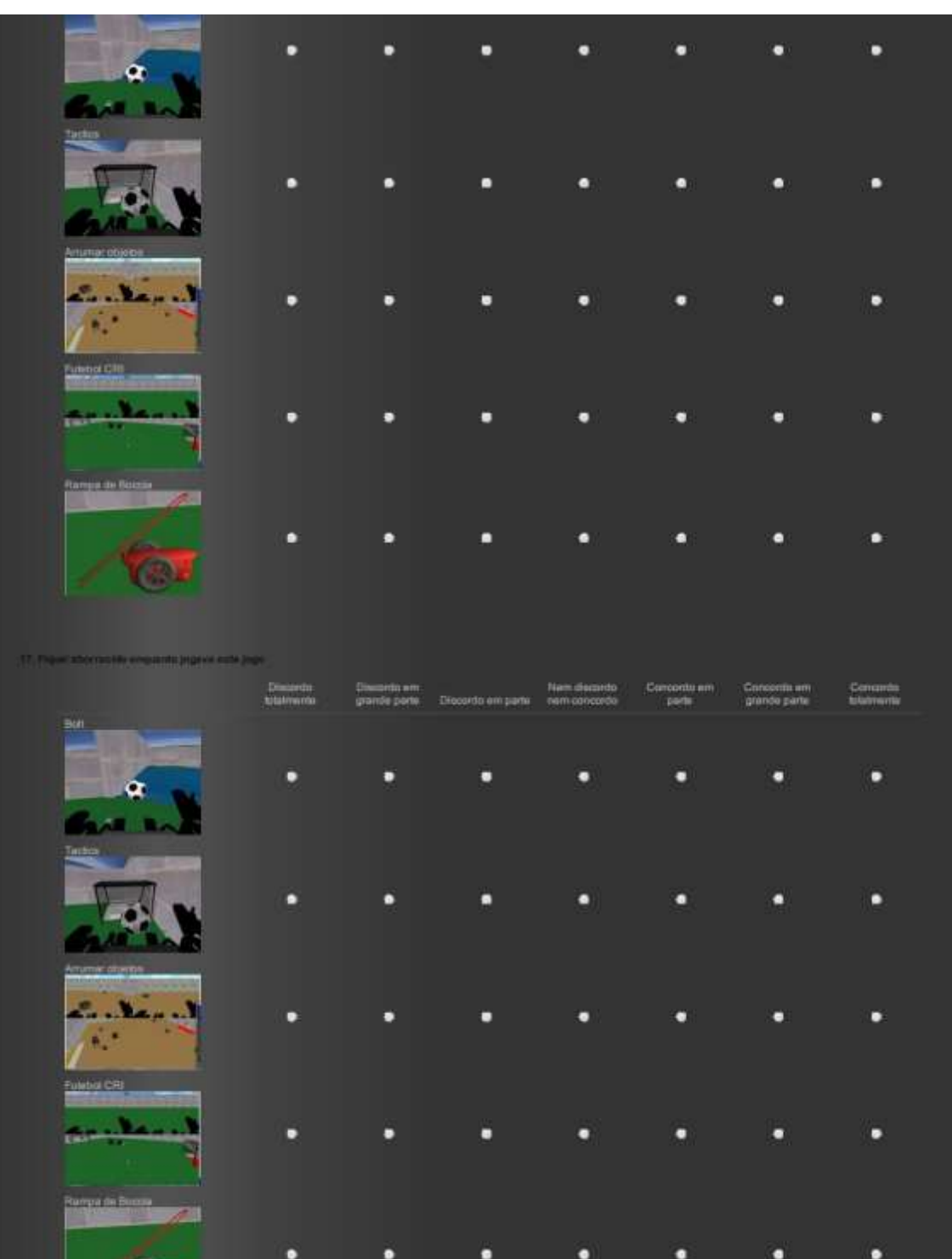

 $\sqrt{3}$ 

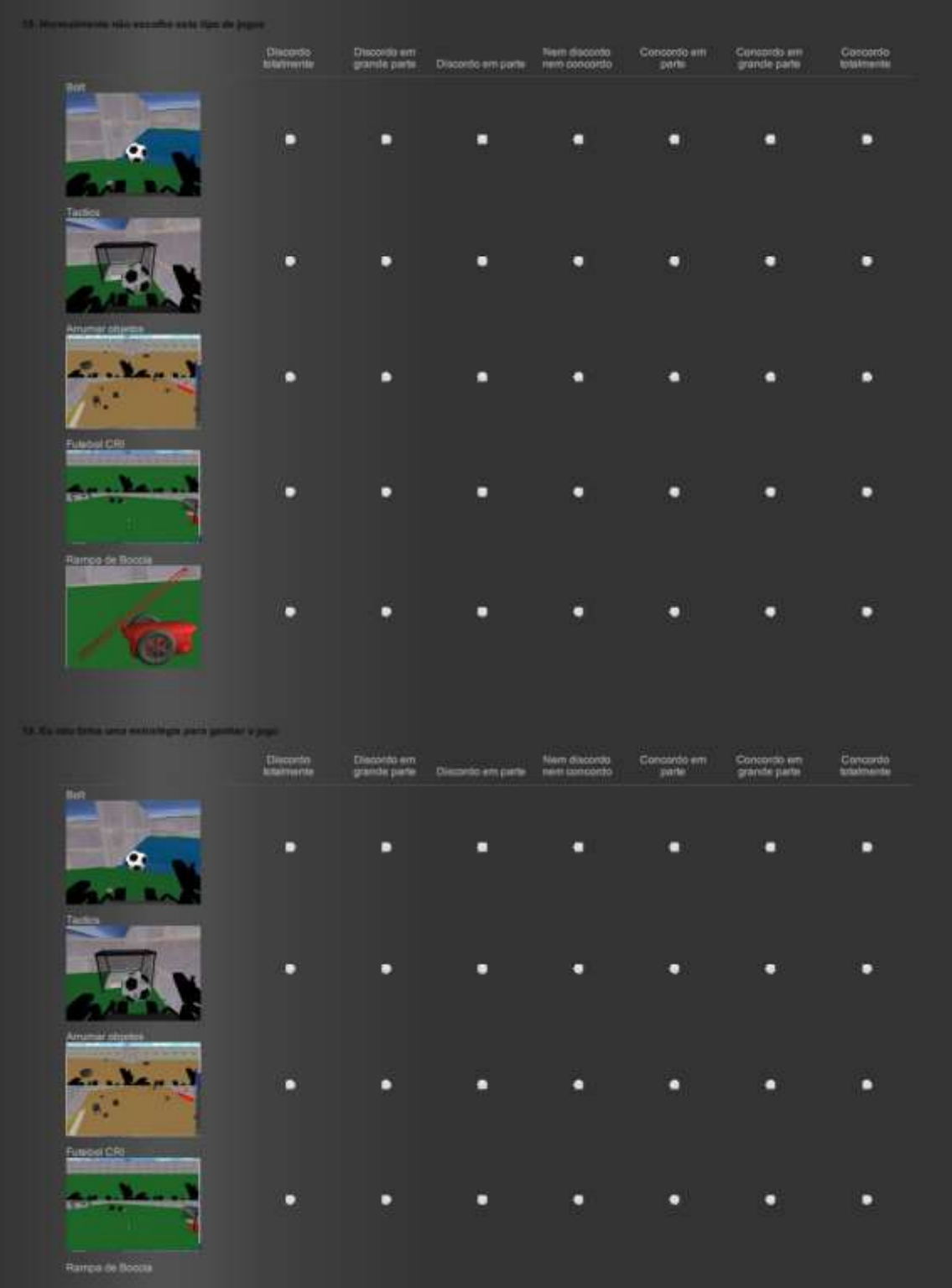

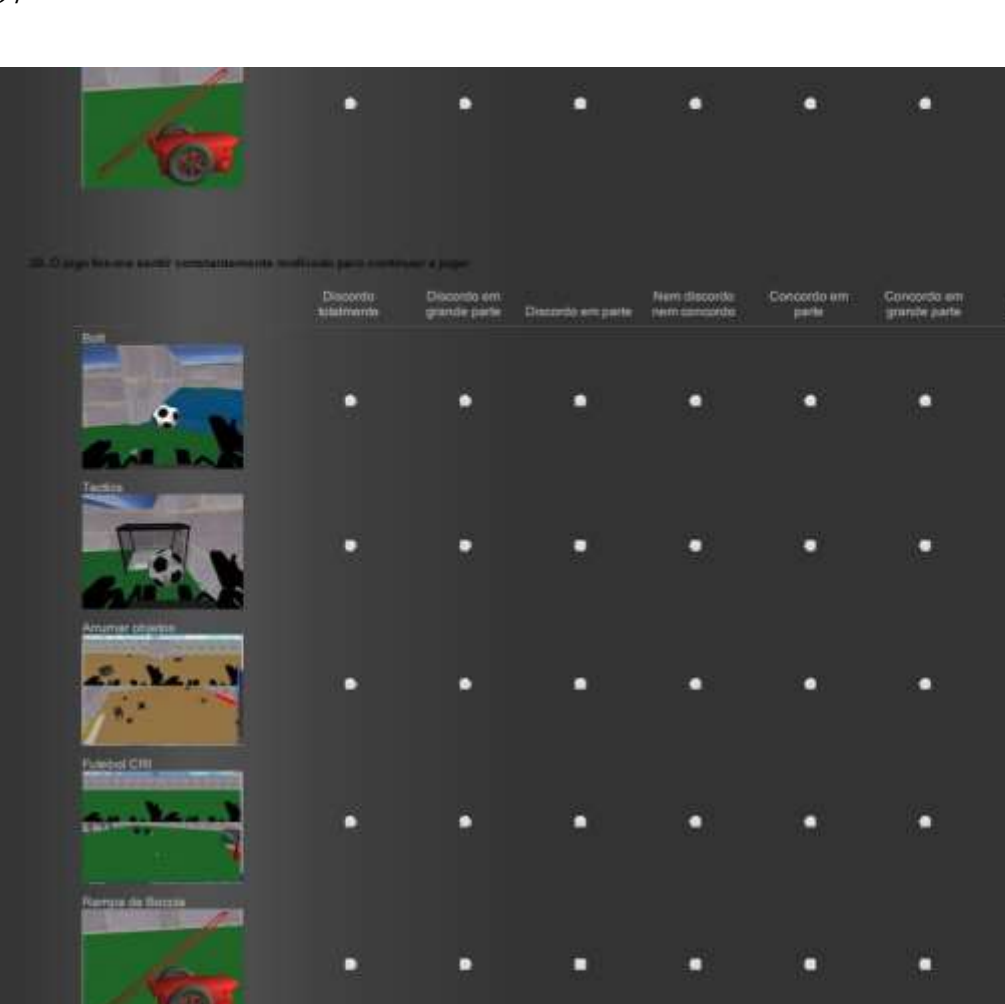

ь

۵

ā

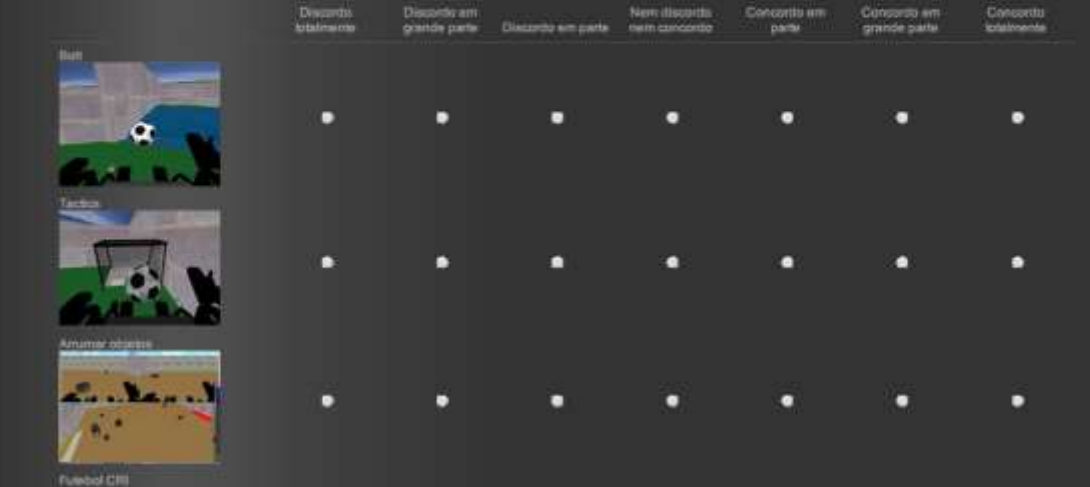

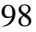

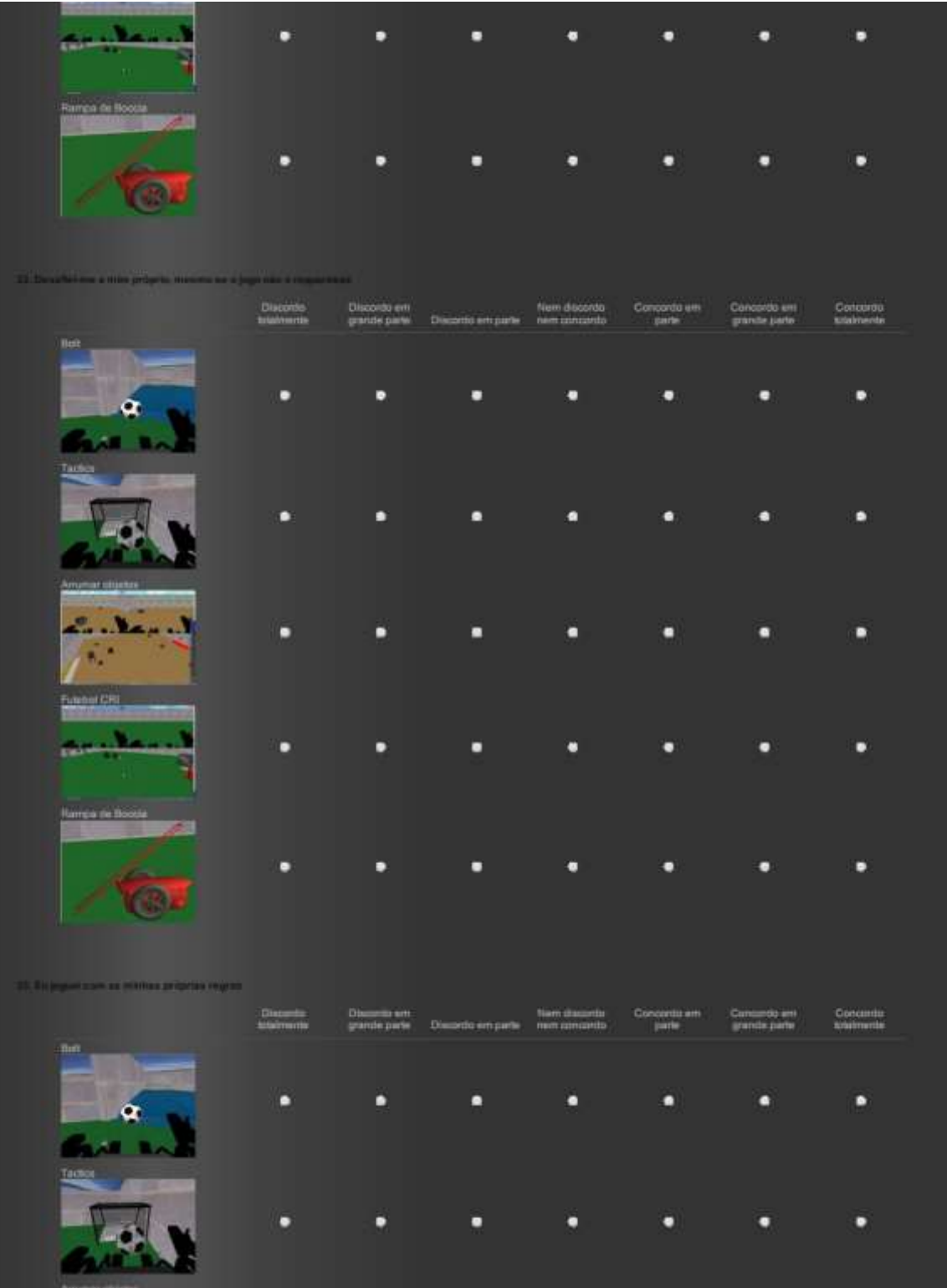

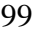

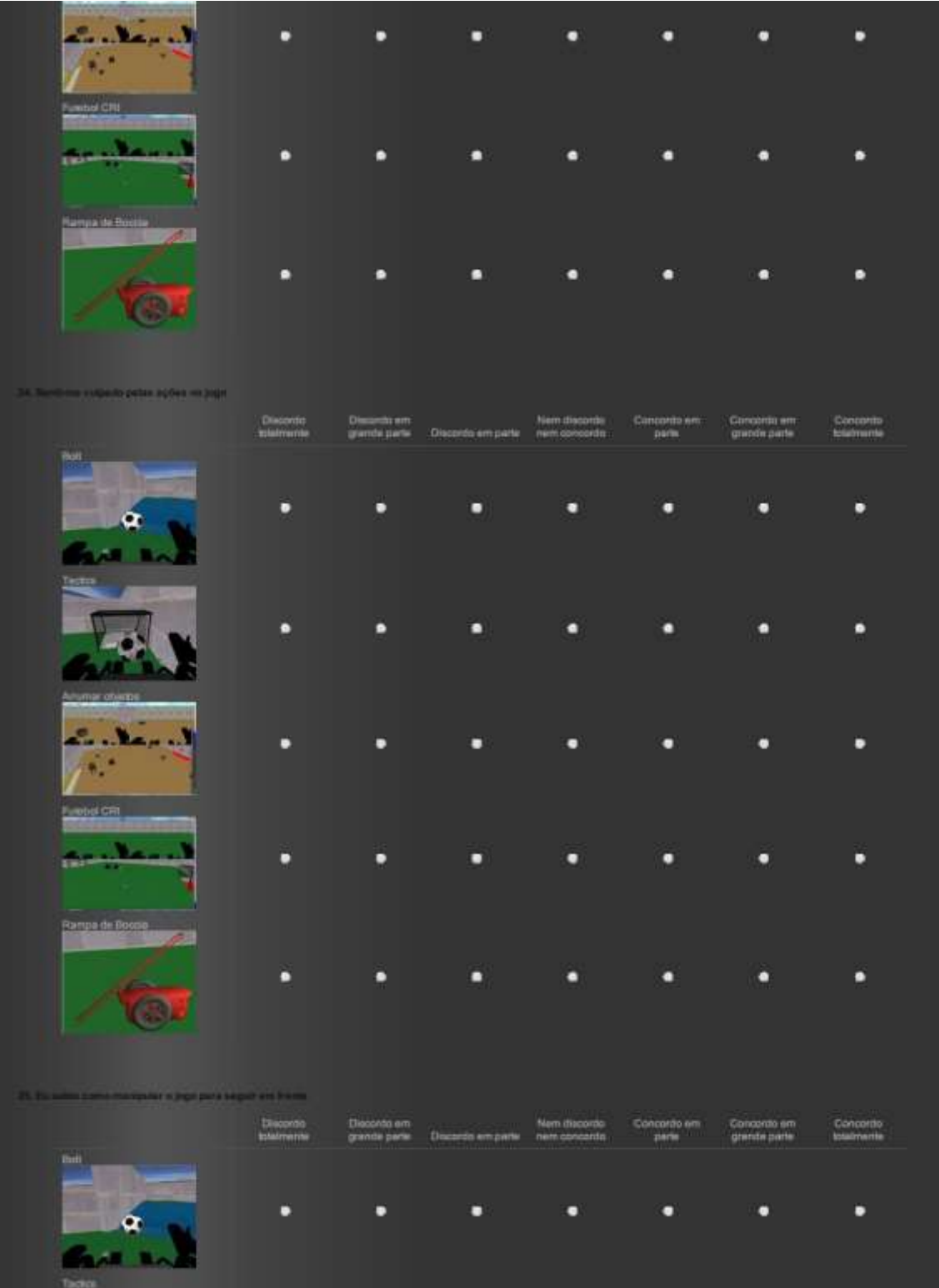

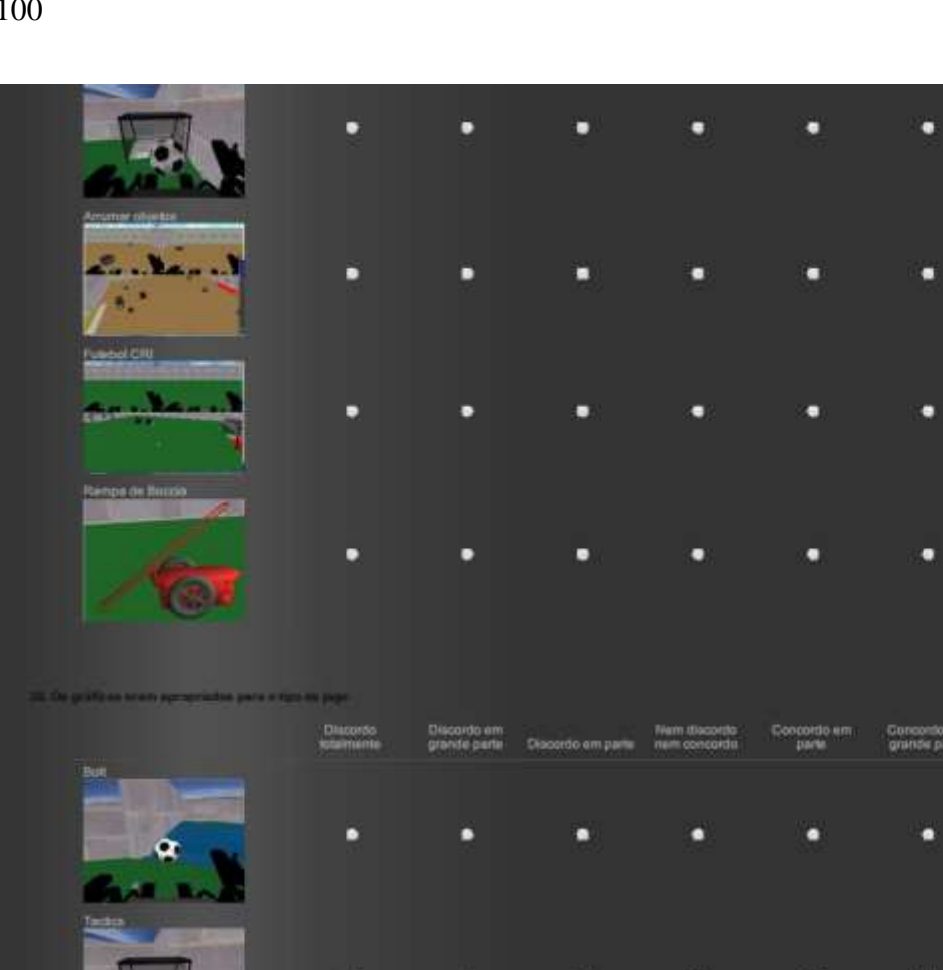

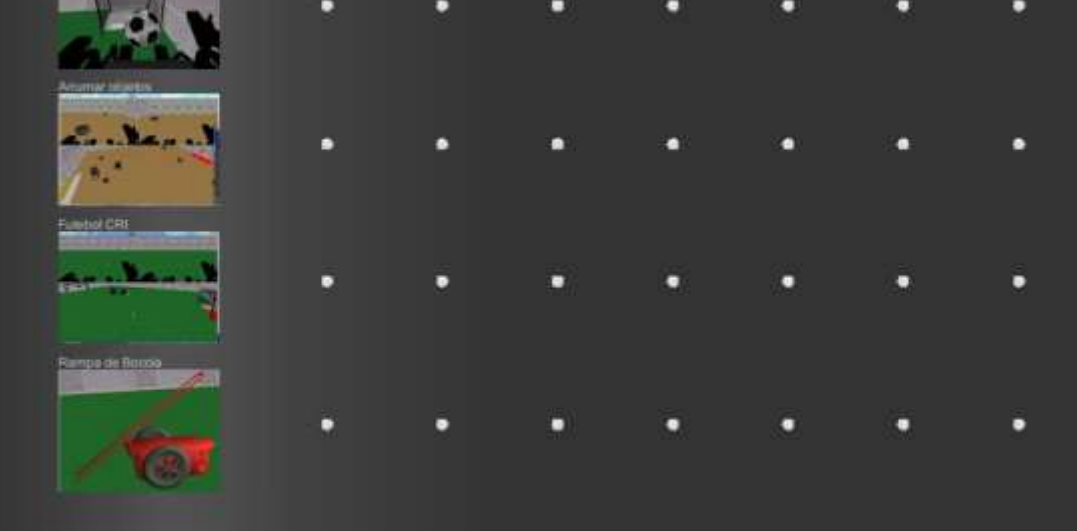

n

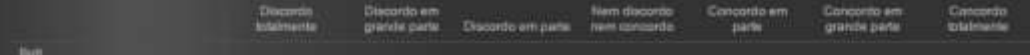

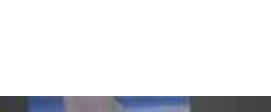

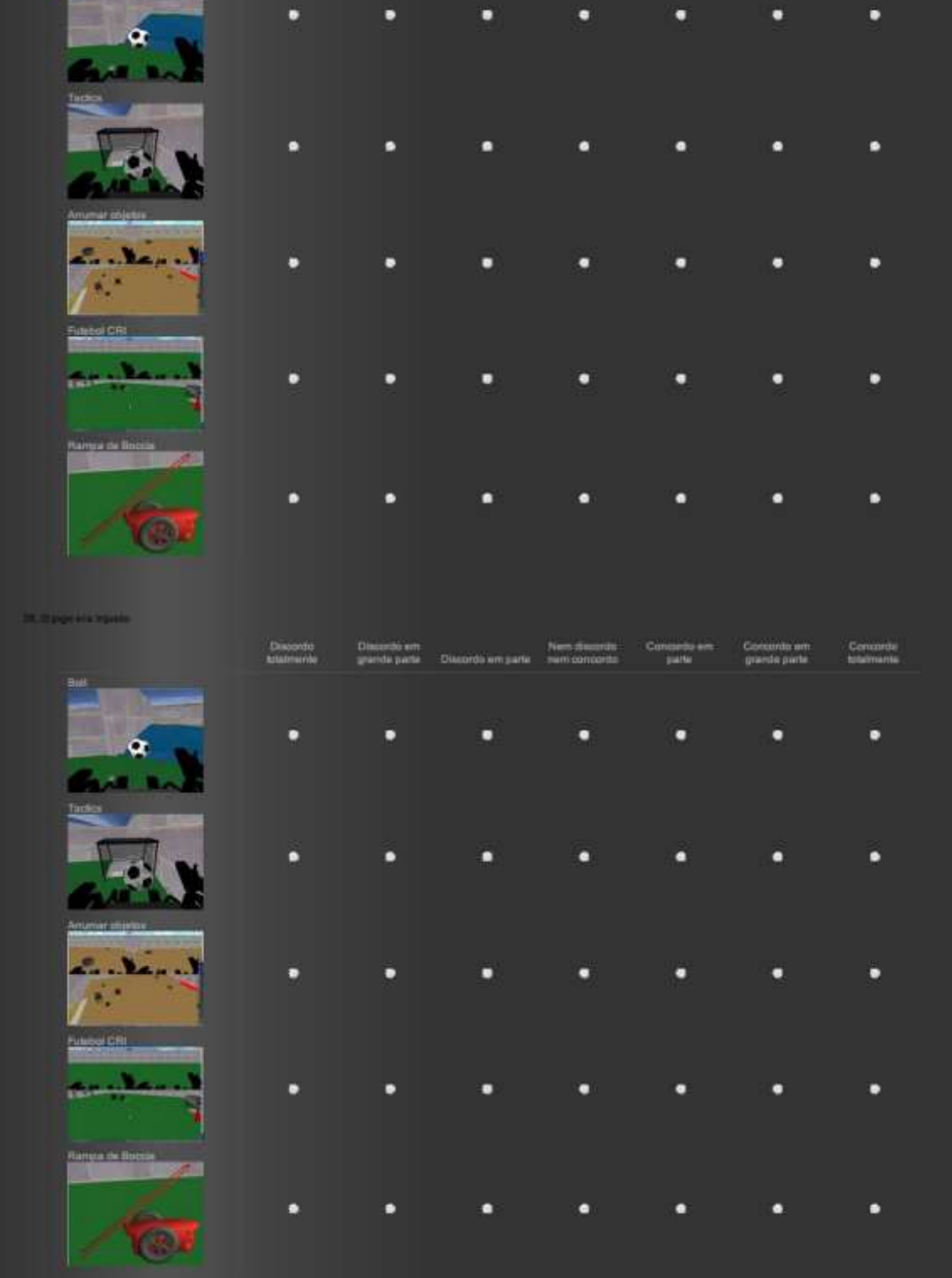

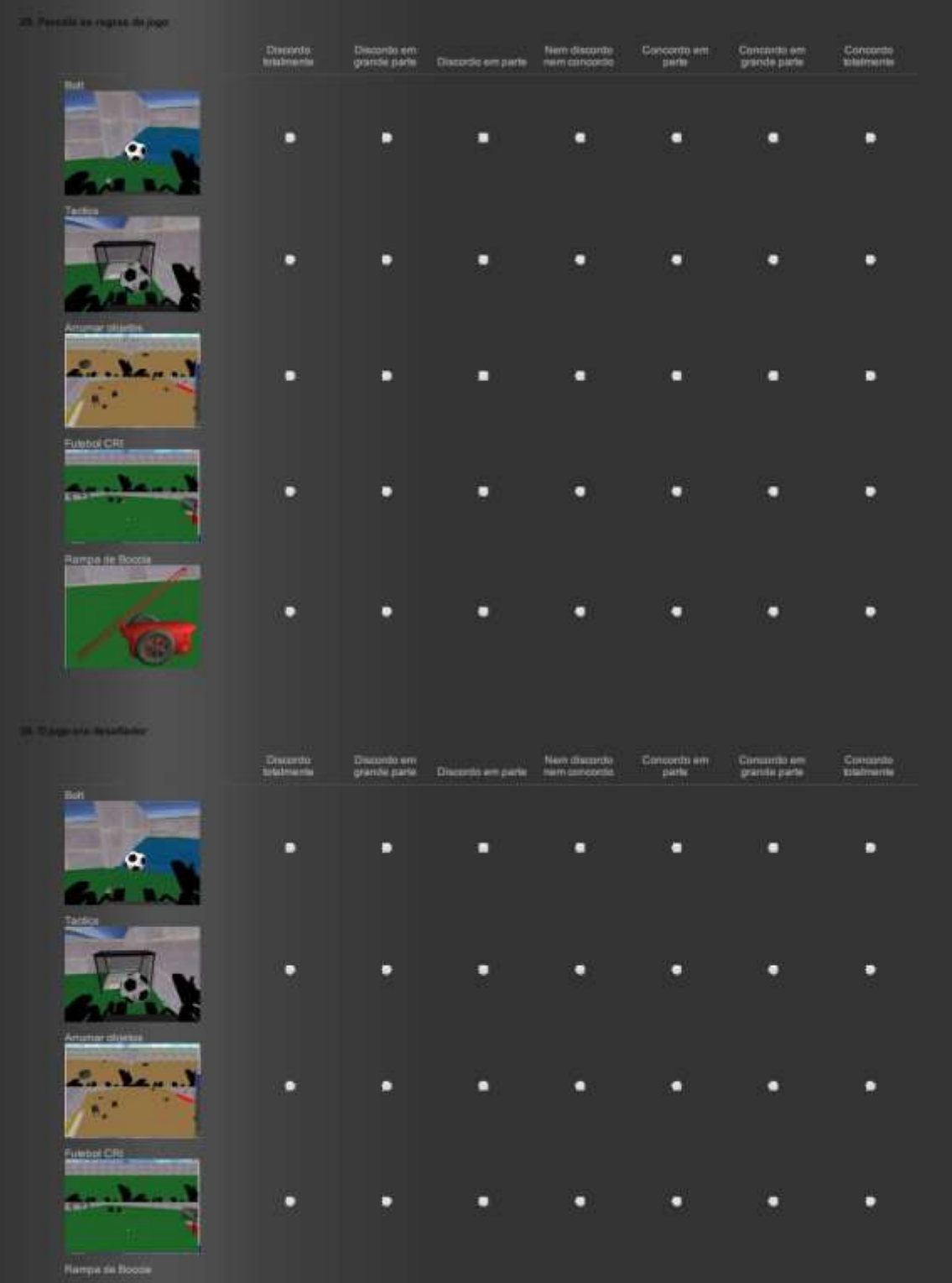

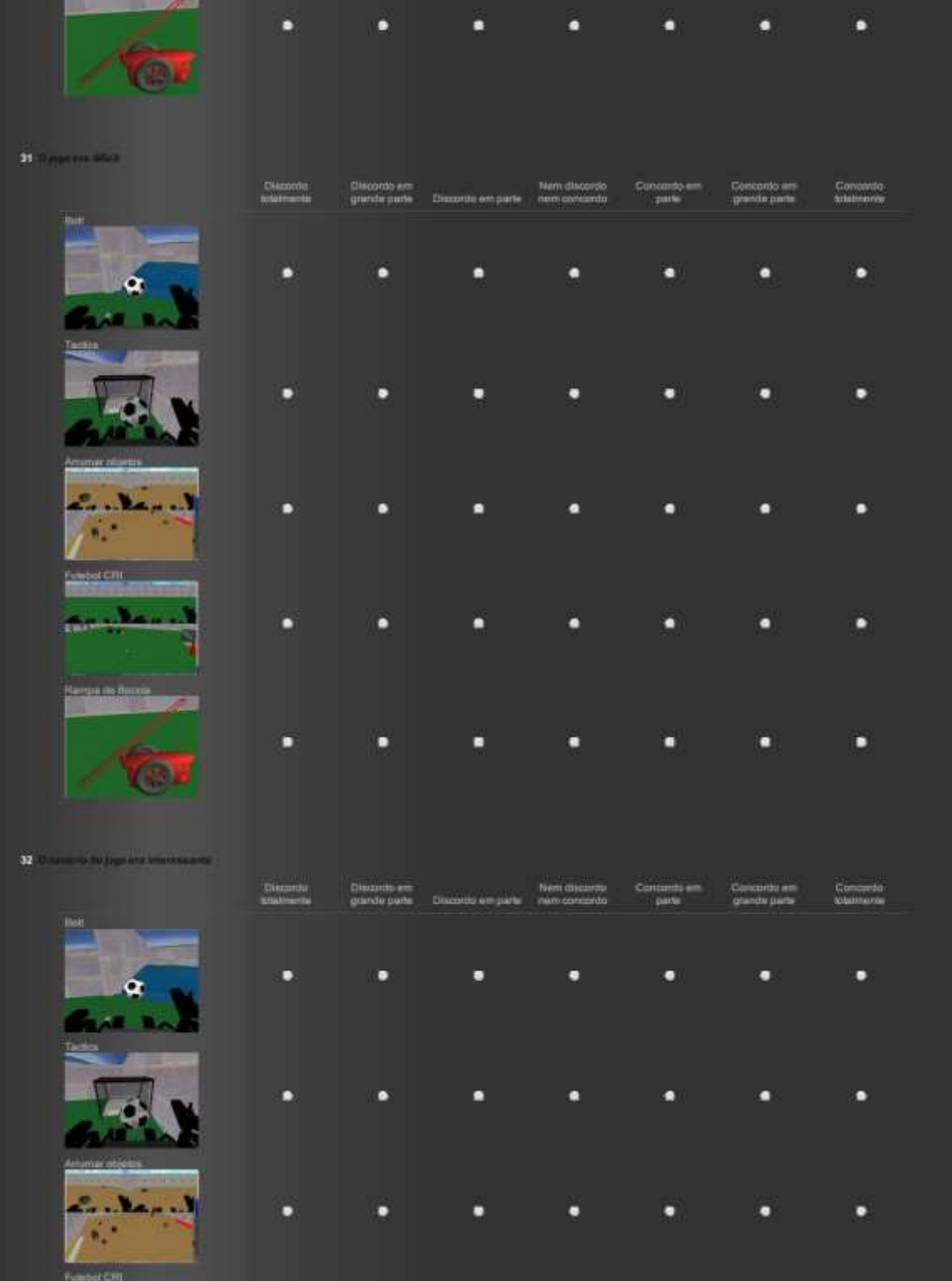

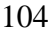

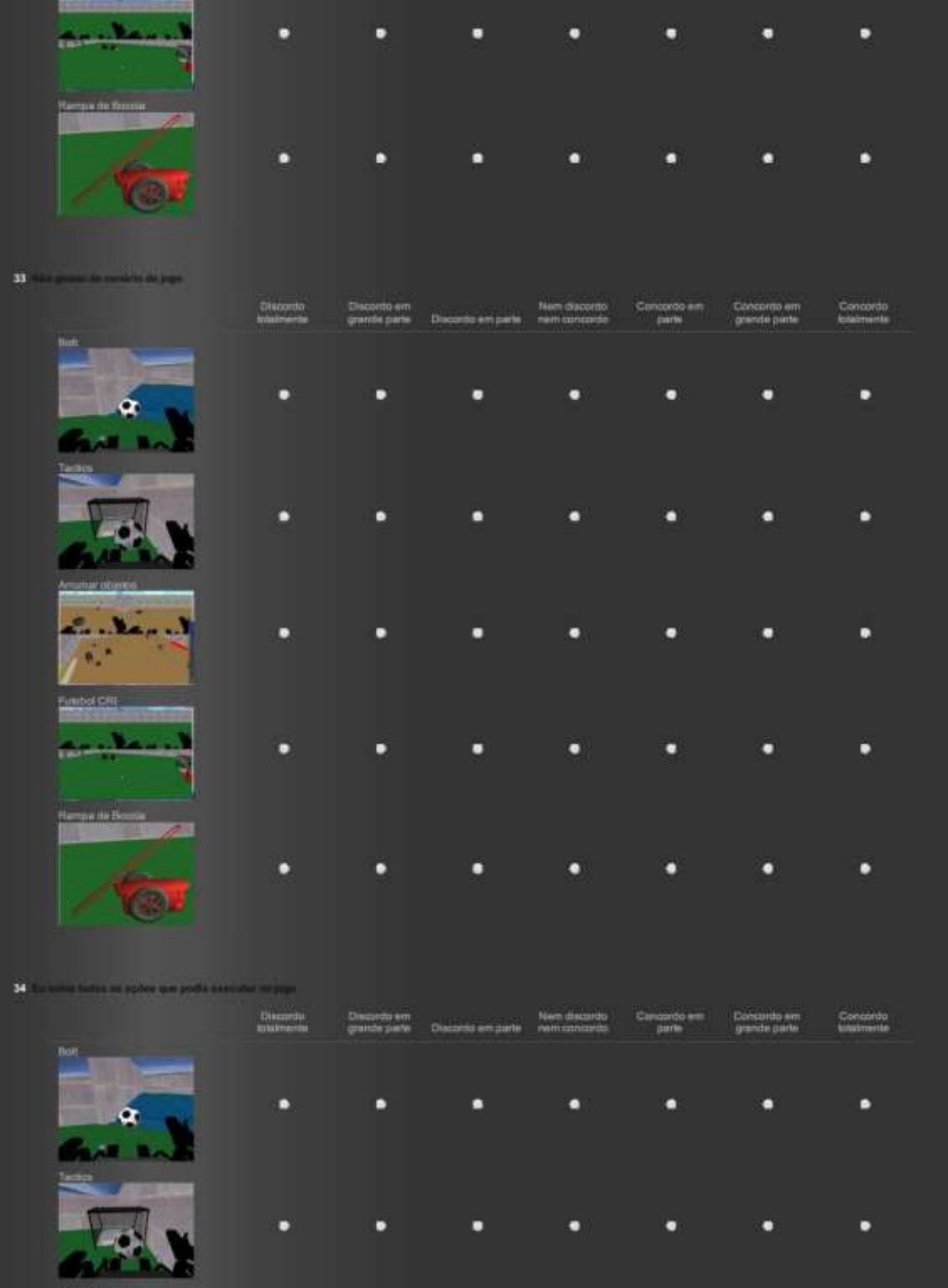

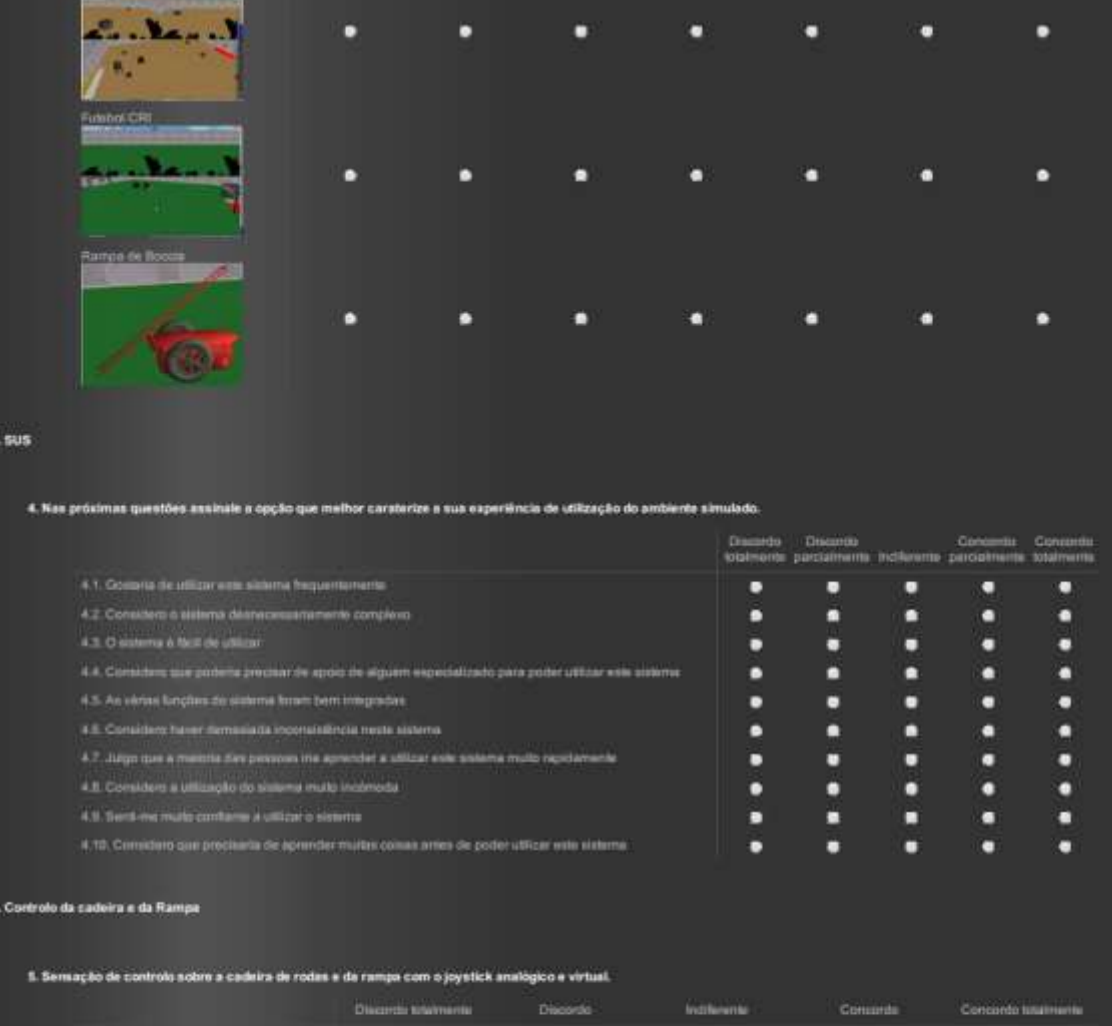

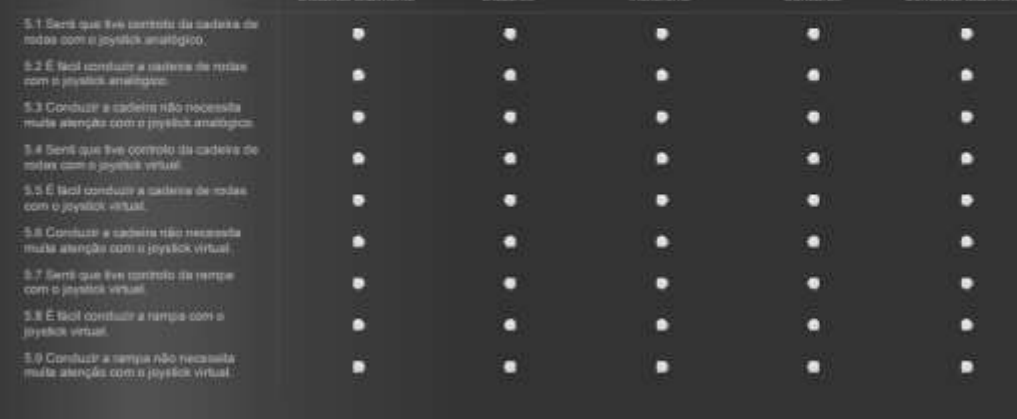

ß.P